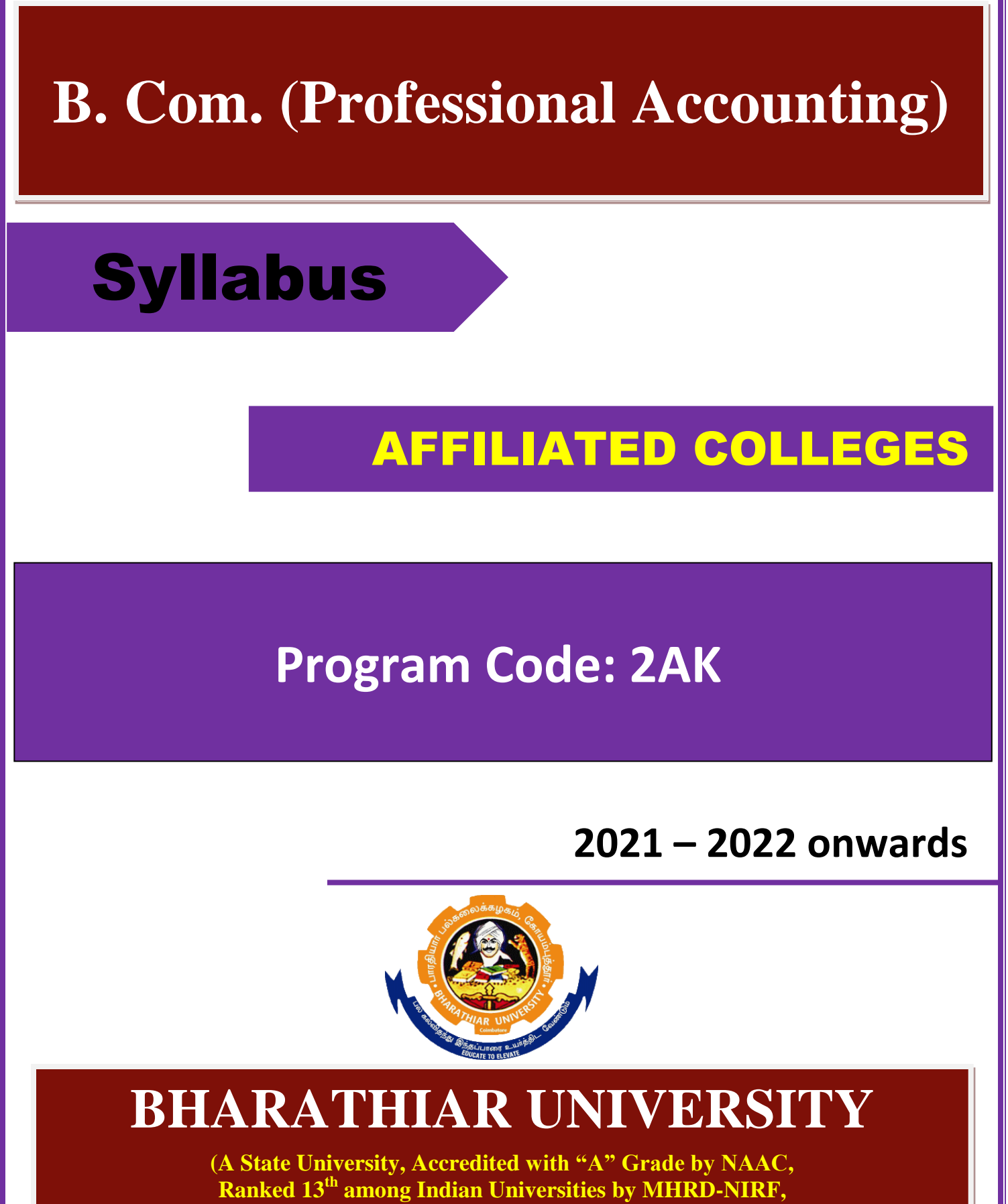

**World Ranking: Times -801-1000,Shanghai -901-1000, URAP – 1047)**

**Coimbatore - 641 046, Tamil Nadu, India**

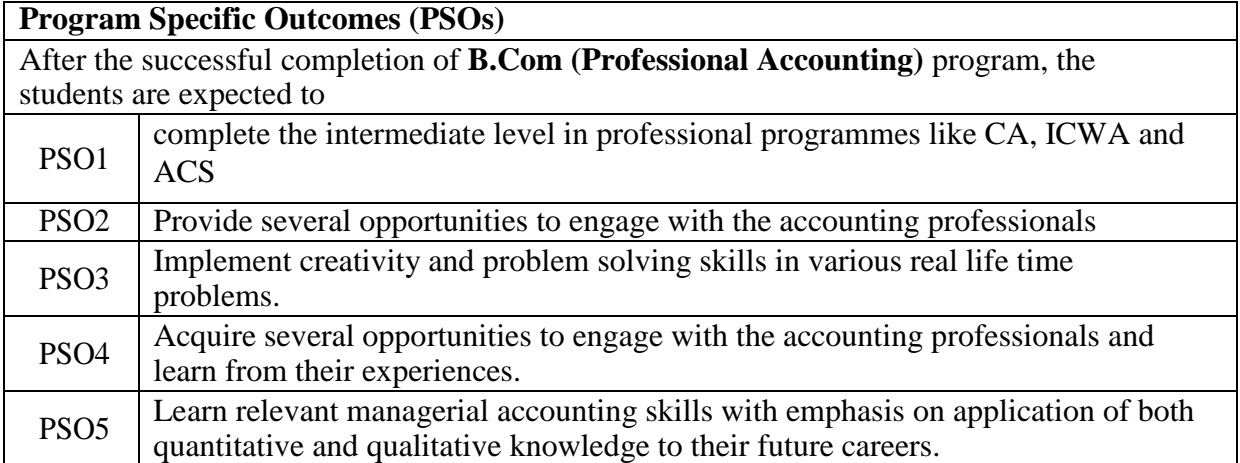

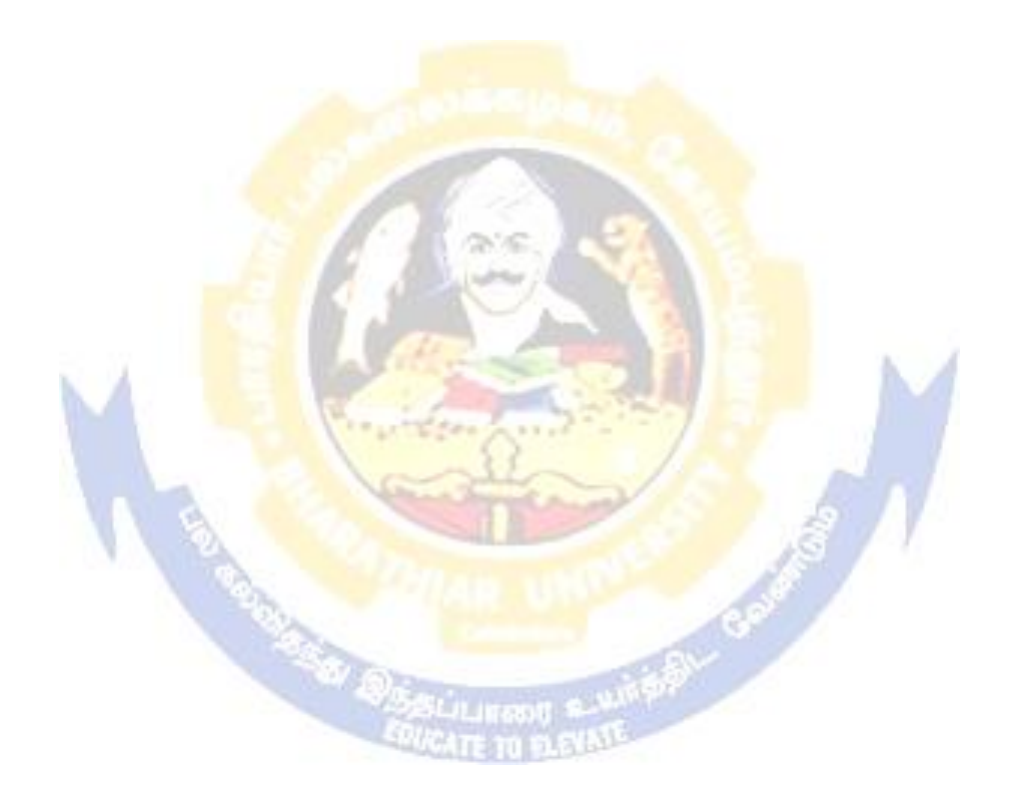

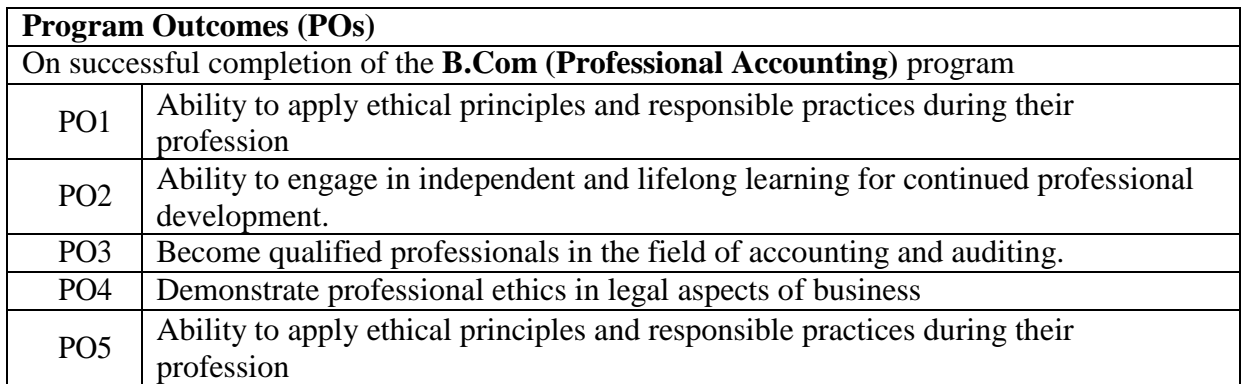

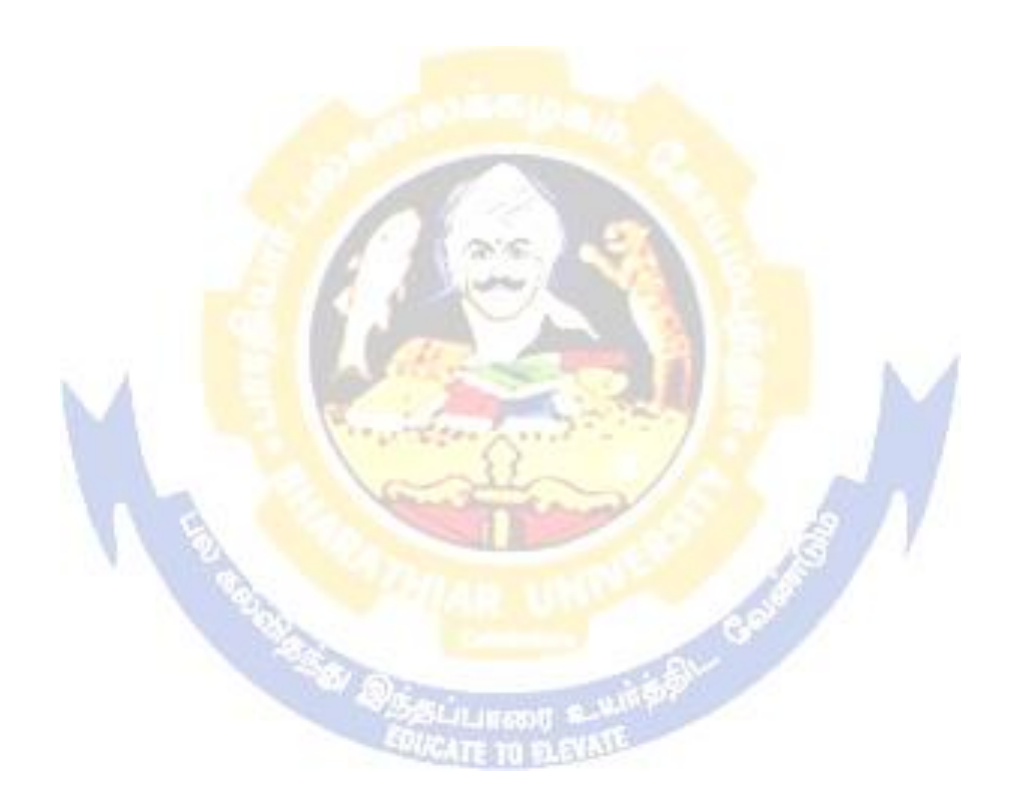

# **BHARATHIAR UNIVERSITY : : COIMBATORE 641 046 B.Com (Professional Accounting)... Curriculum for Affiliated Colleges**

*(For the students admitted during the academic year 2021 – 22 onwards)*

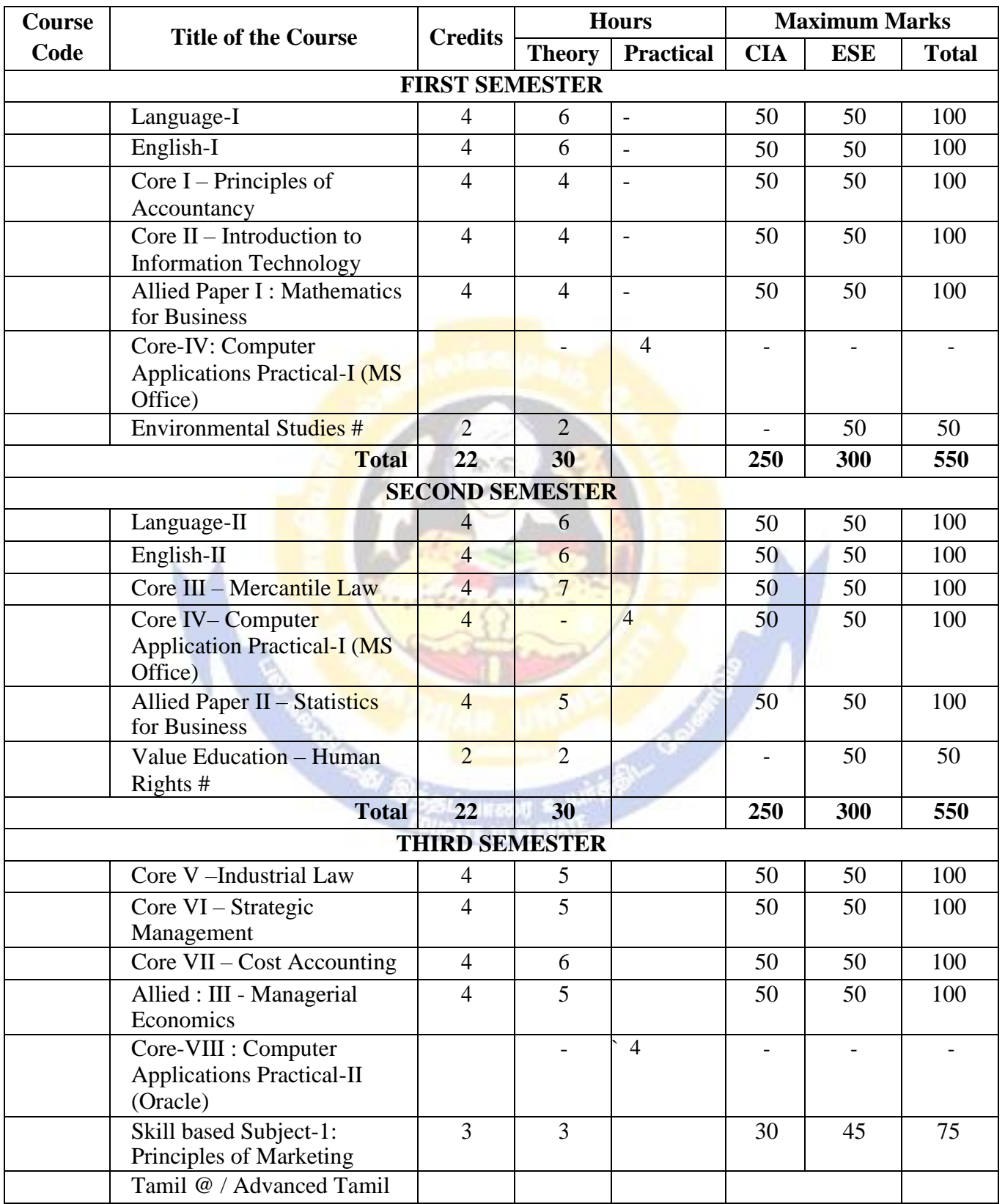

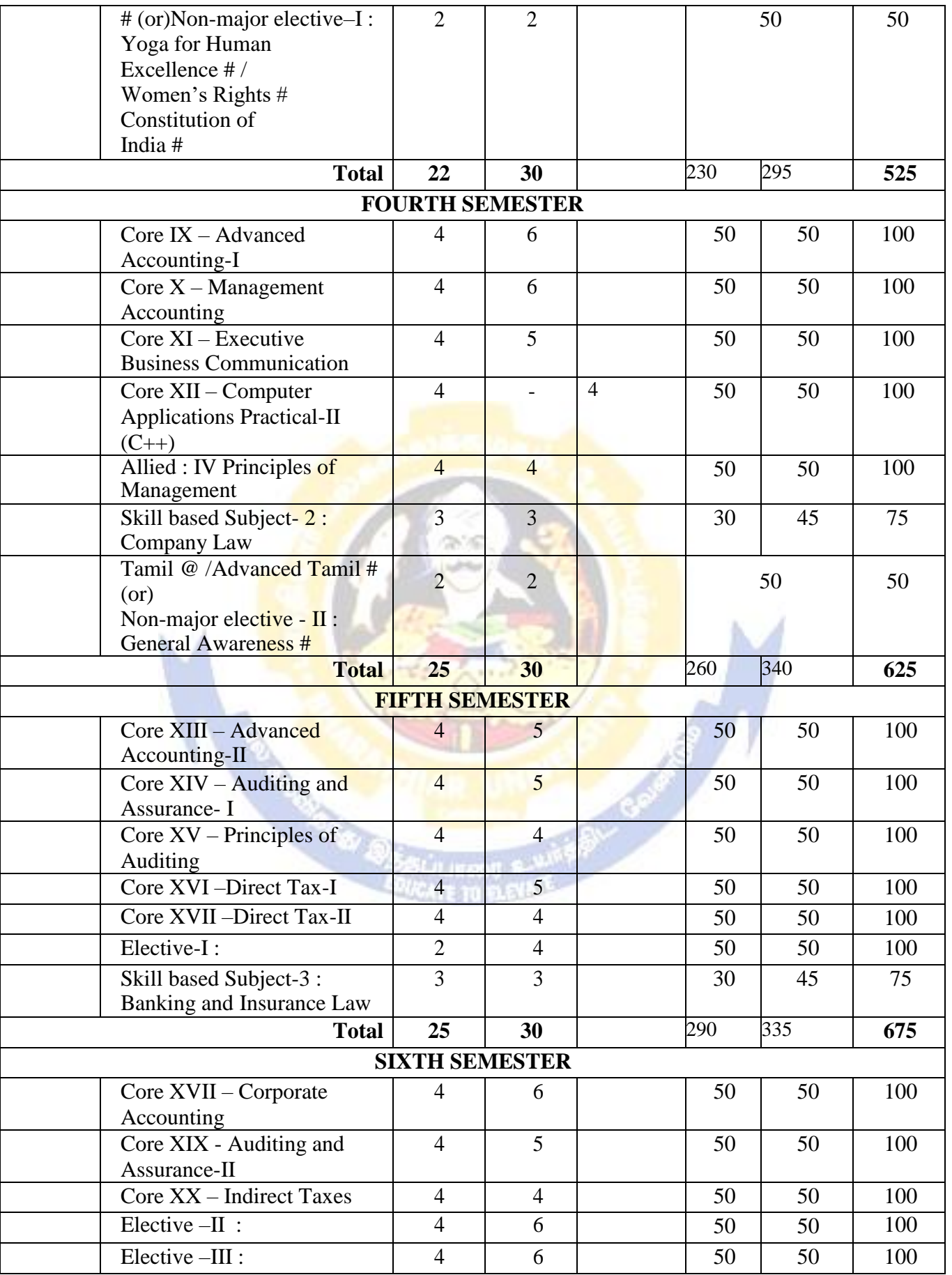

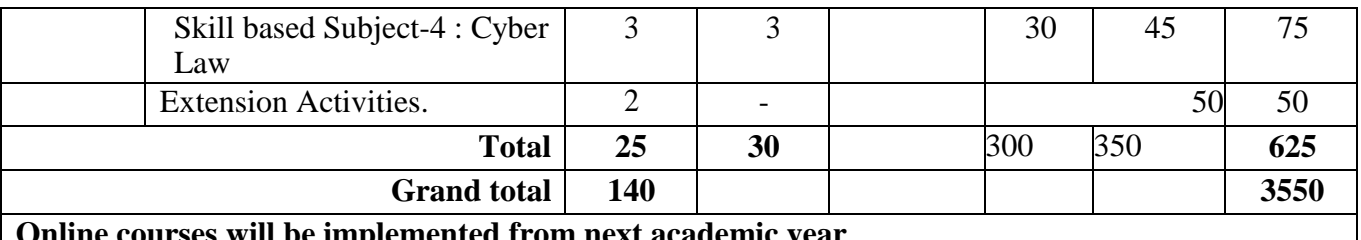

**Online courses will be implemented from next academic year**

Includes 25% / 40% continuous internal assessment marks for theory and practical papers respectively. No University Examinations. Only Continuous Internal Assessment (CIA) No Continuous Internal Assessment (CIA). Only University Examinations.

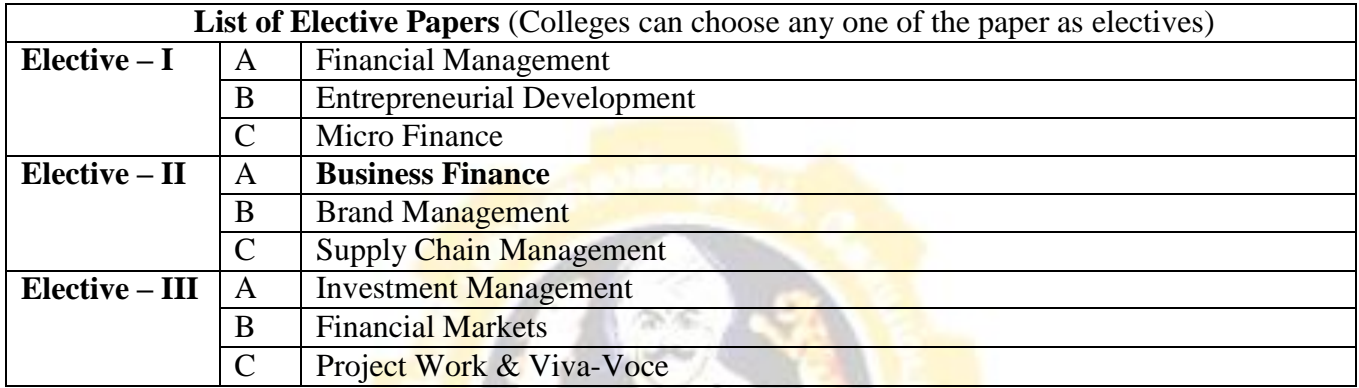

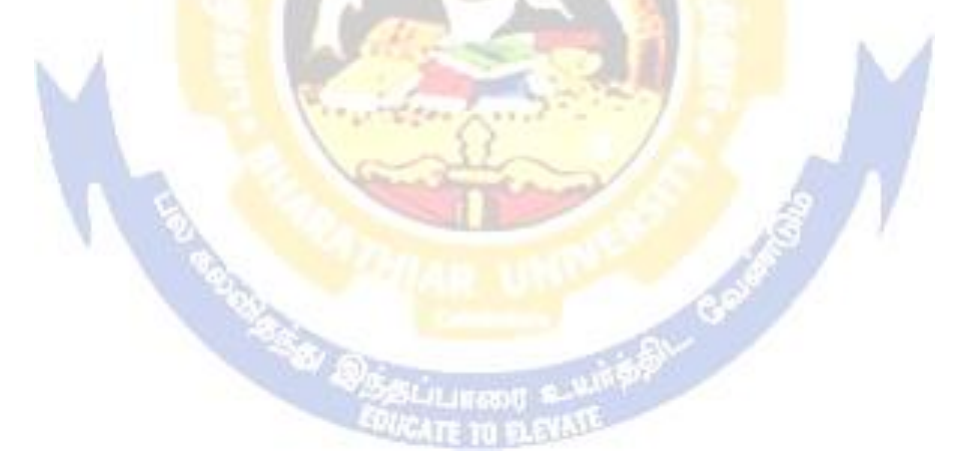

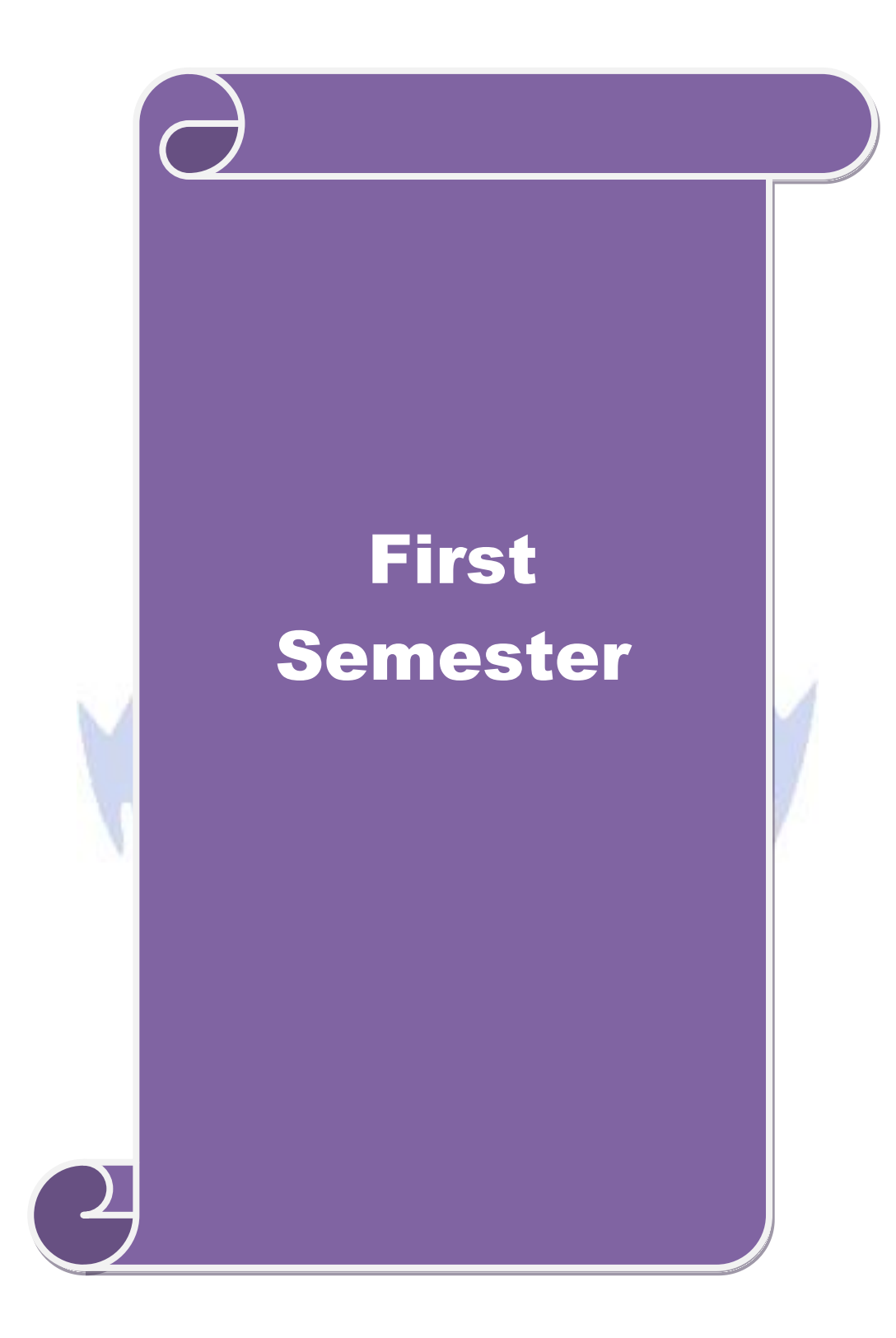

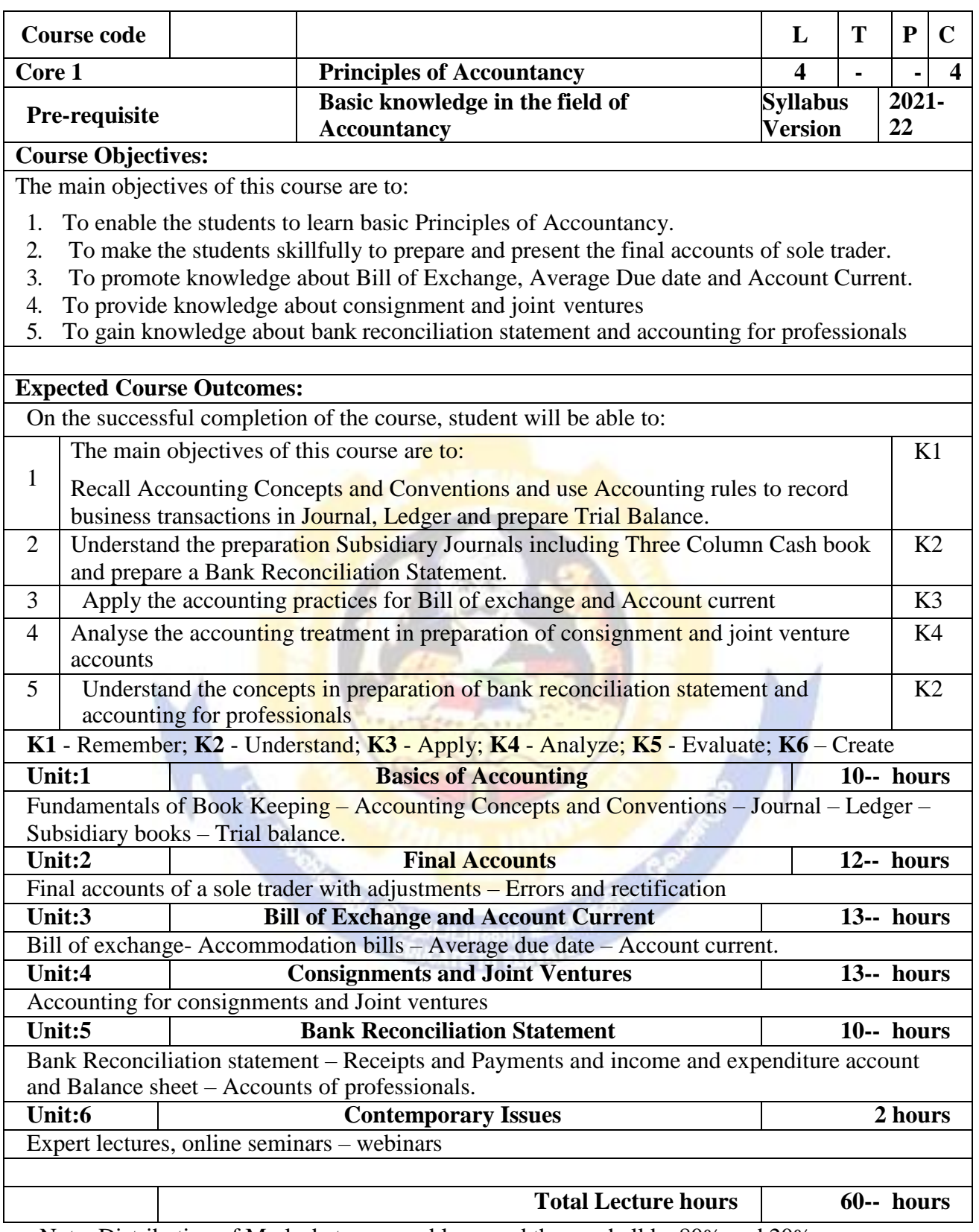

Note: Distribution of Marks between problems and theory shall be 80% and 20%.

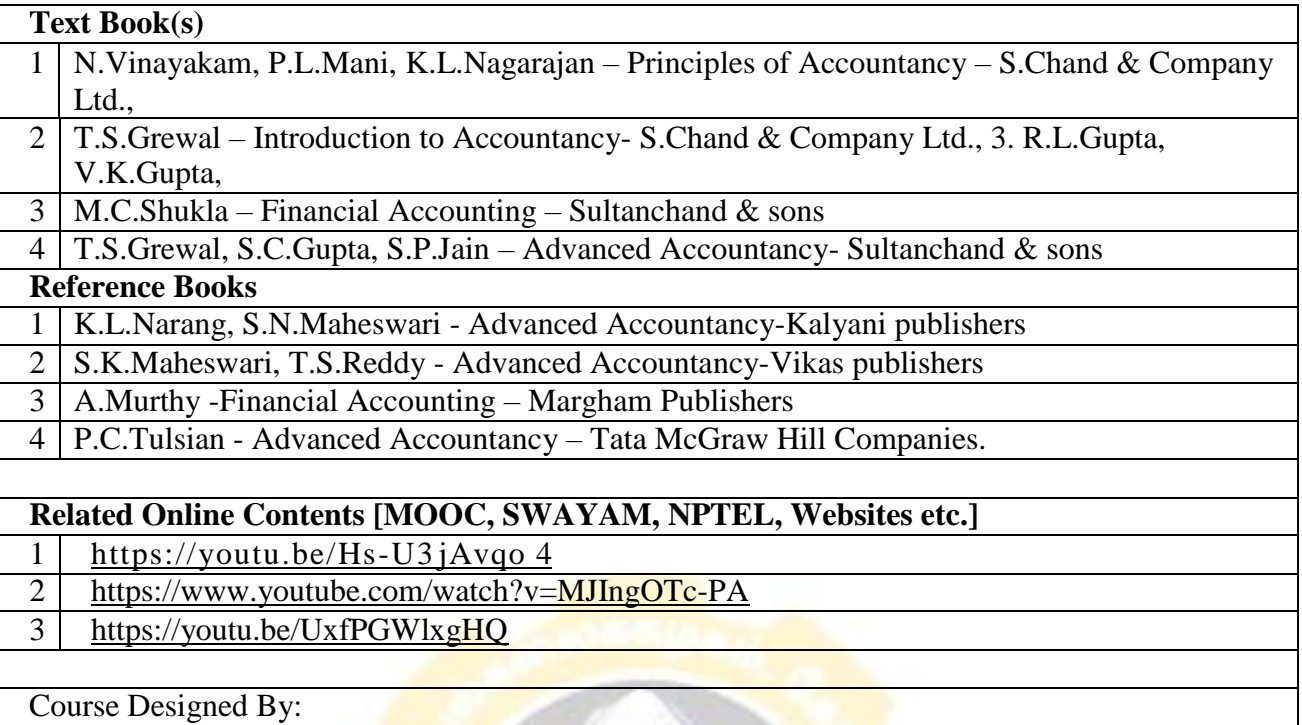

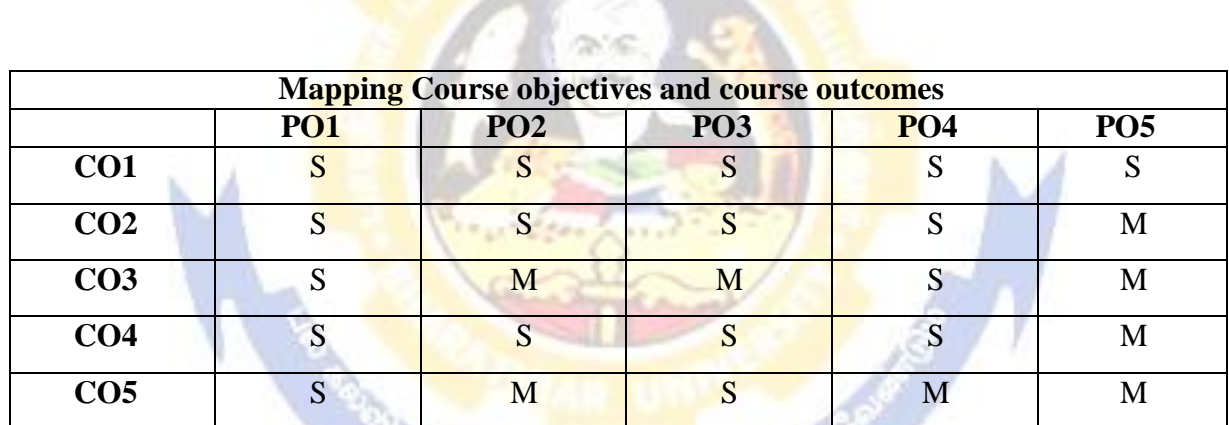

**SUSSIBLINGTON & WITES** 

\*S-Strong; M-Medium; L-Low

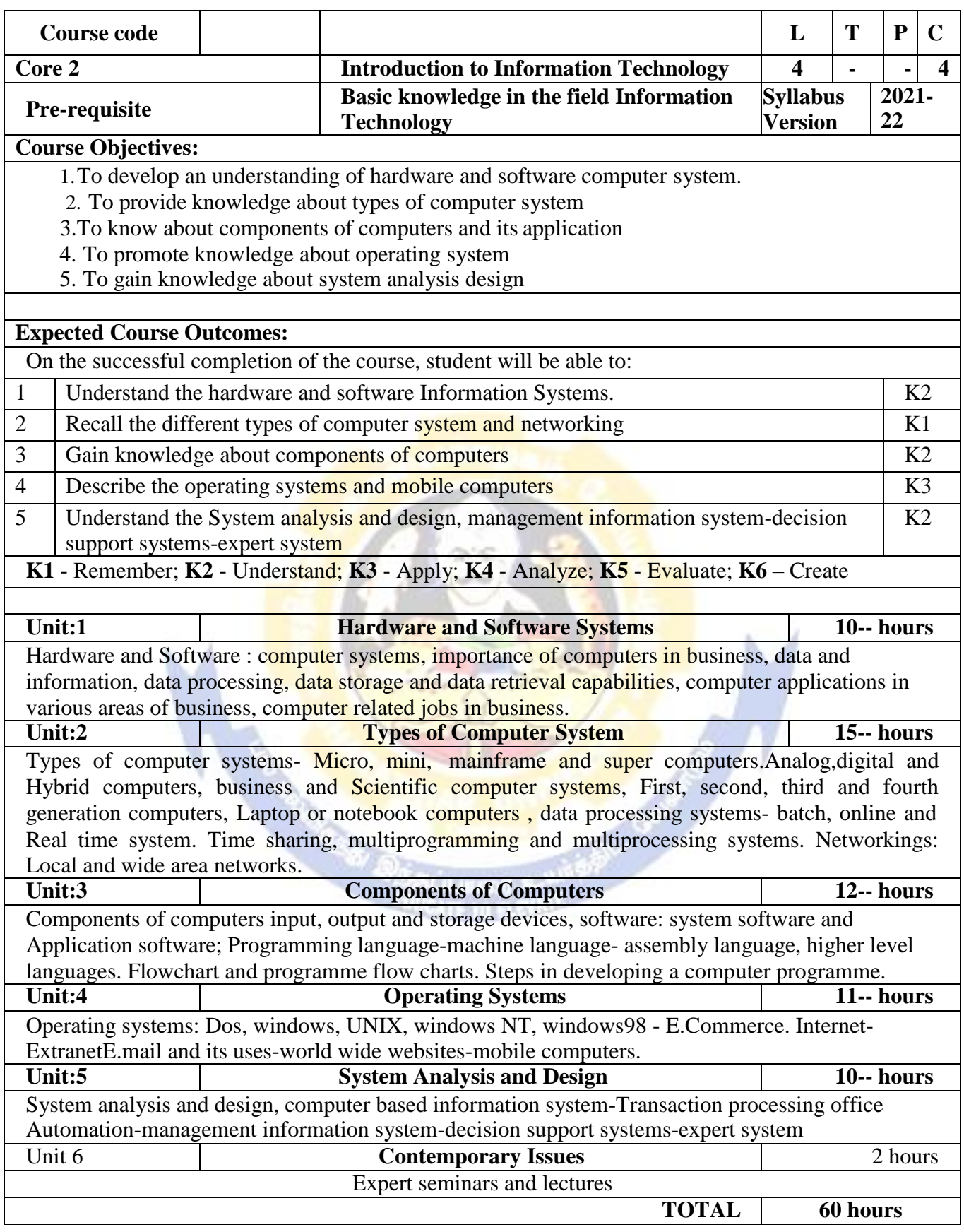

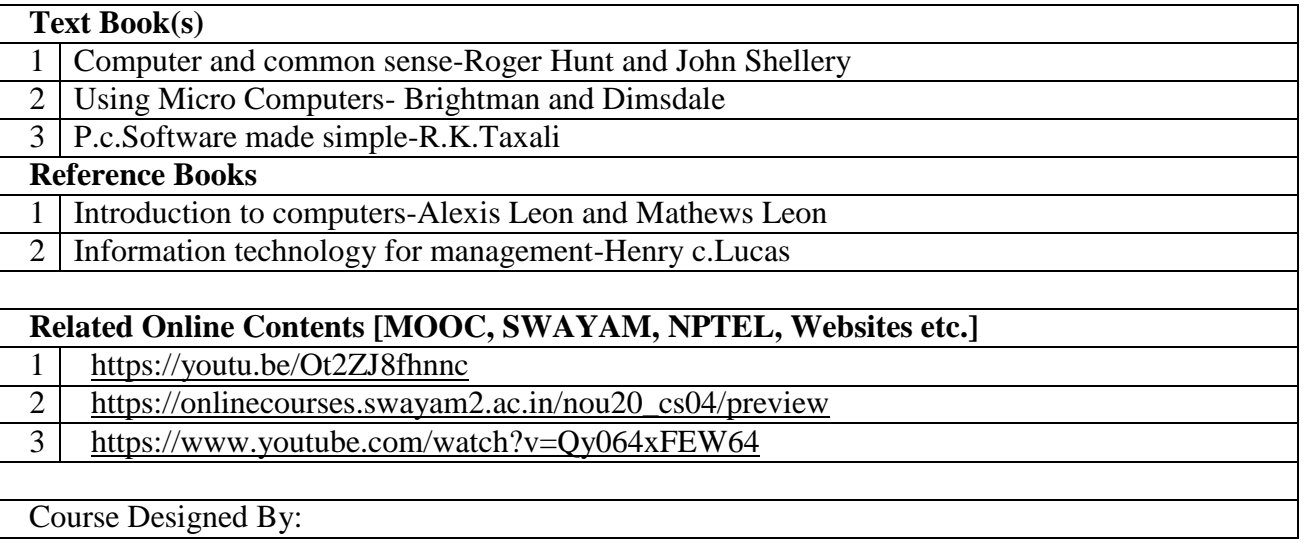

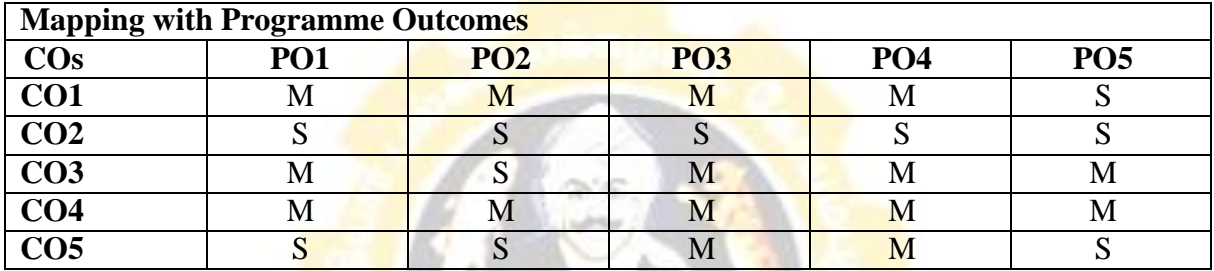

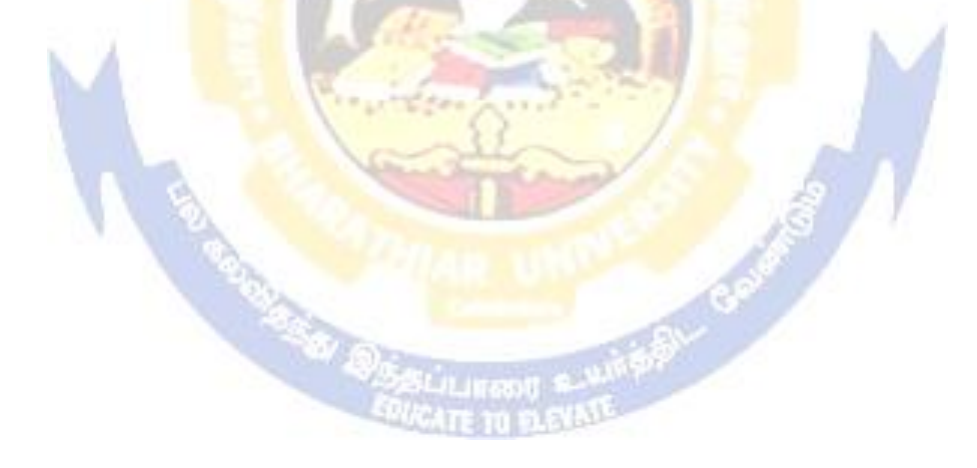

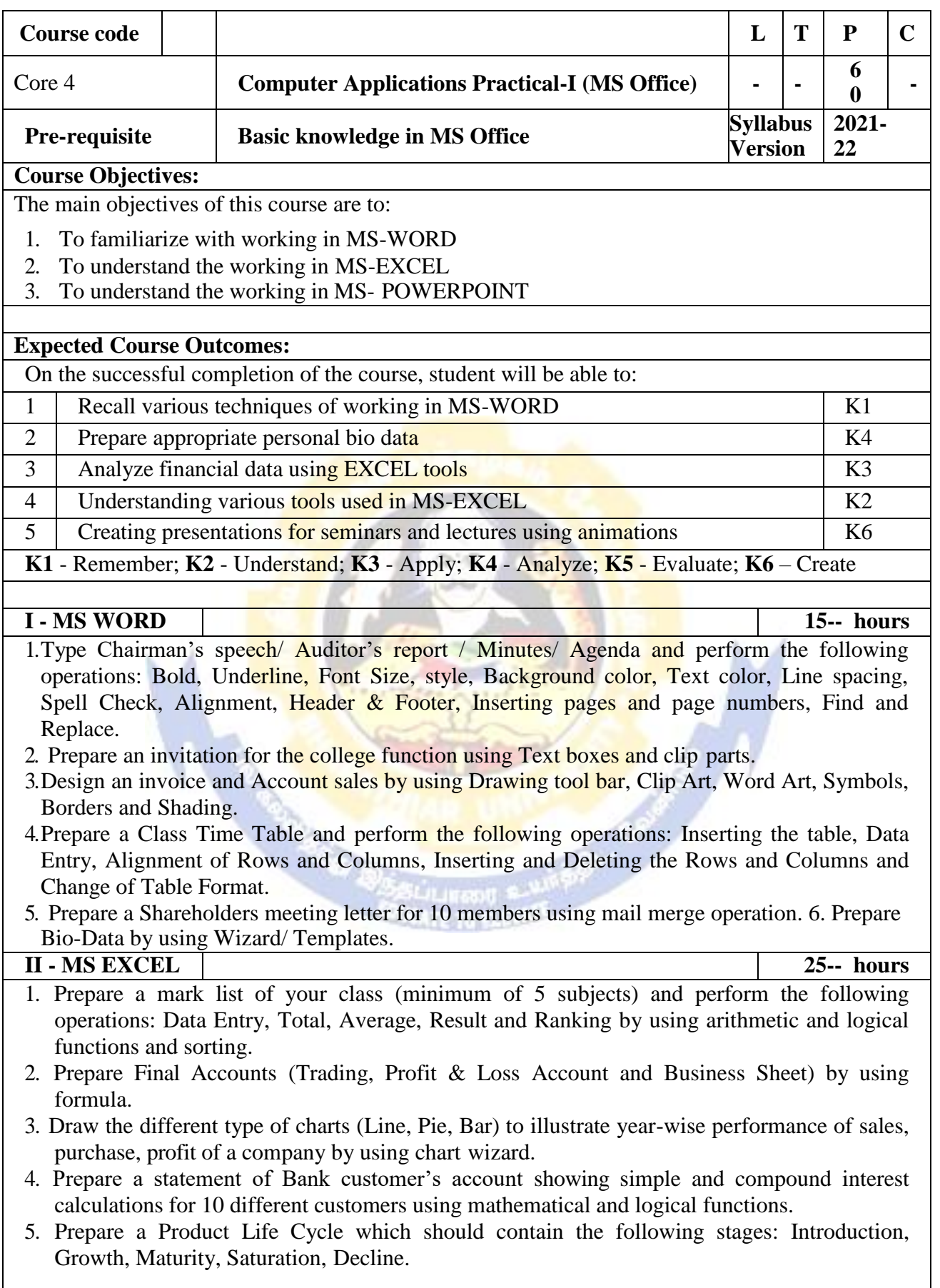

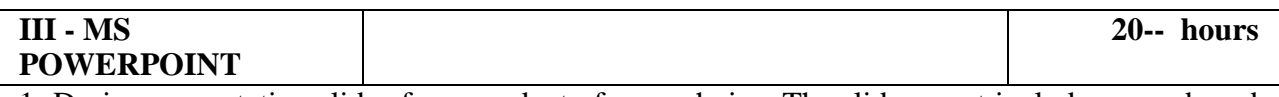

- 1. Design presentation slides for a product of your choice. The slides must include name, brand name, type of product, characteristics, special features, price, special offer etc. Add voice if possible to explain the features of the product. The presentation should work in manual mode.
- 2. Design pesentation slides for orgranization details for 5 levels of hierarchy of a company by using organization chart.
- 3. Design slides for the headlines News of a popular TV Channel. The Presentation Should contain the following transactions: Top down, Bottom up, Zoom in and Zoom out. - The presentation should work in custom mode.
- 4. Design presentation slides about an organization and perform frame movement by interesting clip arts to illustrate running of an image automatically.
- 5. Design presentation slides for the Seminar/Lecture Presentation using animation effects and perform the following operations: Creation of different slides, changing background color, font color using wordart.

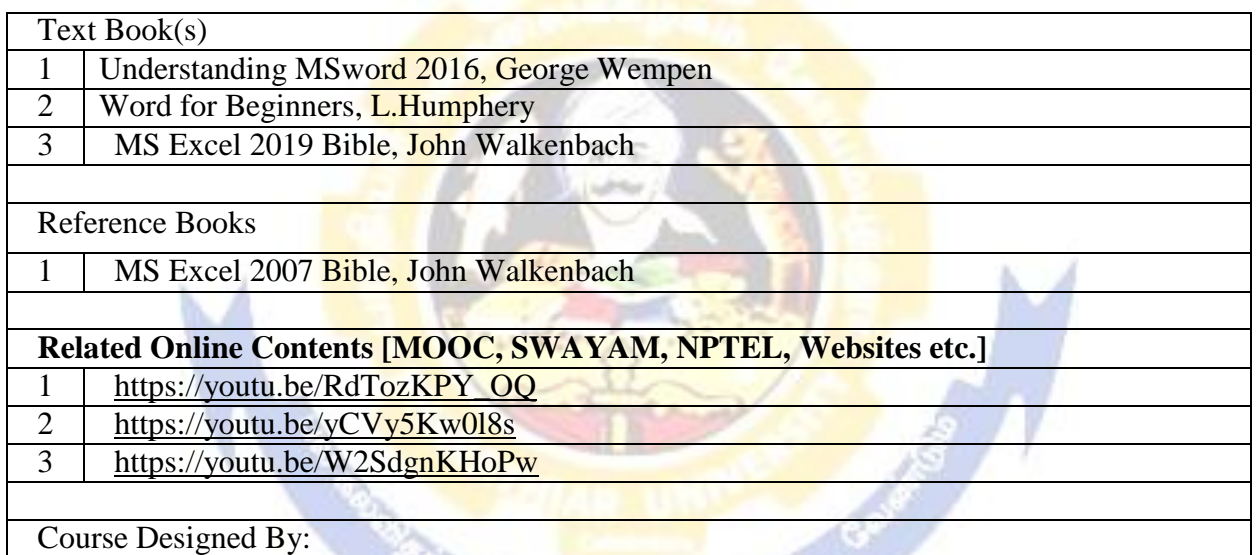

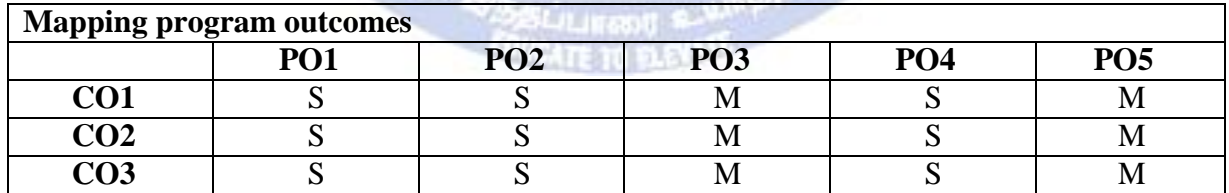

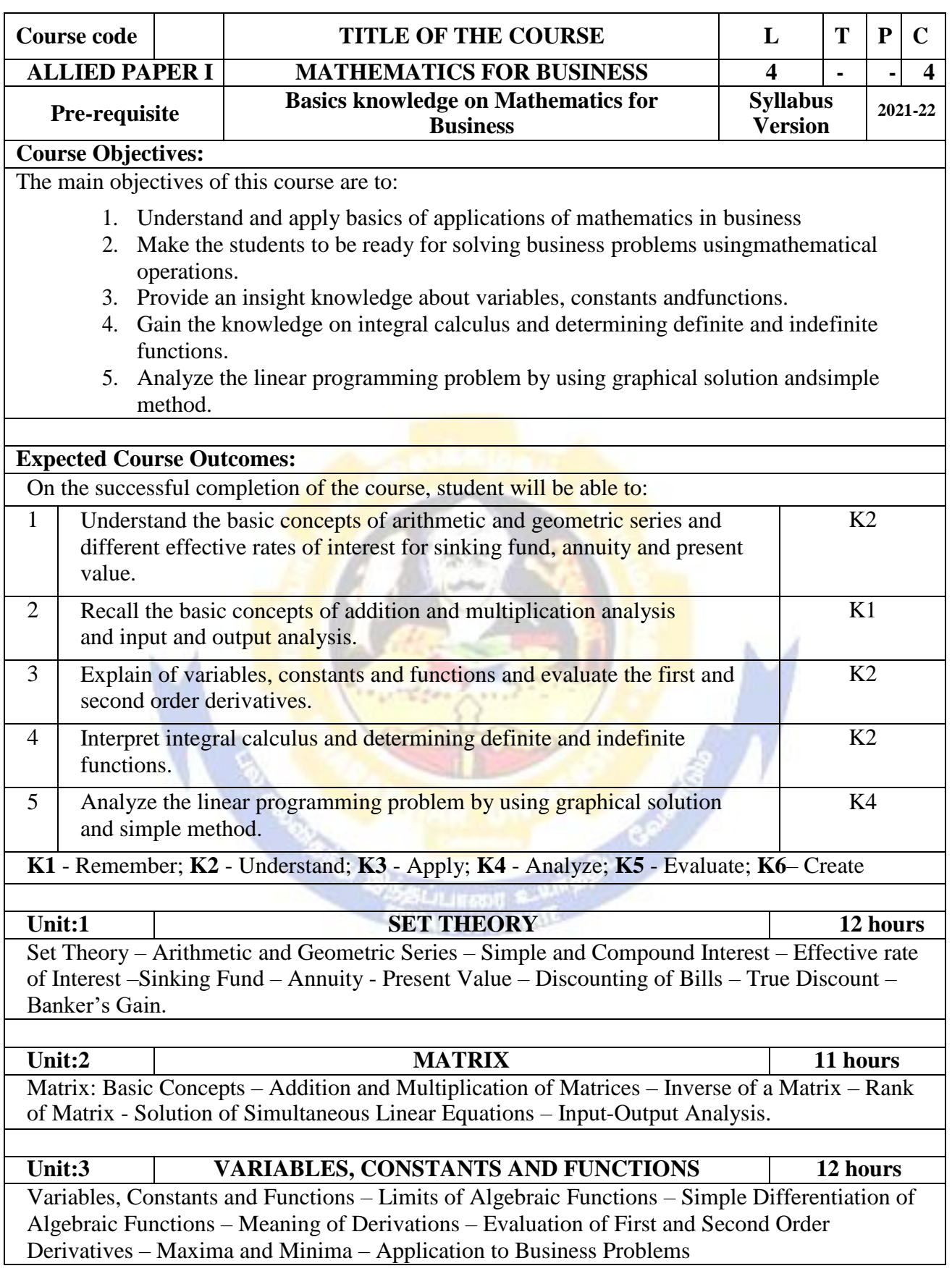

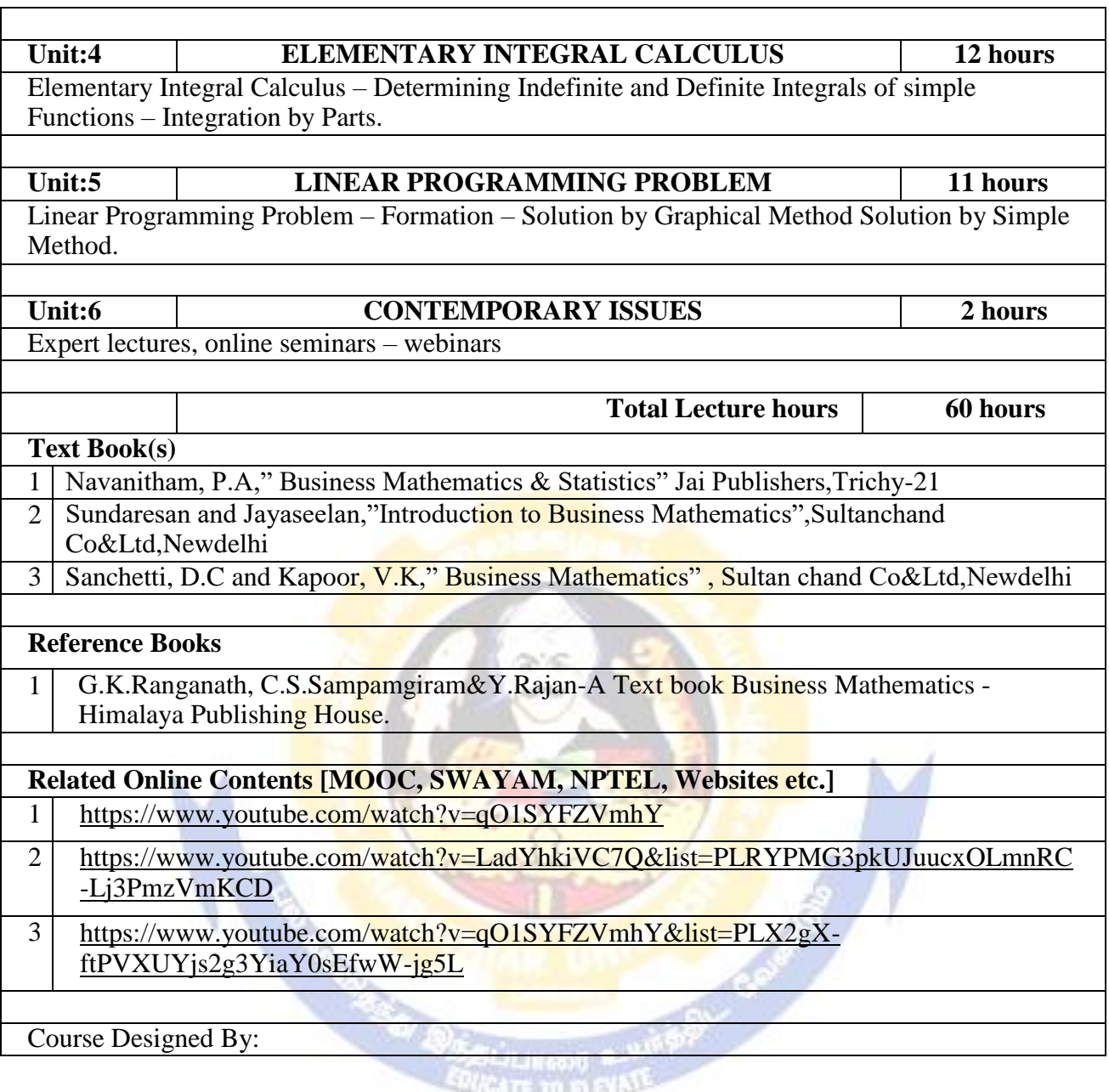

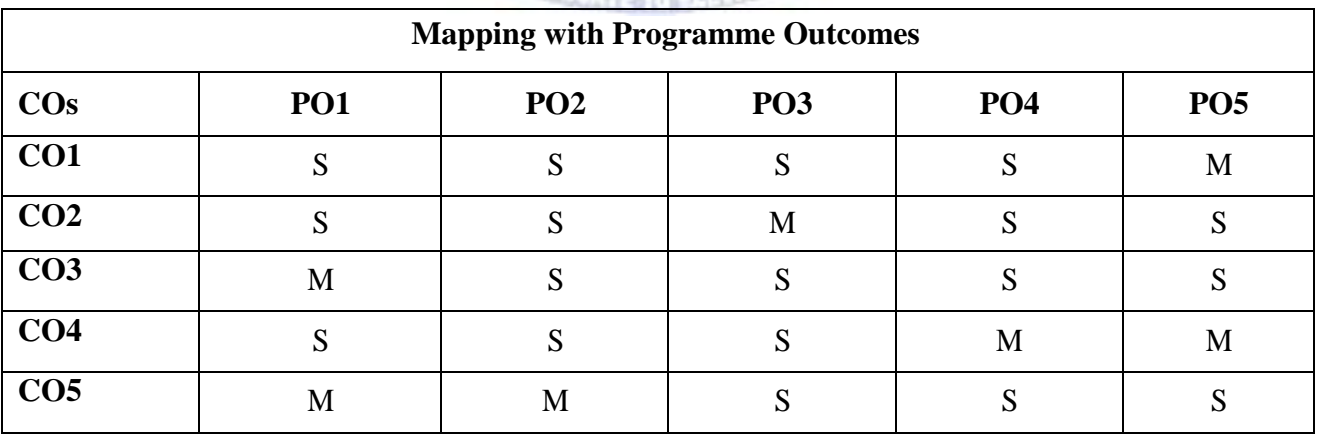

S- Strong; M-Medium; L-Low

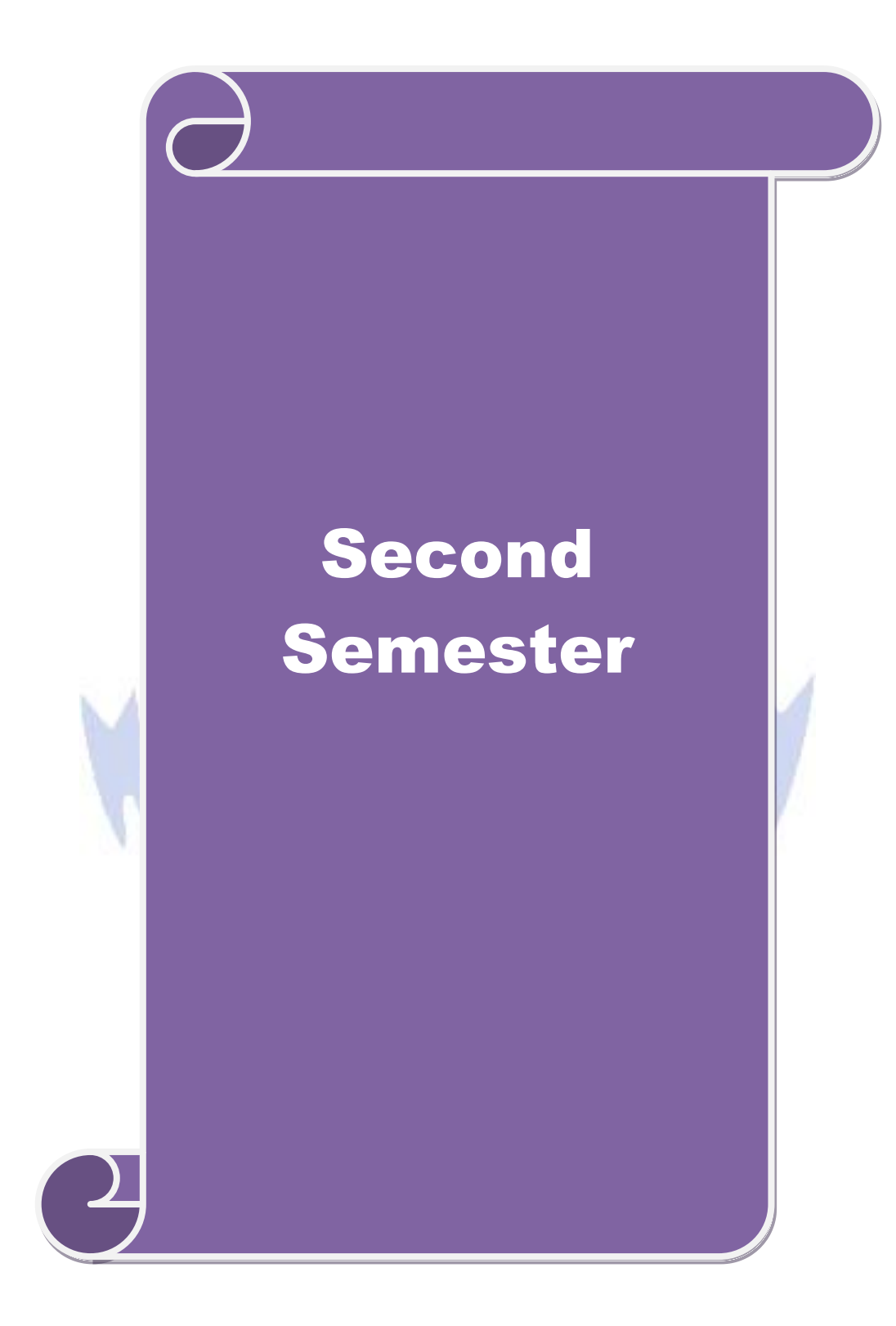

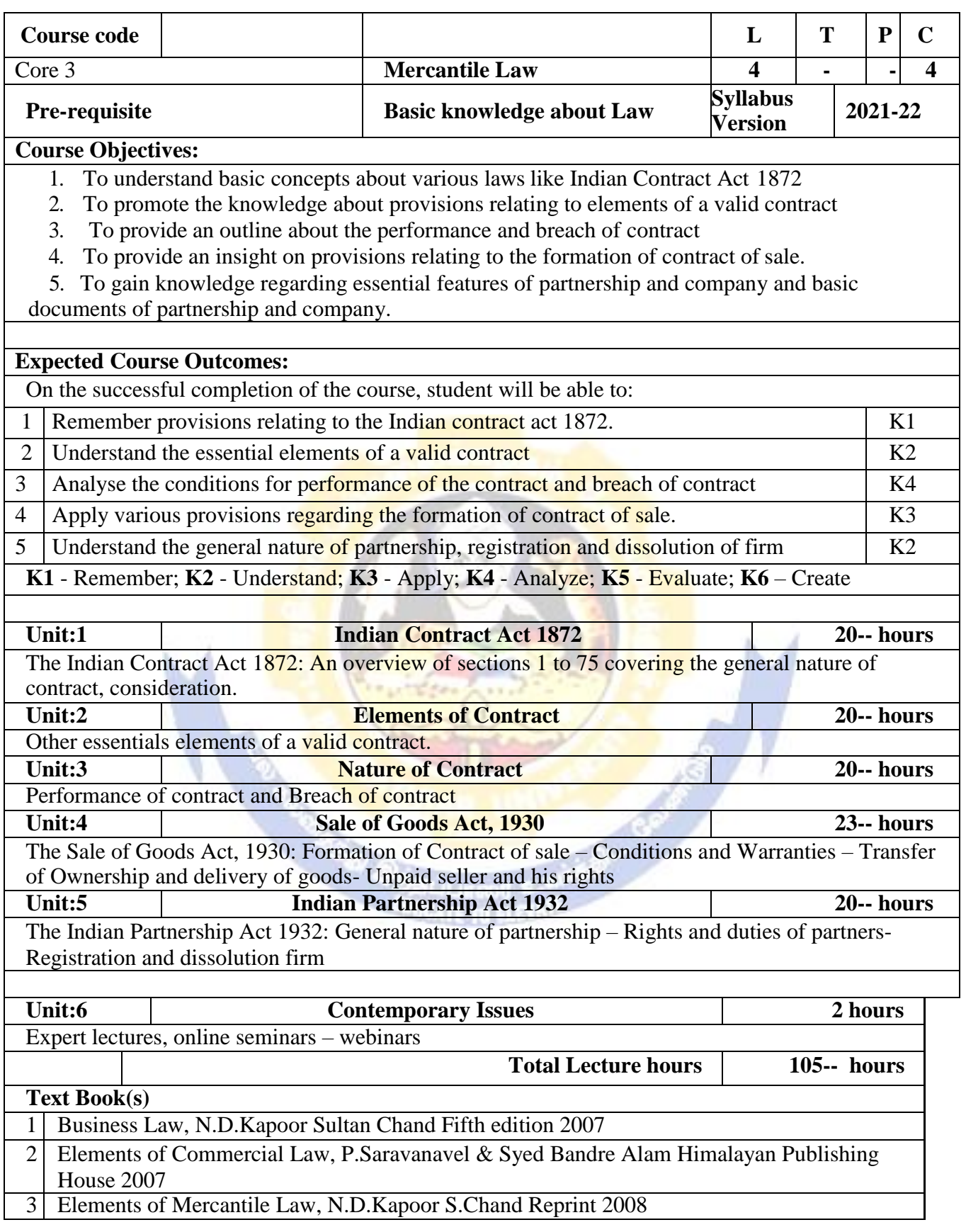

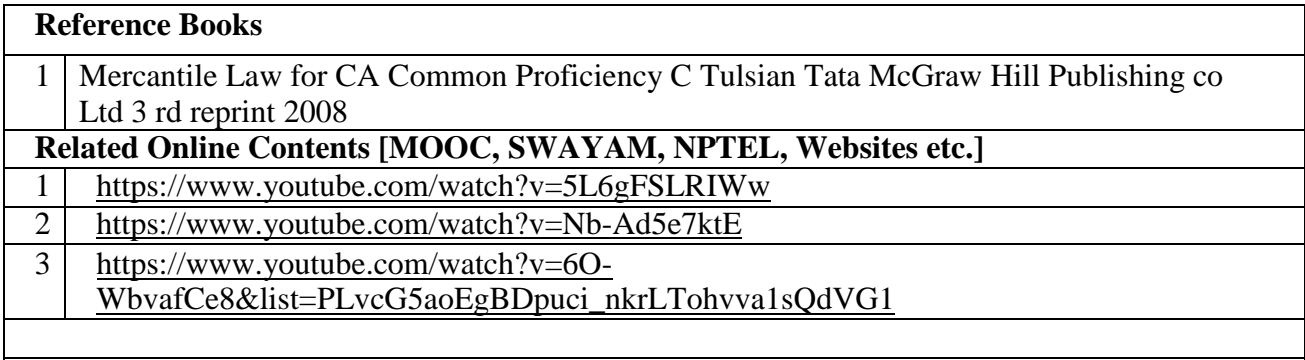

Course Designed By:

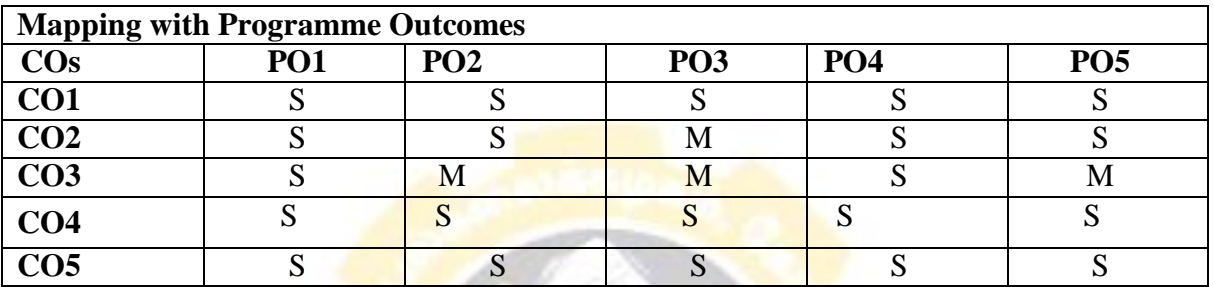

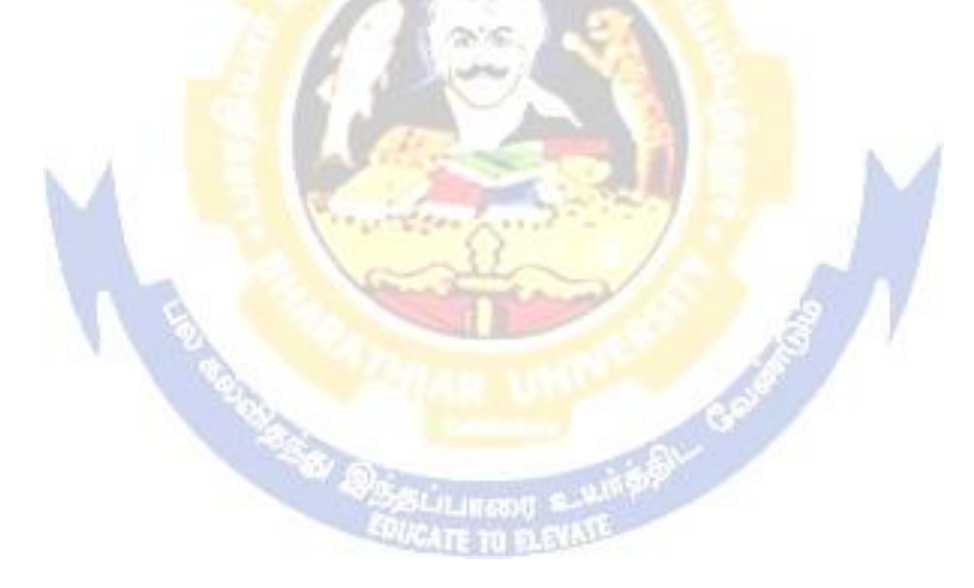

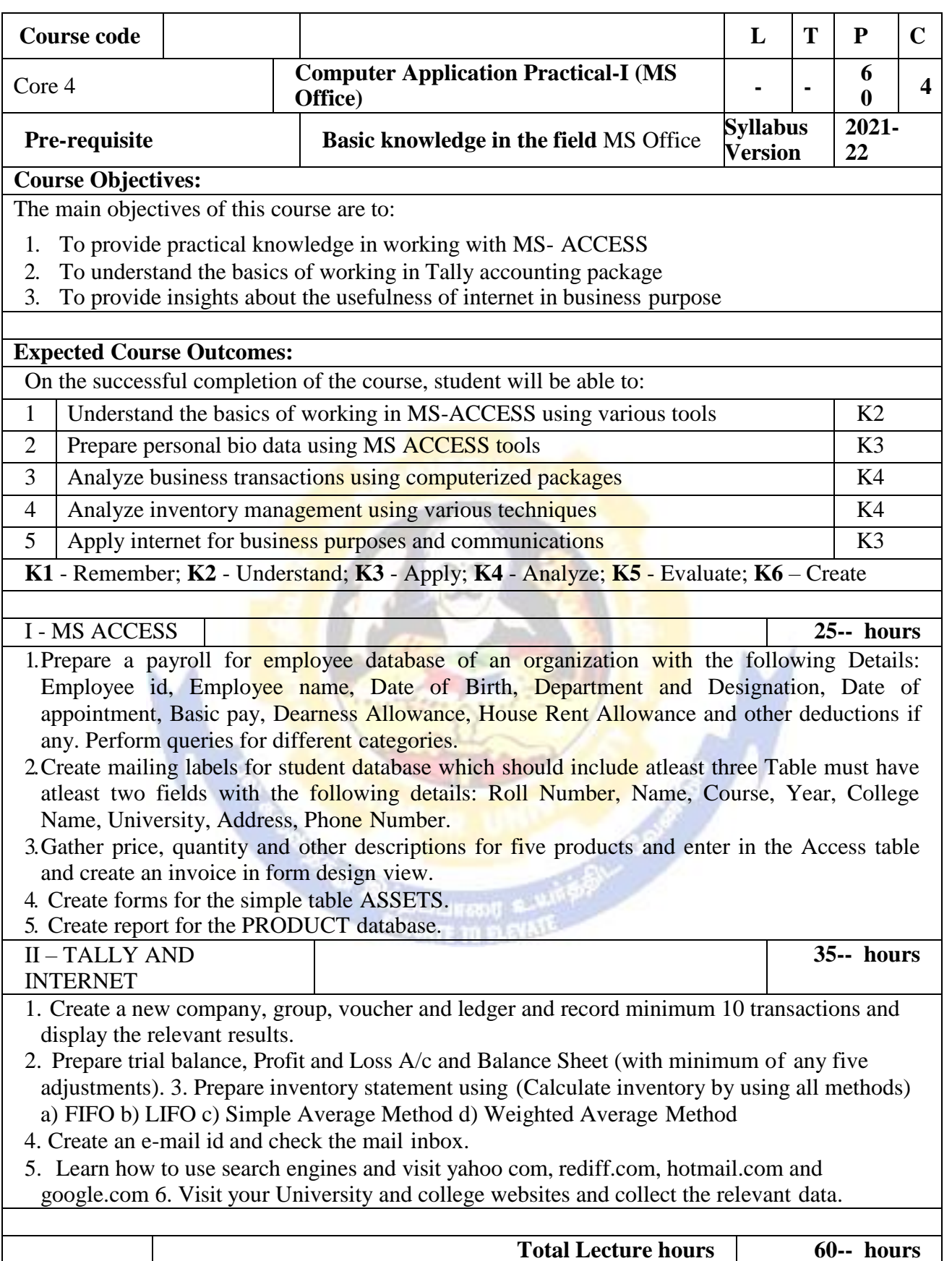

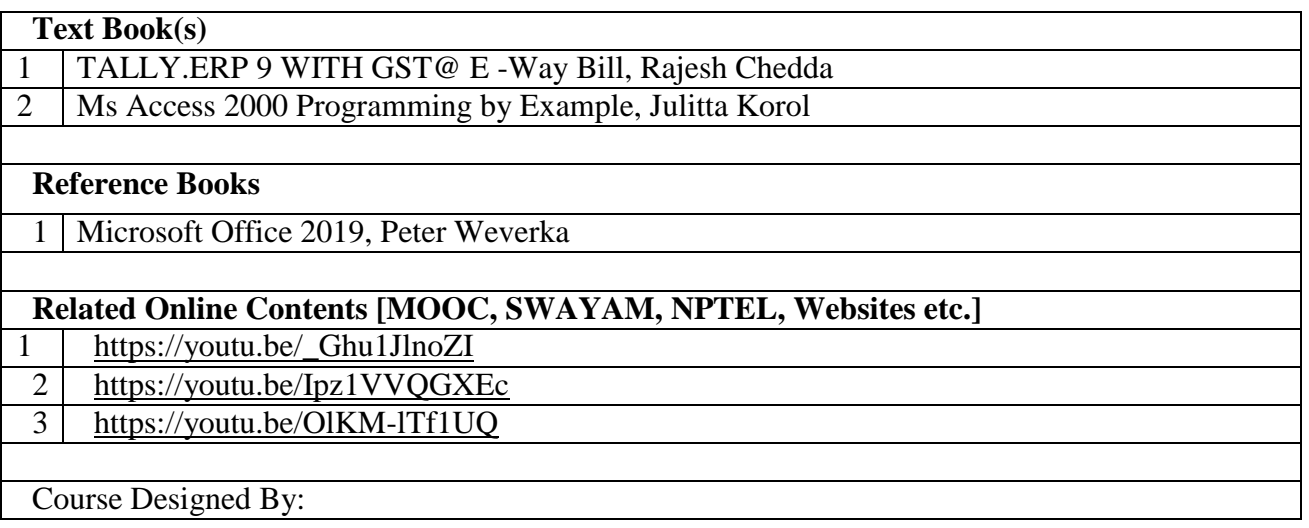

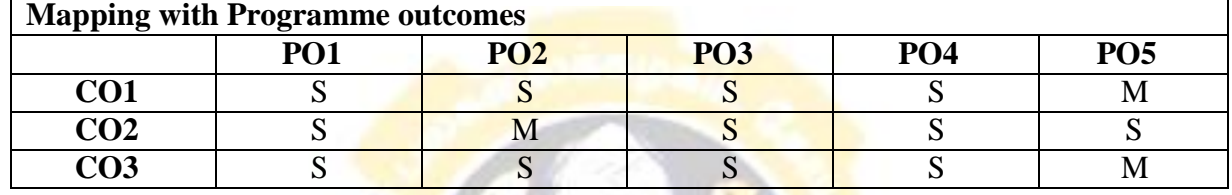

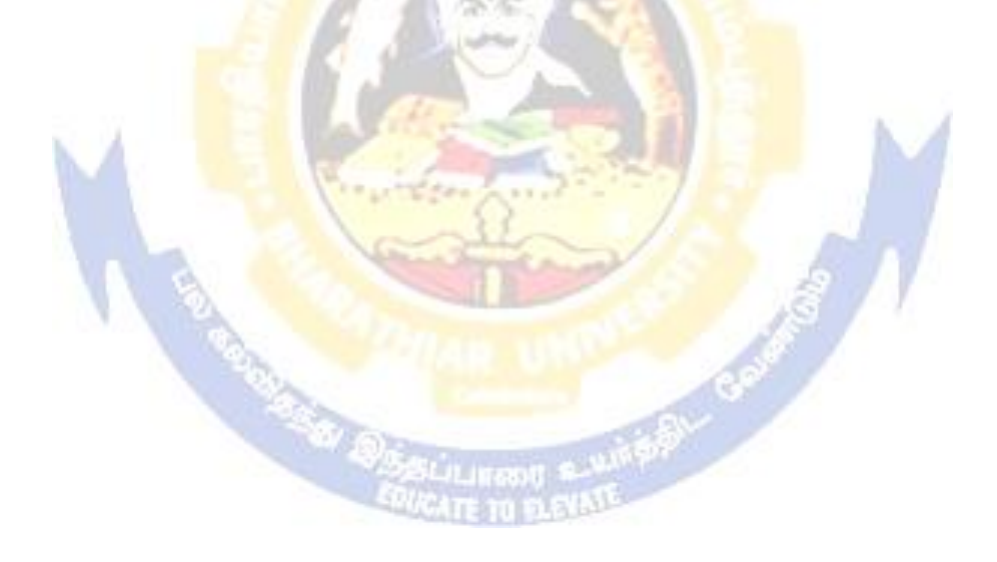

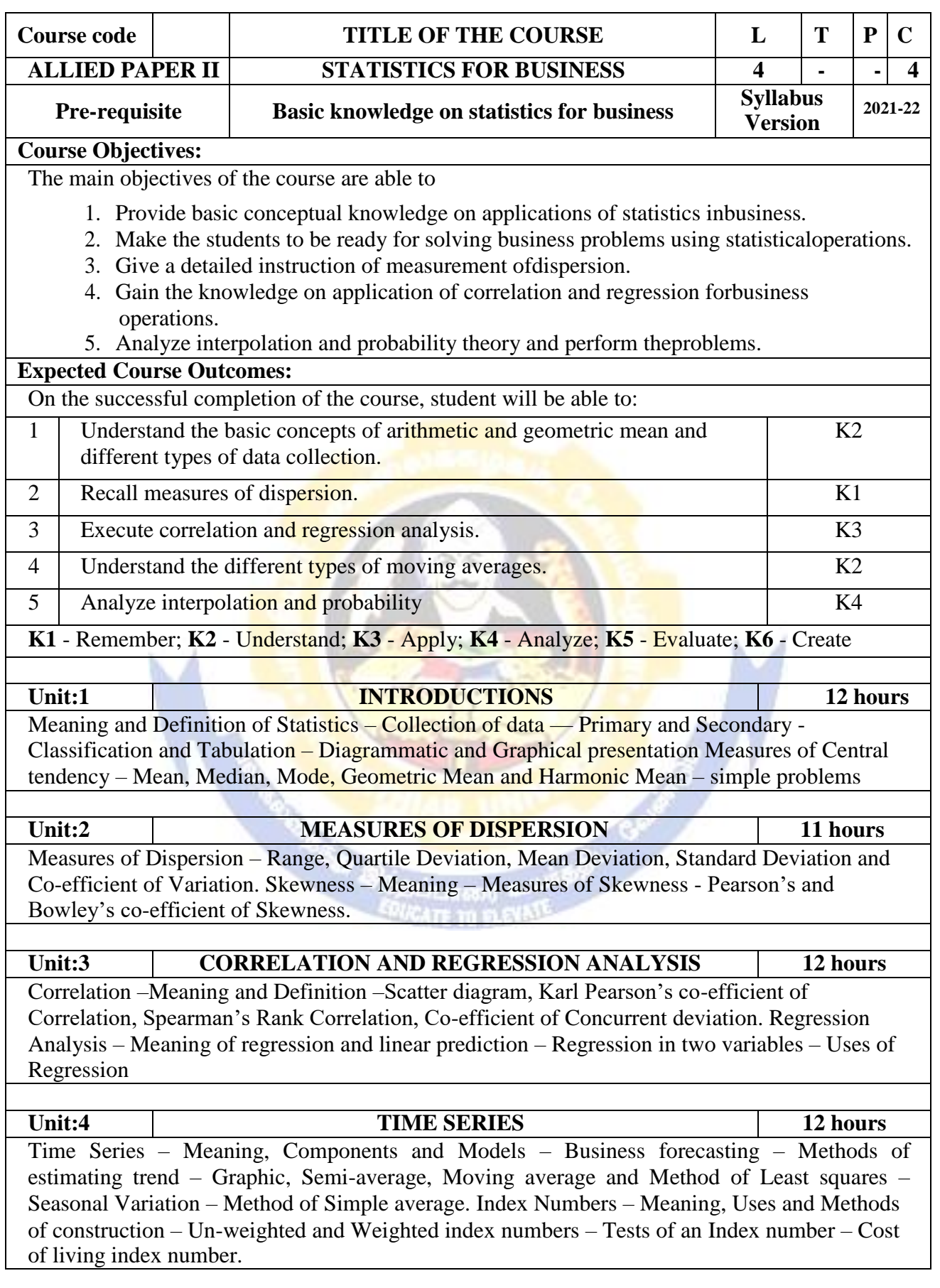

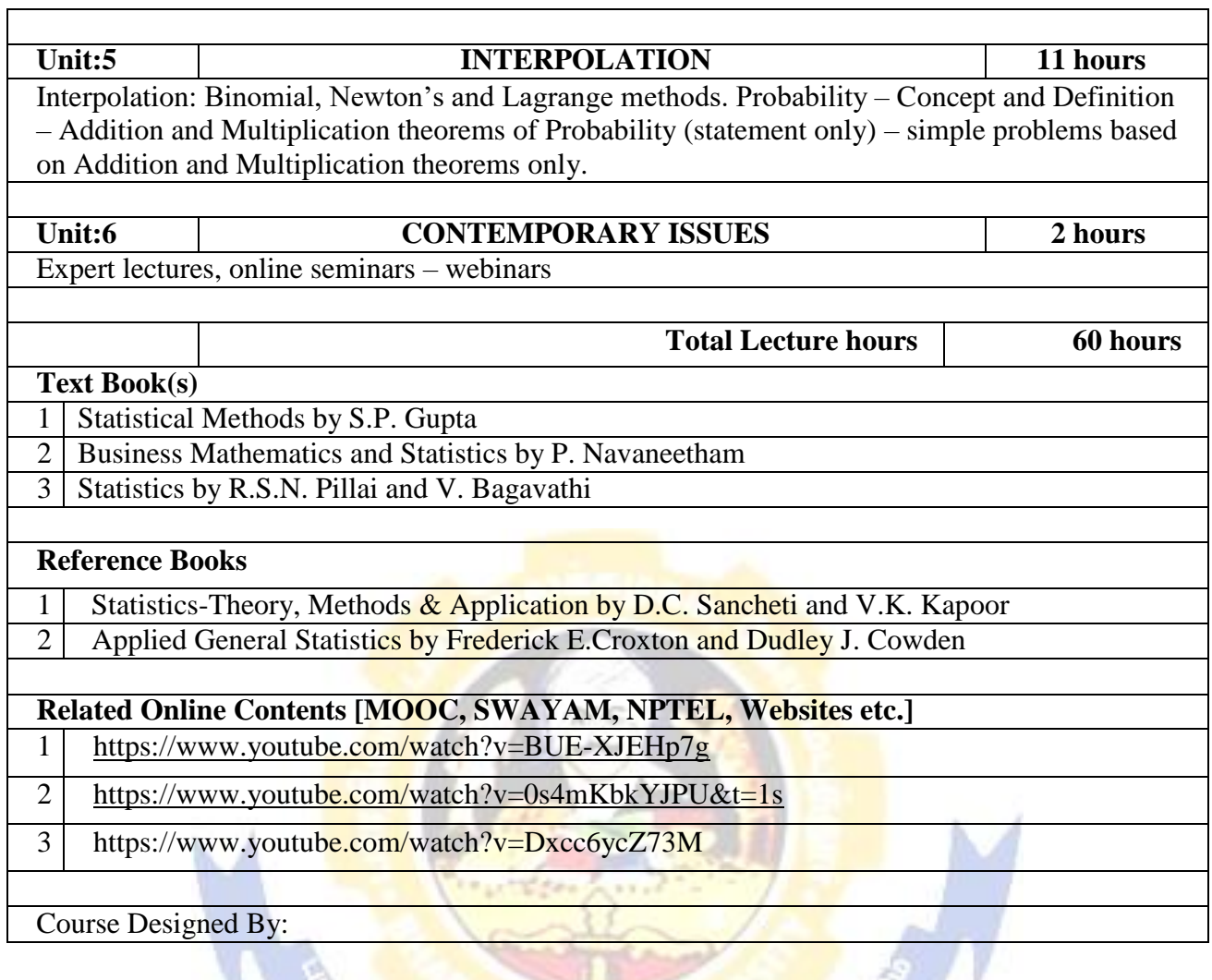

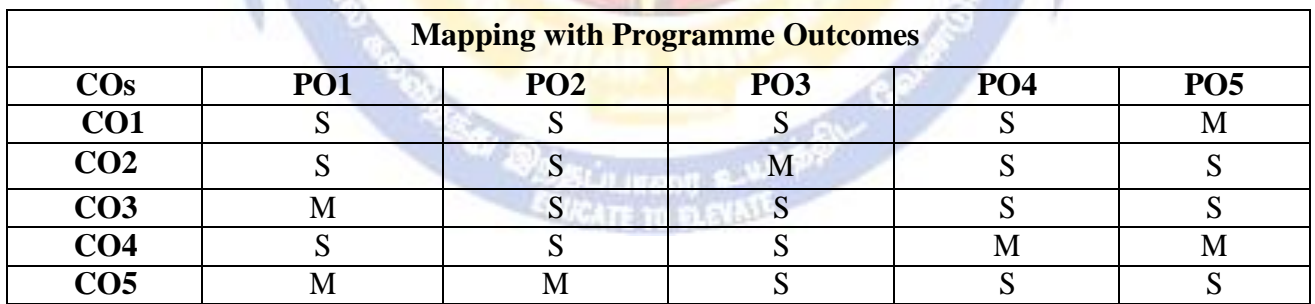

S- Strong; M-Medium; L-Low

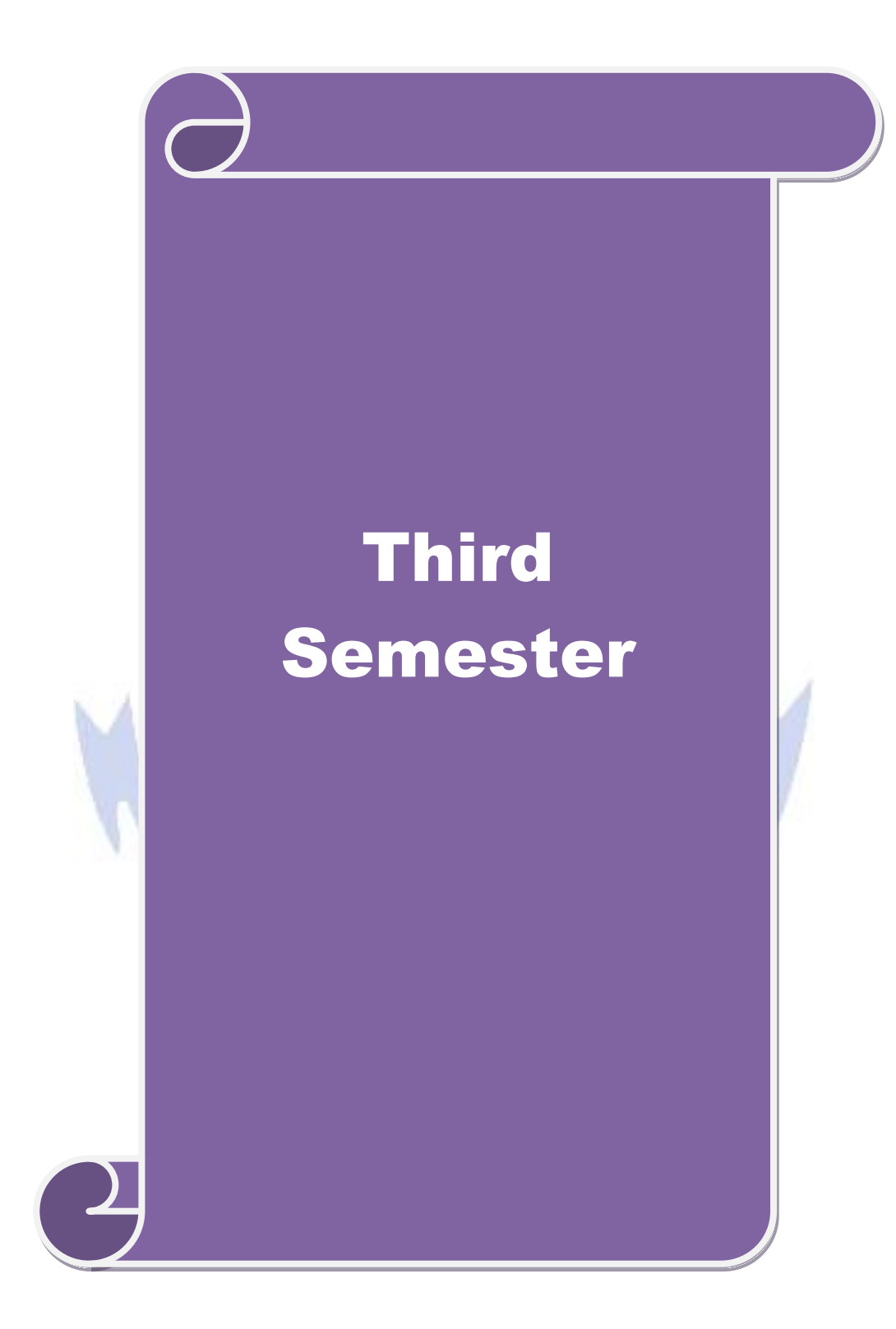

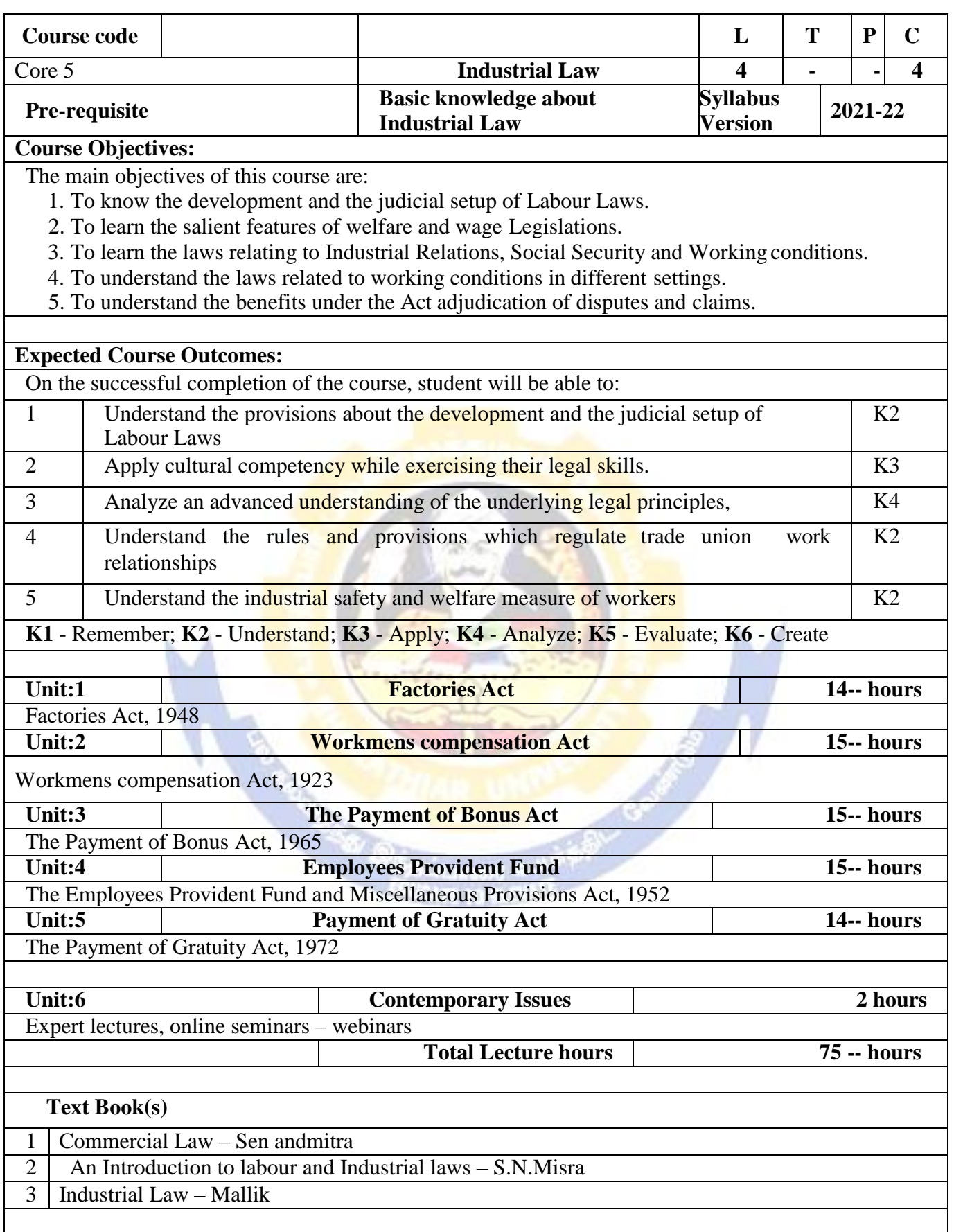

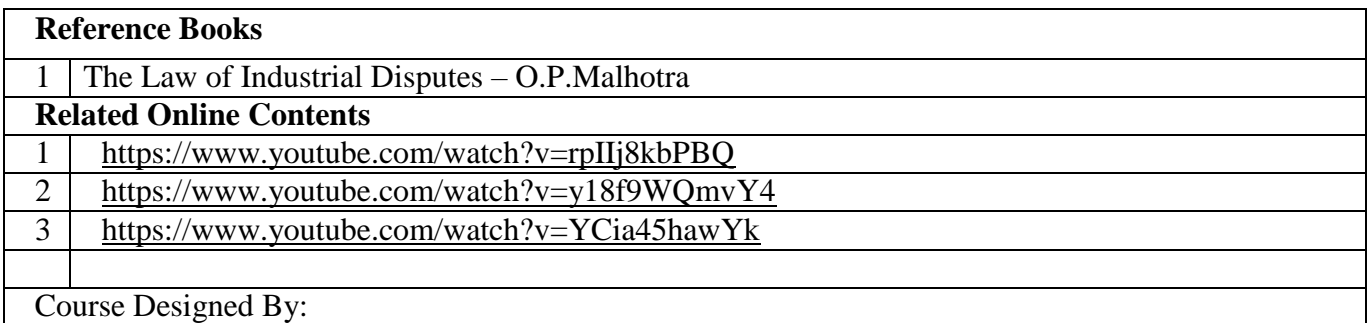

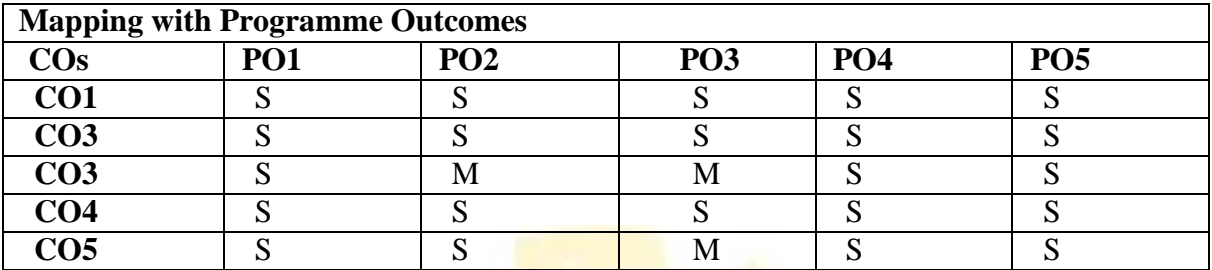

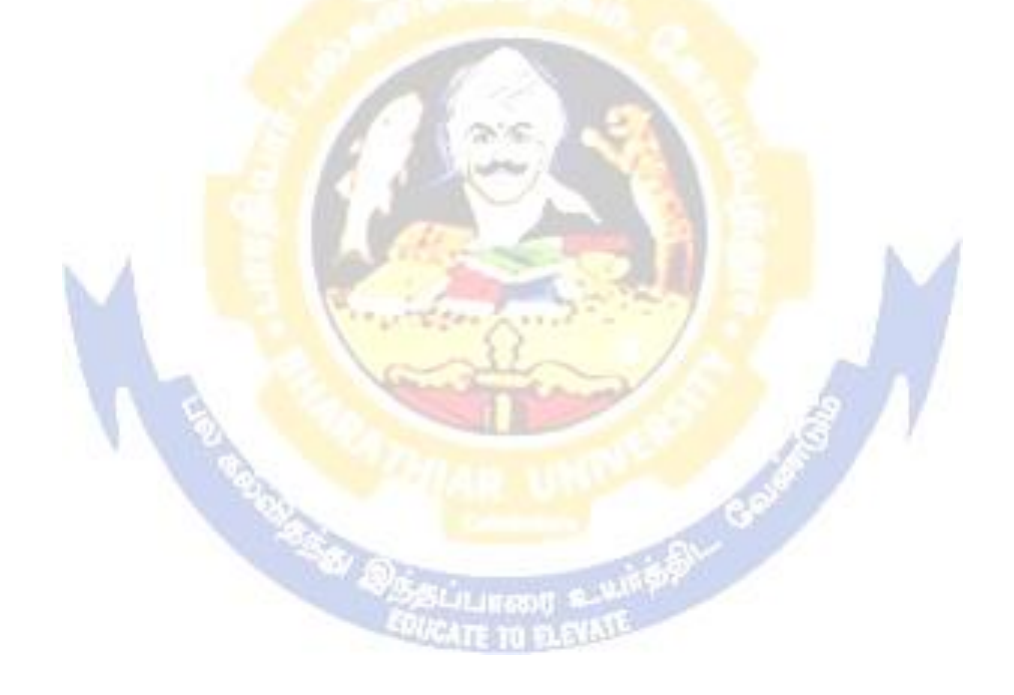

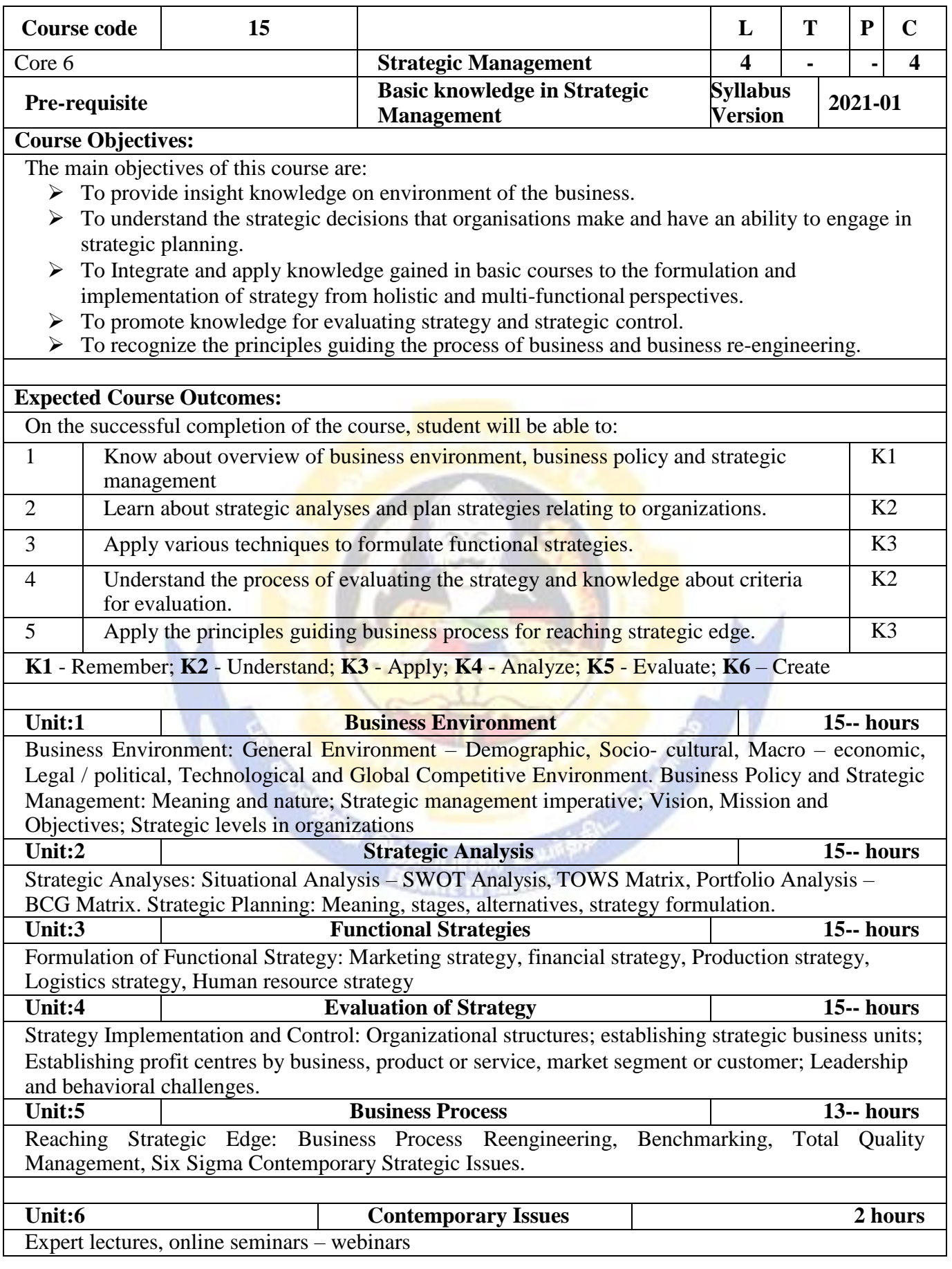

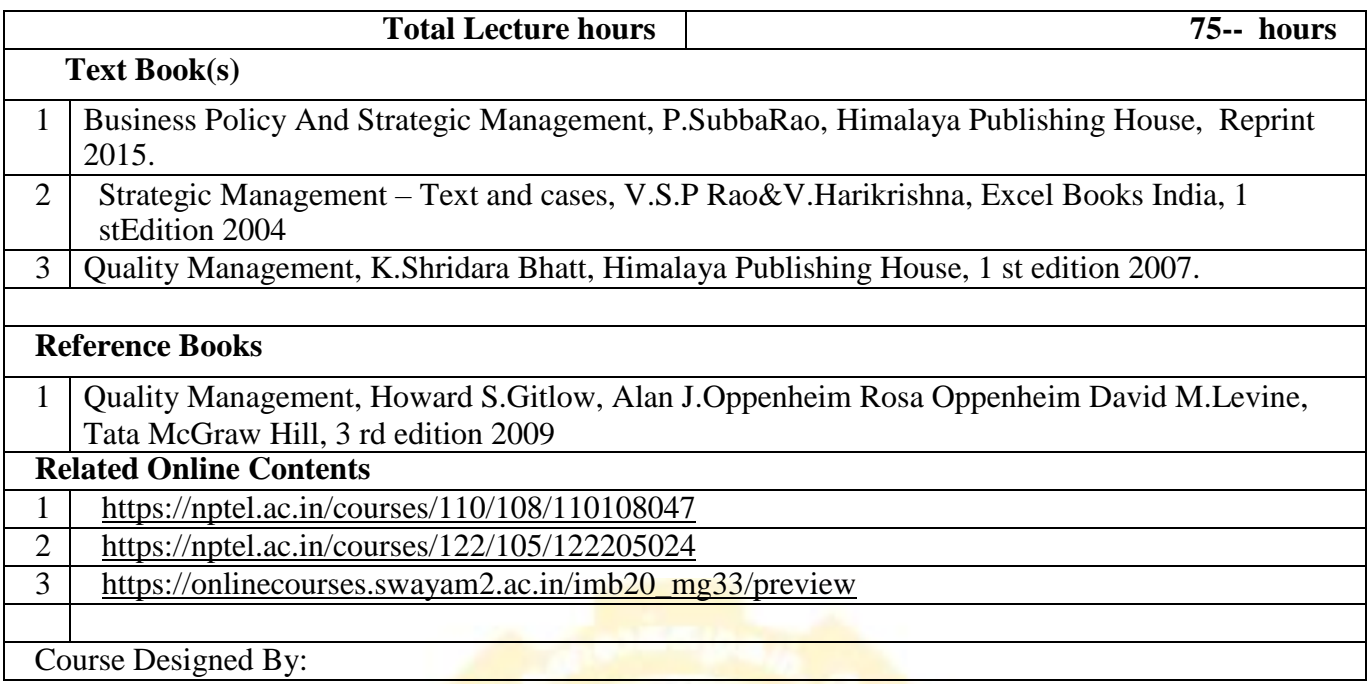

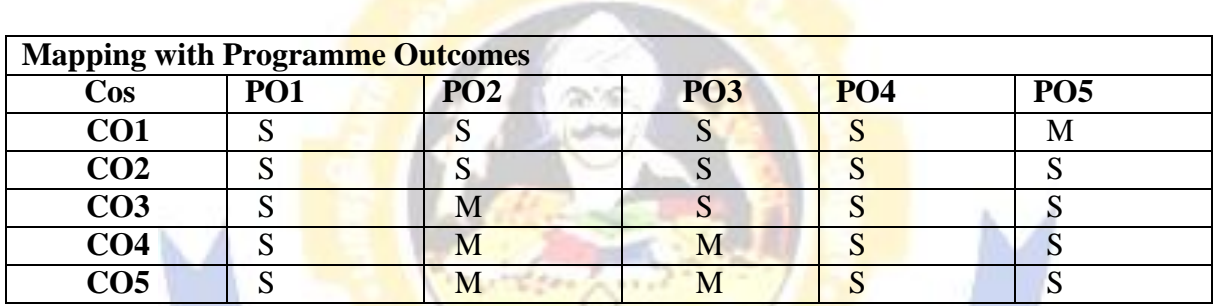

**Canada Bara** 

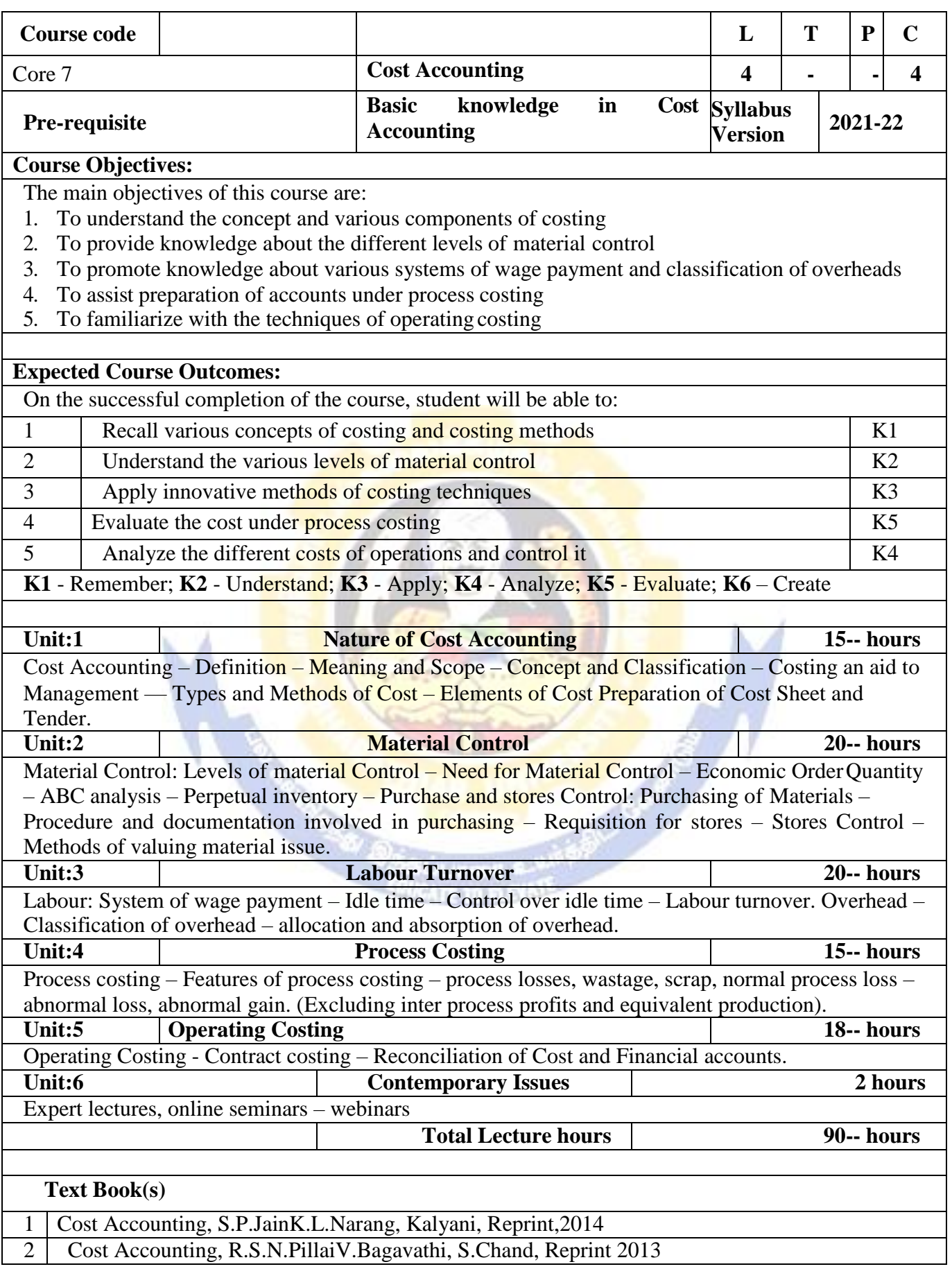

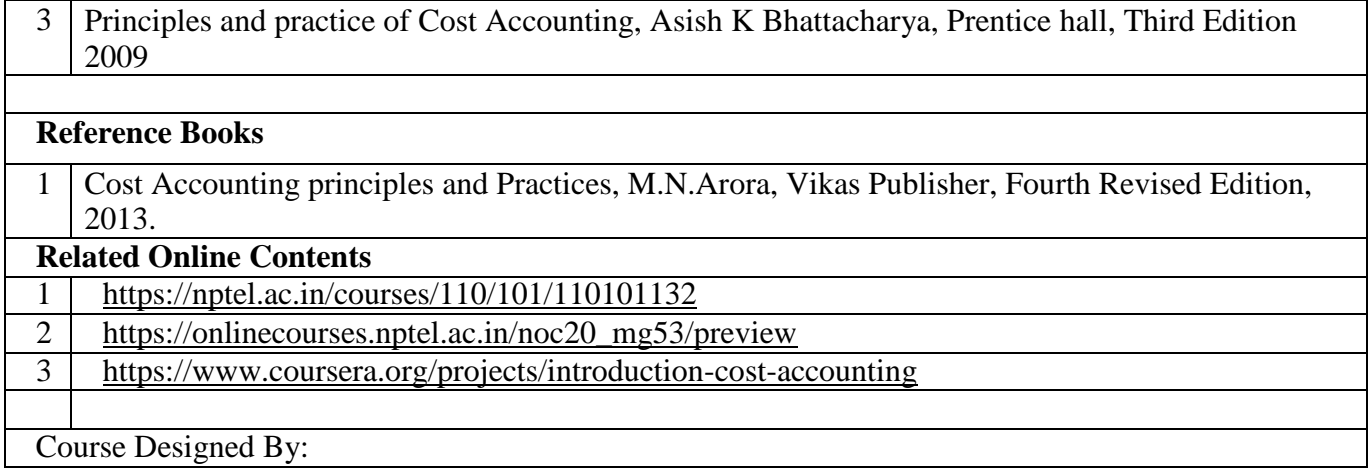

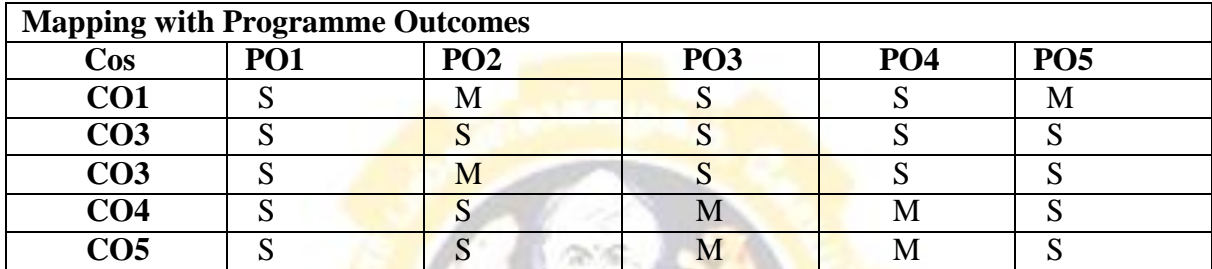

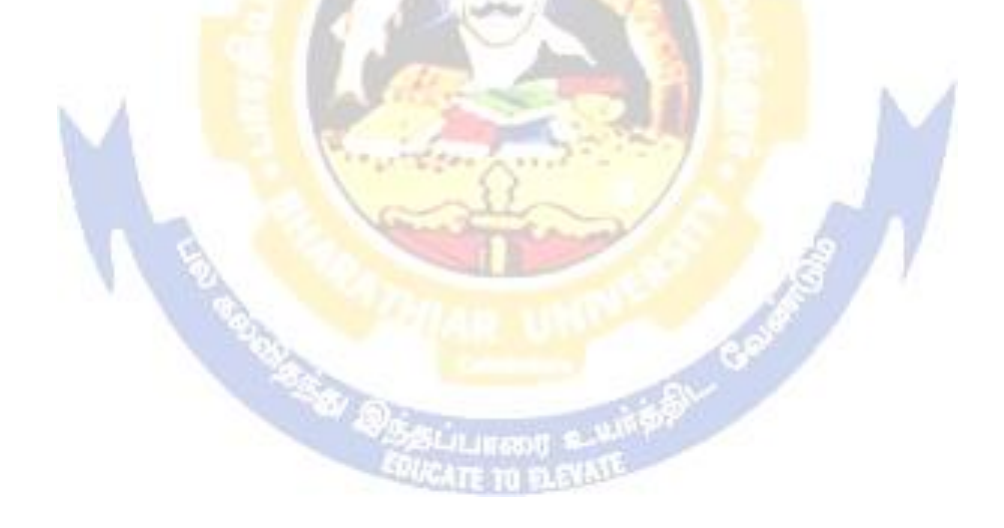

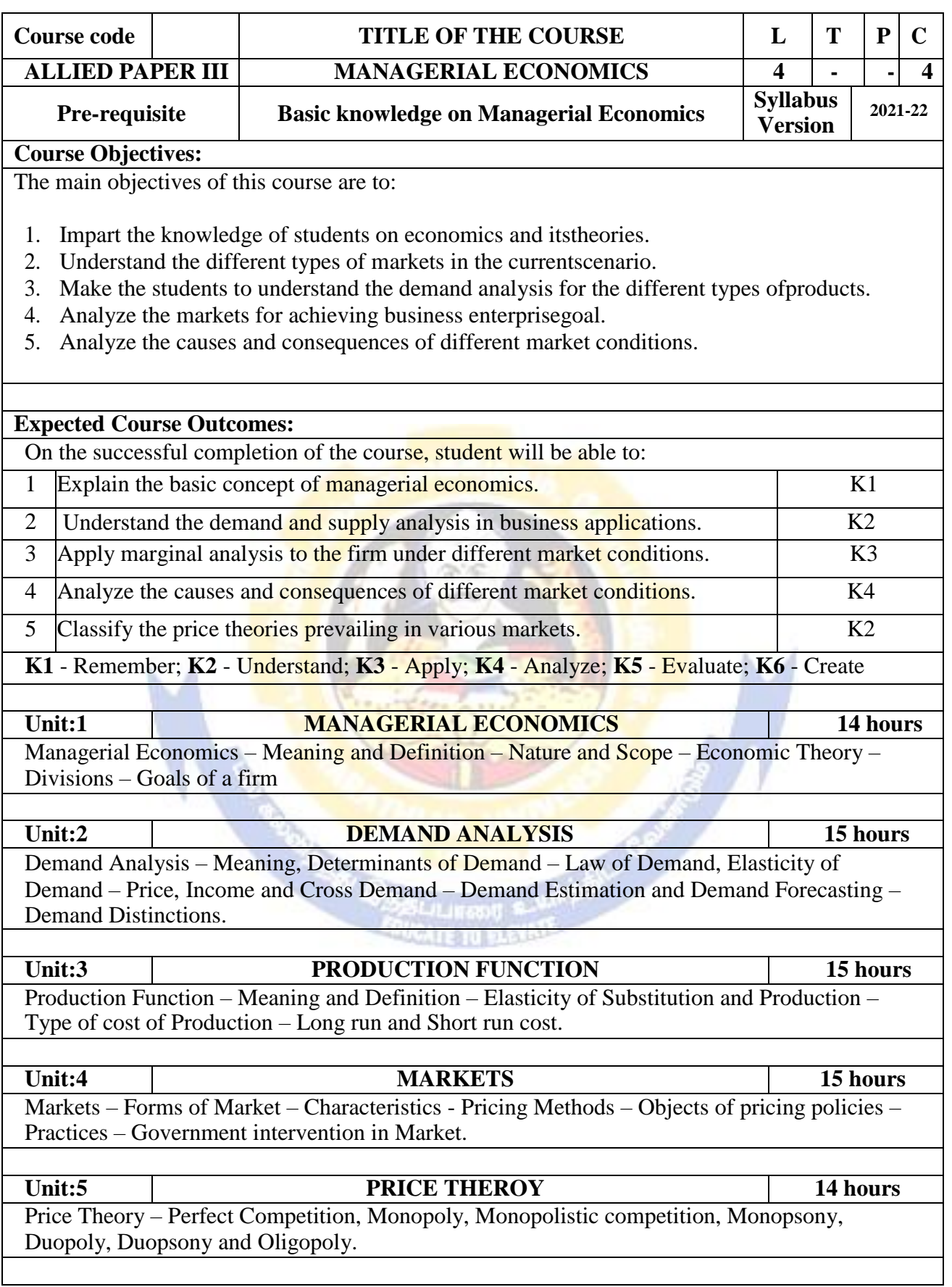

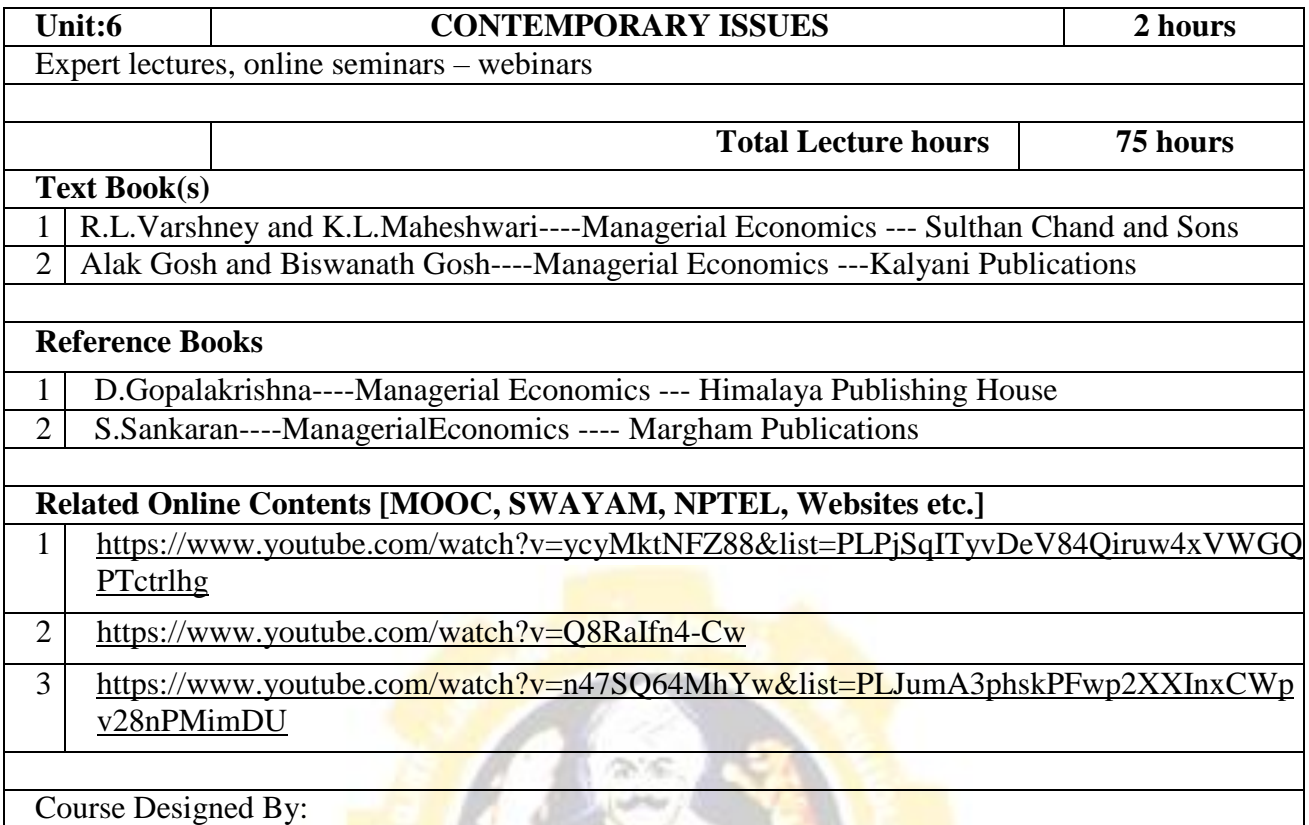

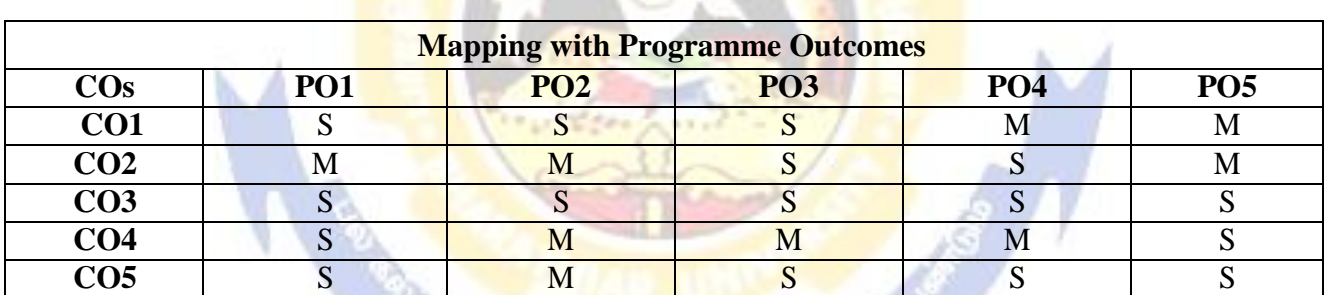

ă

S.

**William** 

\*S- Strong; M-Medium; L-Low

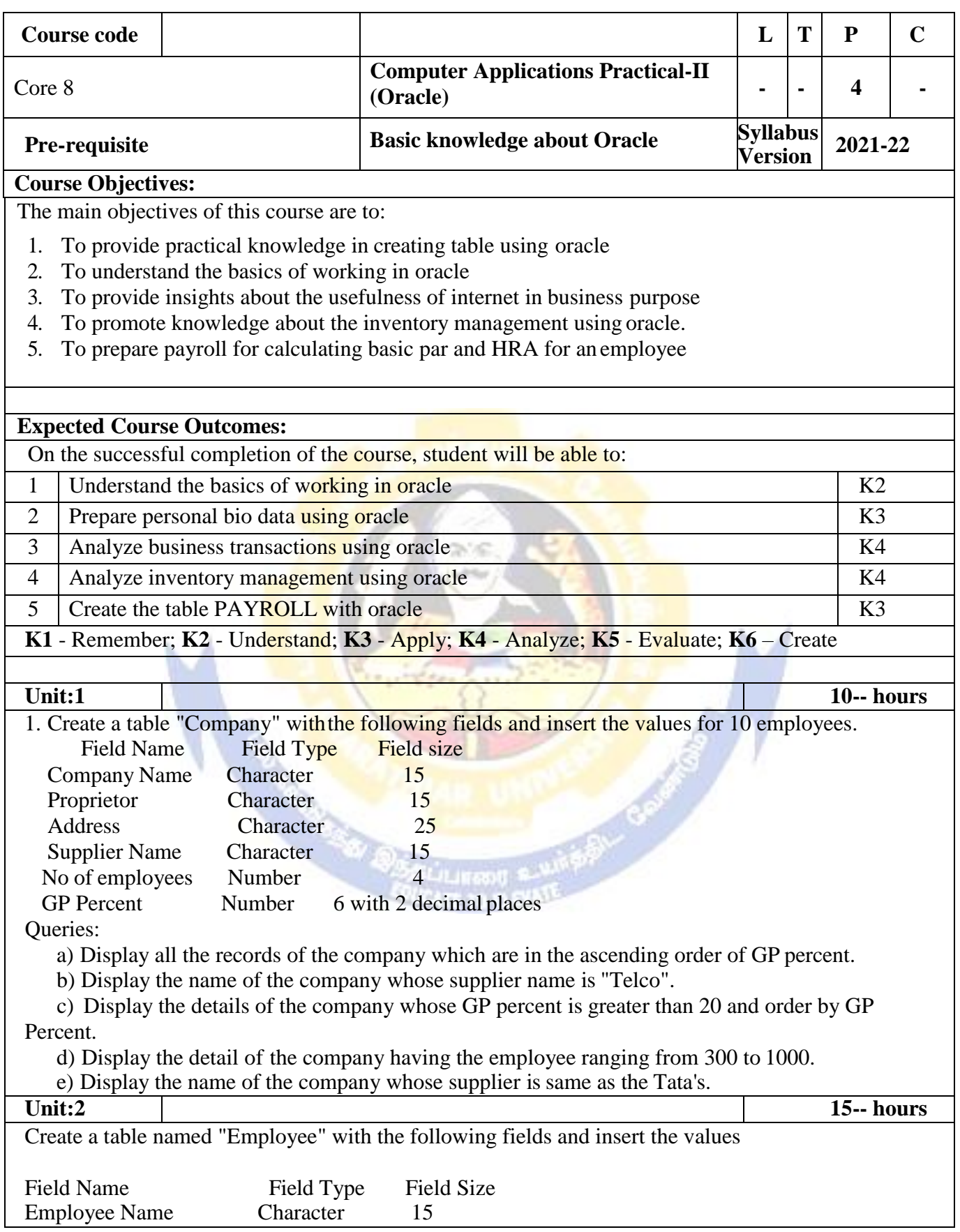

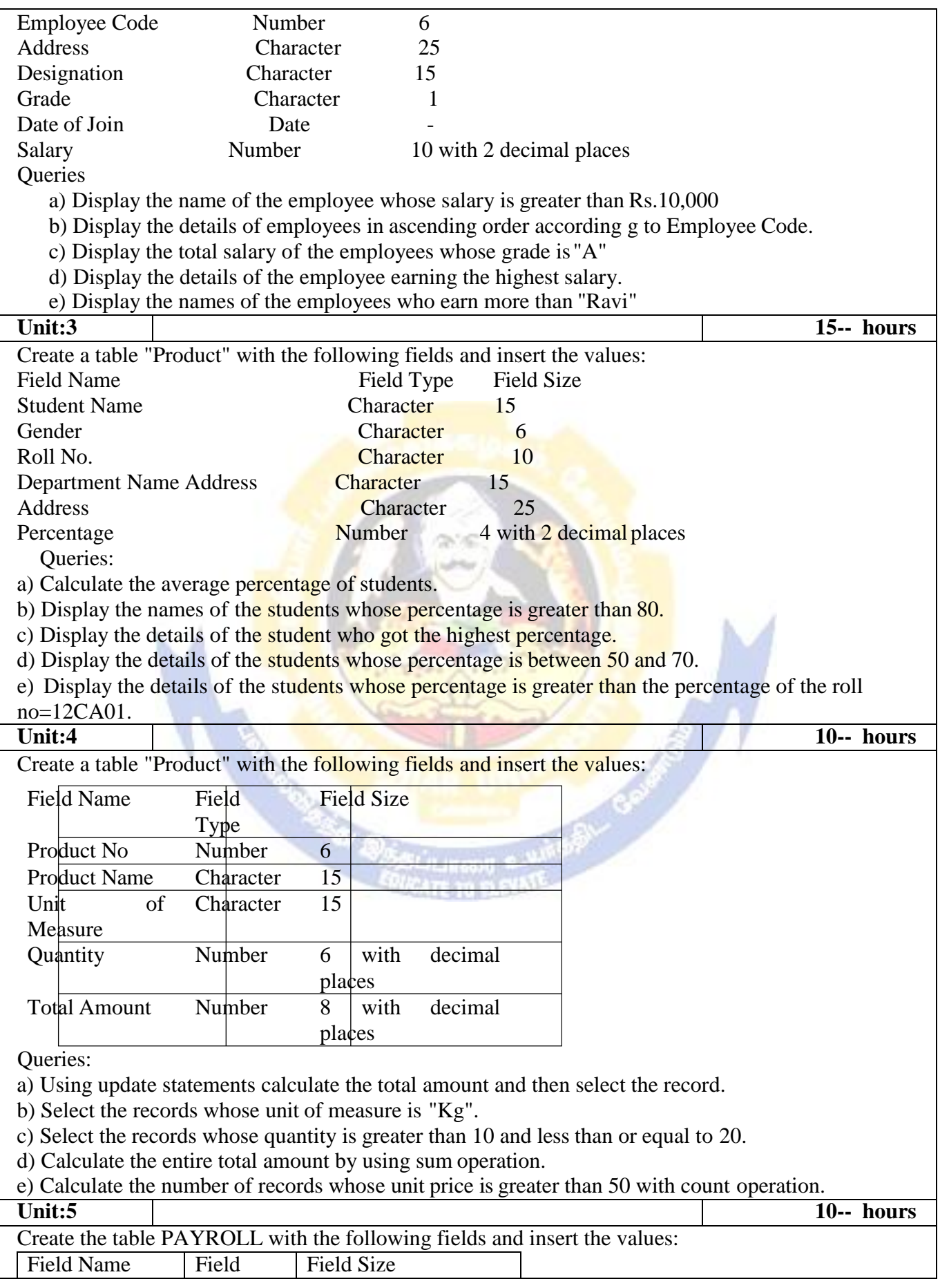

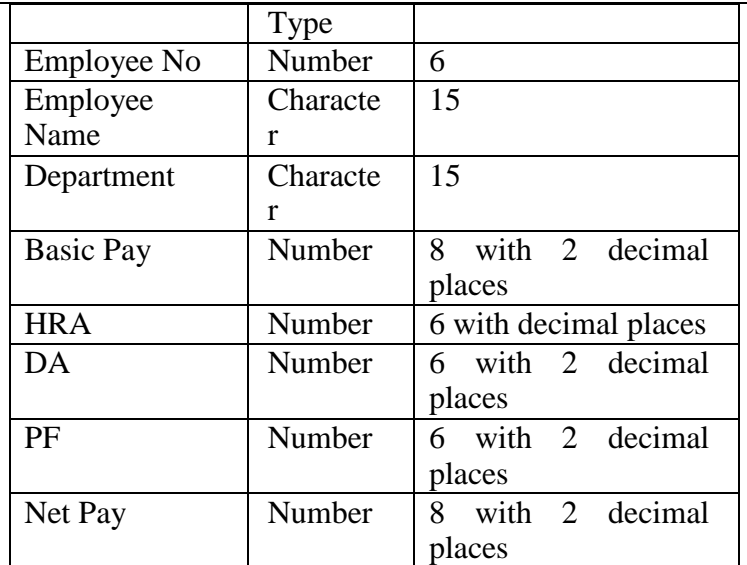

Queries:

a) Update the records to calculate the net pay.

b) Arrange the records of the employees in ascending order of their net pay.

c) display the details of the employees whose department is "Sales".

d) Select the details of employees whose  $HRA \ge 1000$  and  $DA \le 900$ .

e) Select the records in descending order.

6. Create a Table Publisher and Book with the following fields:

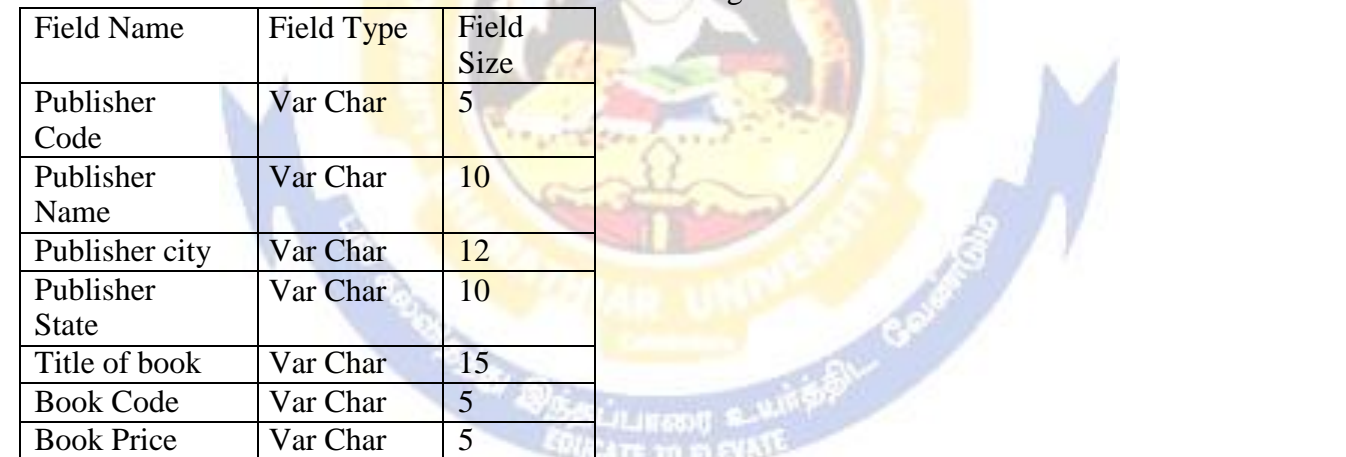

**IN GROSS** 

Queries:

a) Insert the records into the table publisher and book.

b) Describe the structure of the tables.

c) Show the details of the book with the title "DBMS".

d) Show the details of the book with price>300.

e) Show the details of the book with publisher name "Kalyani".

f) Select the book code, book title, publisher city is "Delhi".

g) Select the book code, book title and sort by book price.

h) Count the number of books of publisher starts with "Sultan chand".

i) Find the name of the publisher starting with "S".

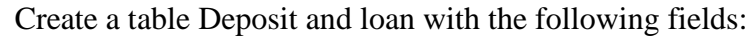

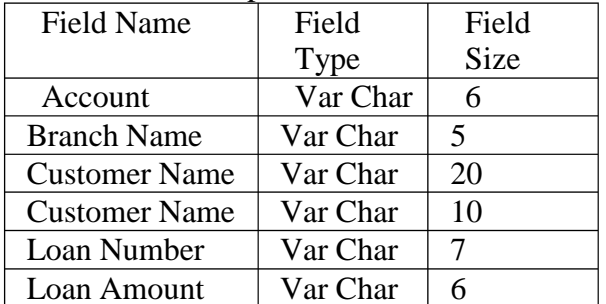

Queries:

a) Insert the records into the table.

b) Describe the structure of the table.

c) Display the records of Deposit and Loan.

d) Find the number of loans with amount between 10000 and 50000.

e) List in the alphabetical order the names of all customers who have a loan at the Coimbatore branch.

f) Find the average account balance at the Coimbatore branch.

g) Update deposits to add interest at 5% to the balance.

h) Arrange the records in descending order of the loan amount.

i) Find the total amount of deposit in 'Erode' branch.

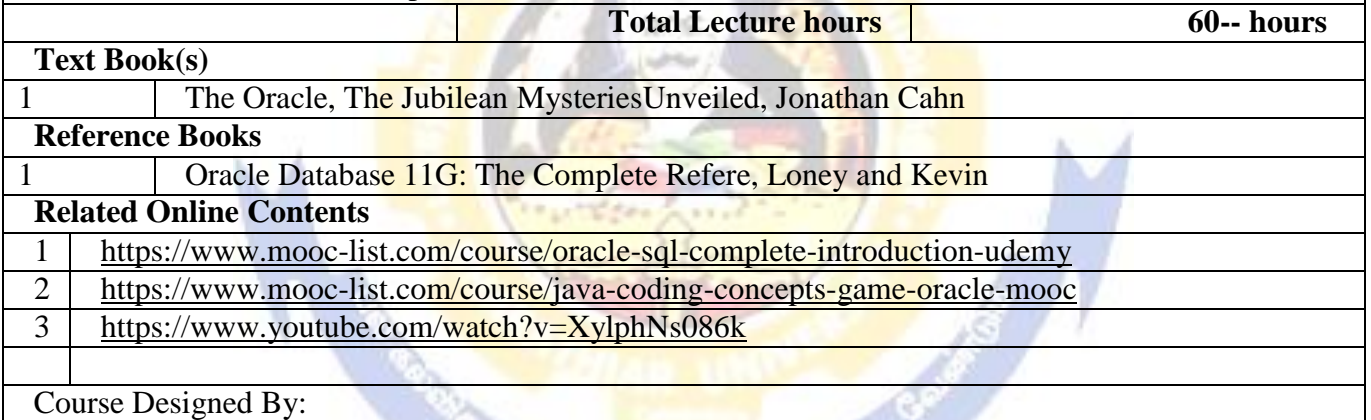

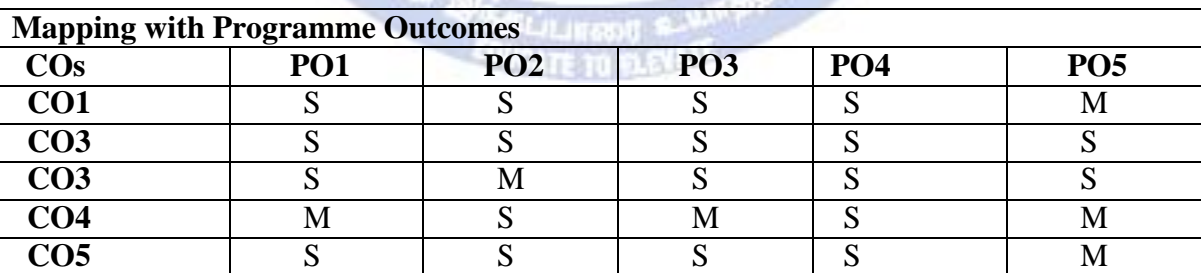

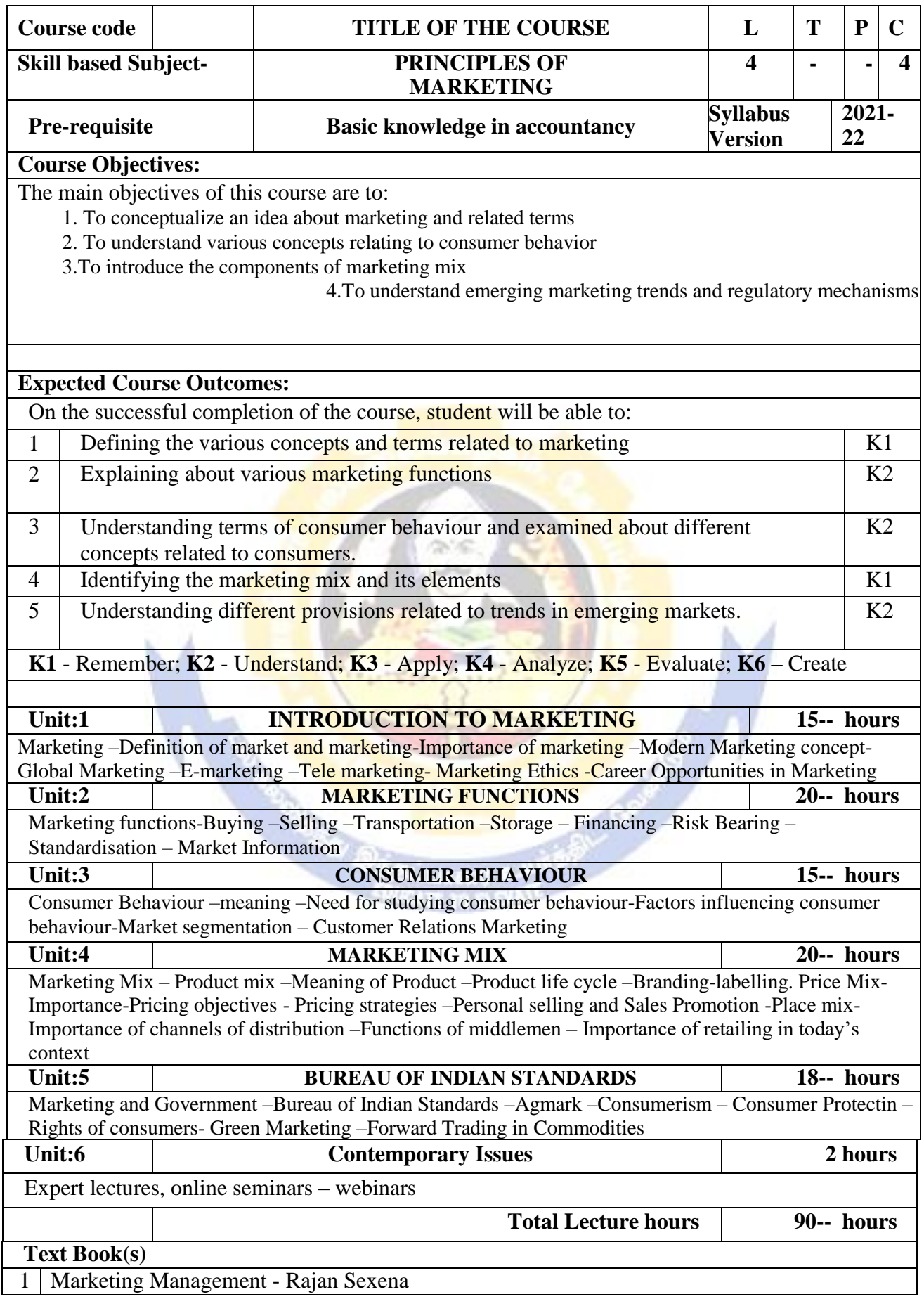
Principles of Marketing - Philip Kotler &Gary Armstrong Marketing Management - V.S. Ramasamy and Namakumari **Reference Books** Marketing -William G.Zikmund & Michael D'Amico Marketing - R.S.N.Pillai &Bagavathi

### **Related Online Contents [MOOC, SWAYAM, NPTEL, Websites etc.]**

Course Designed By:

1 2 3

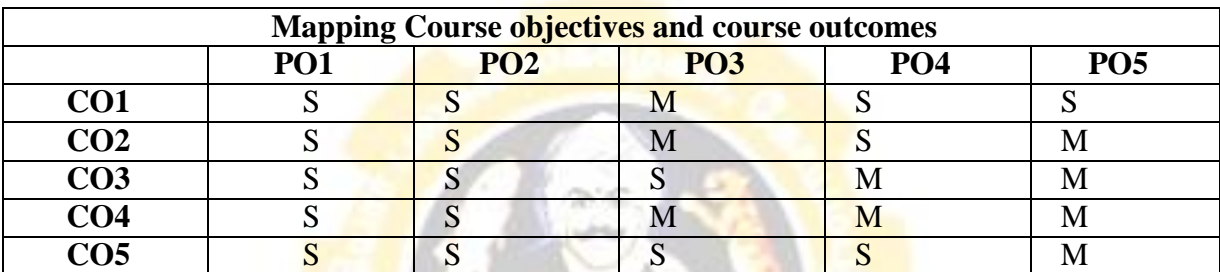

**\*S-Strong; M-Medium; L-Low**

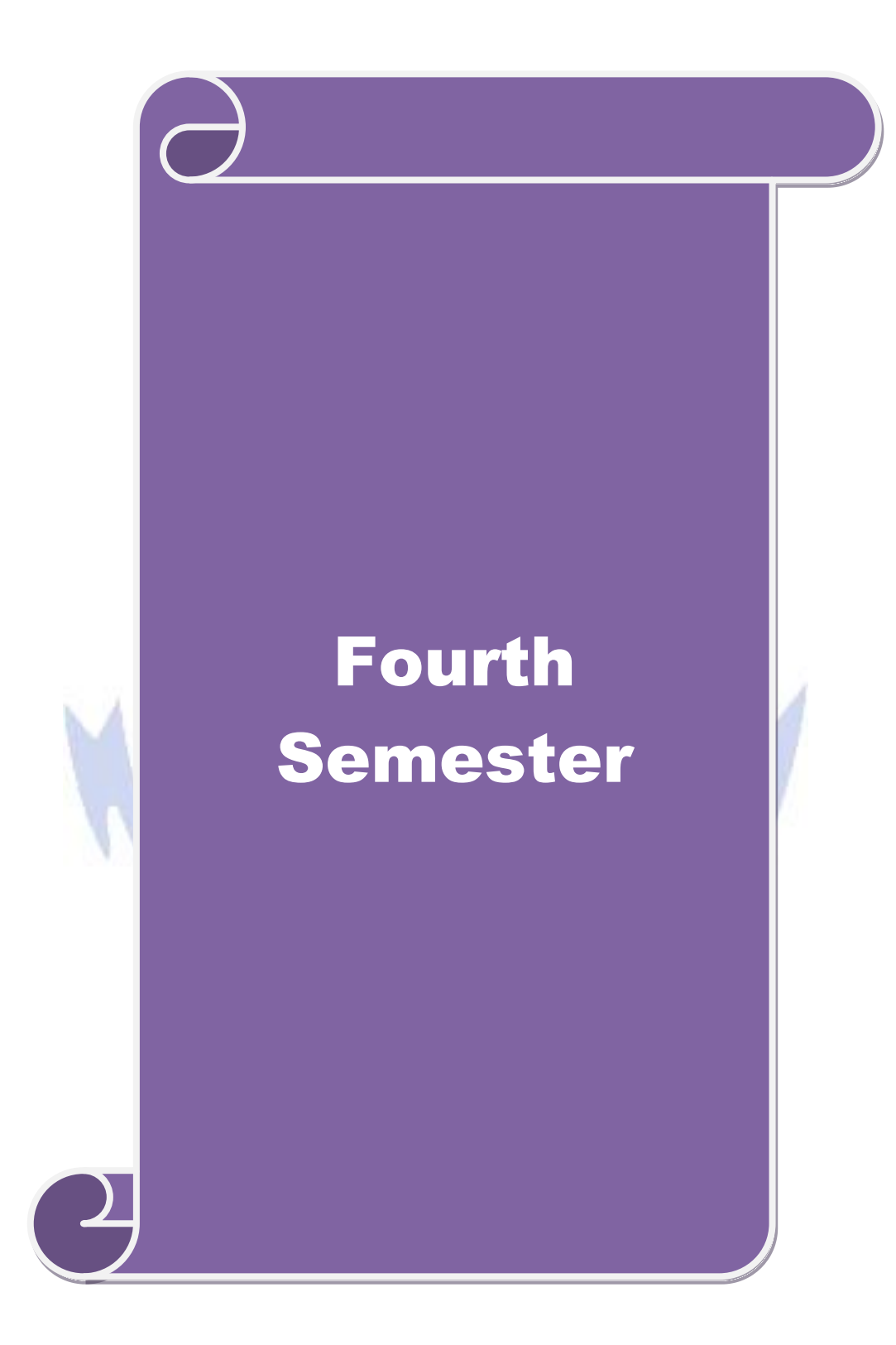

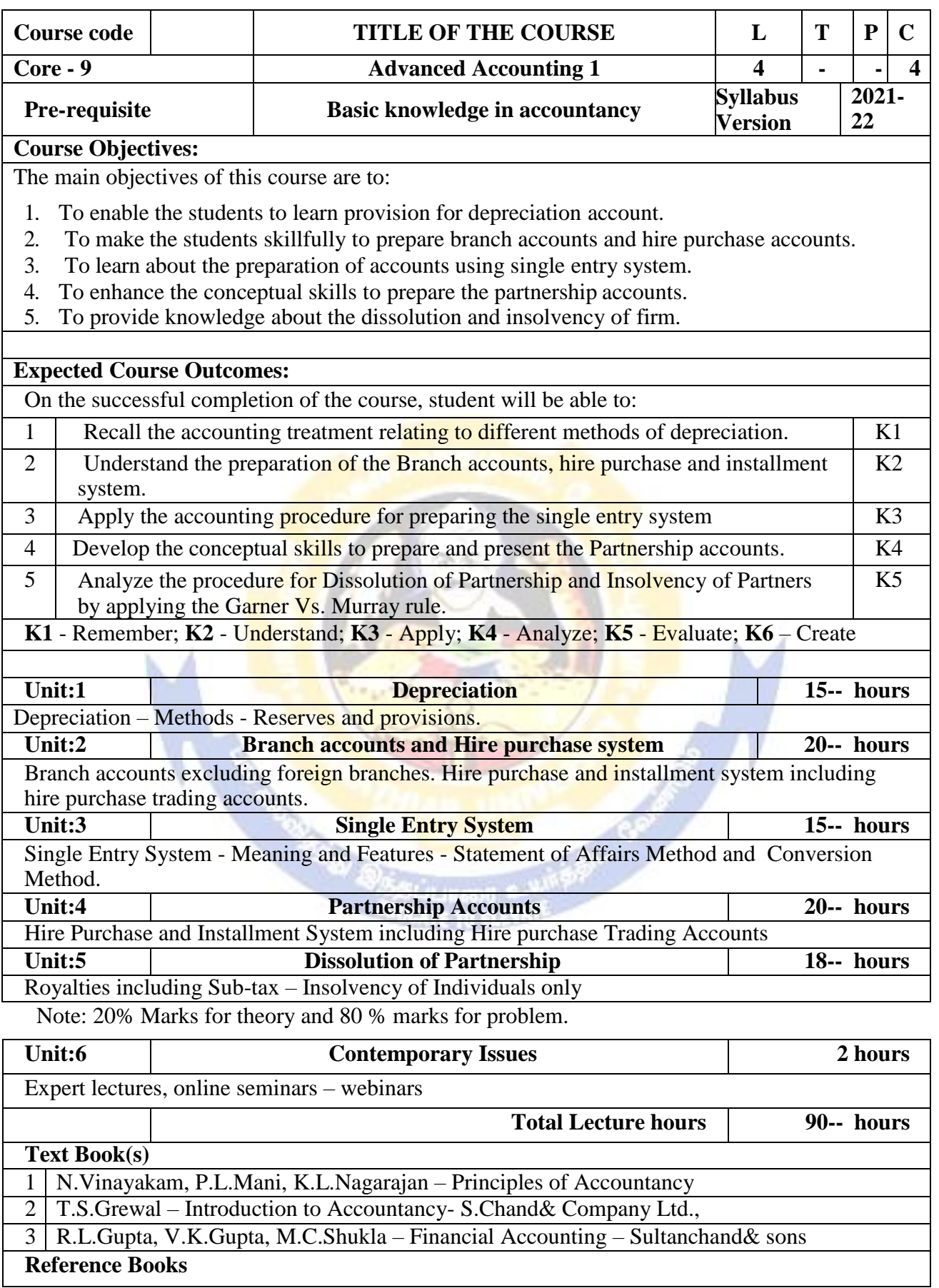

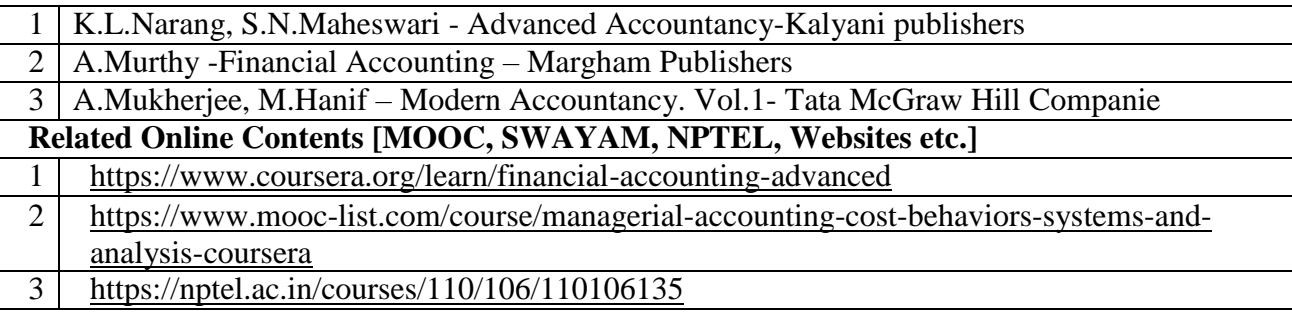

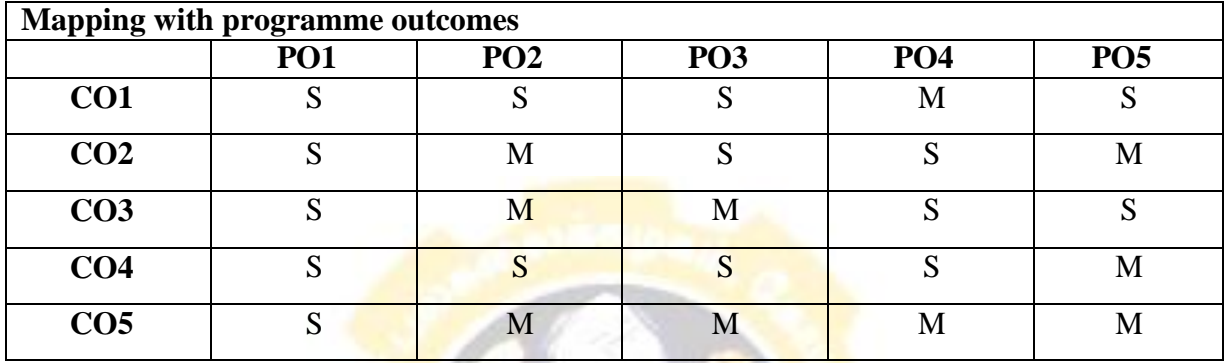

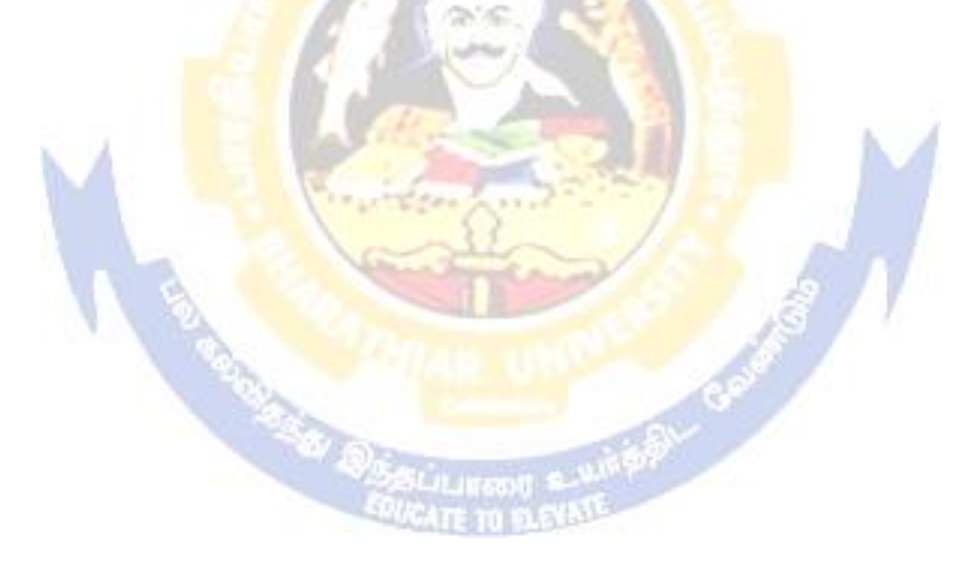

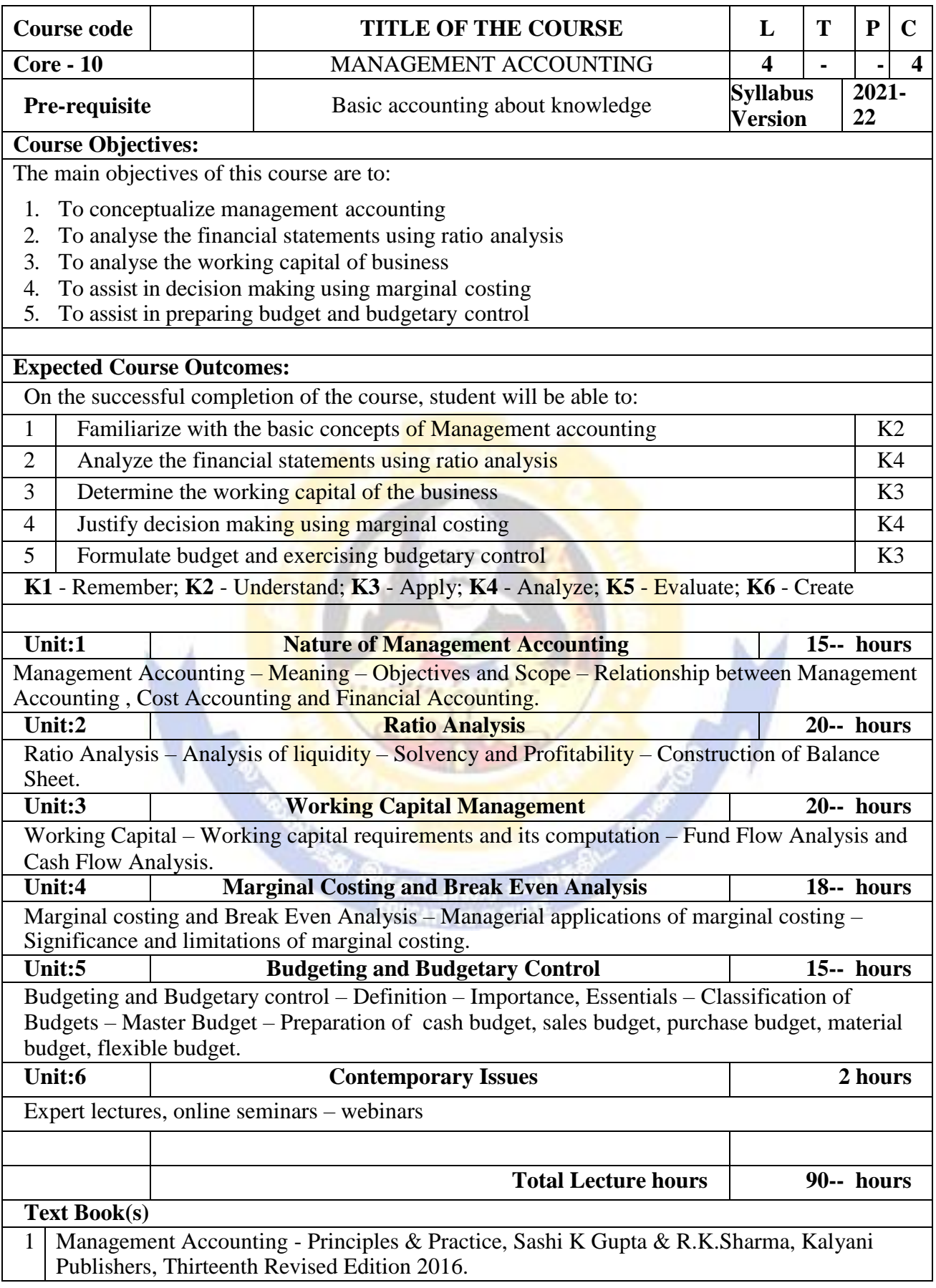

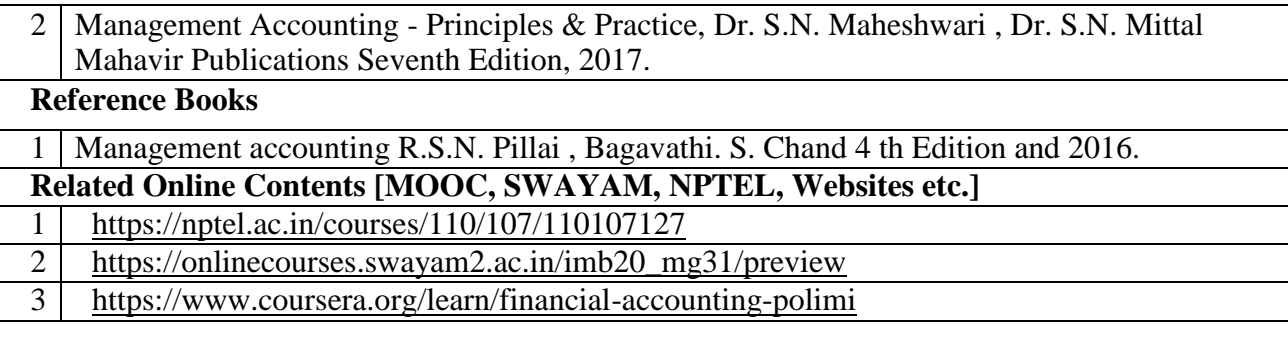

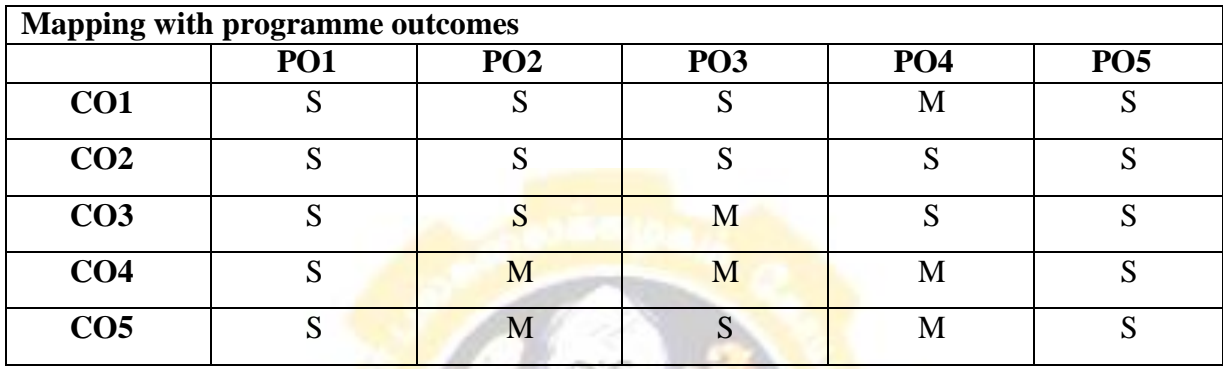

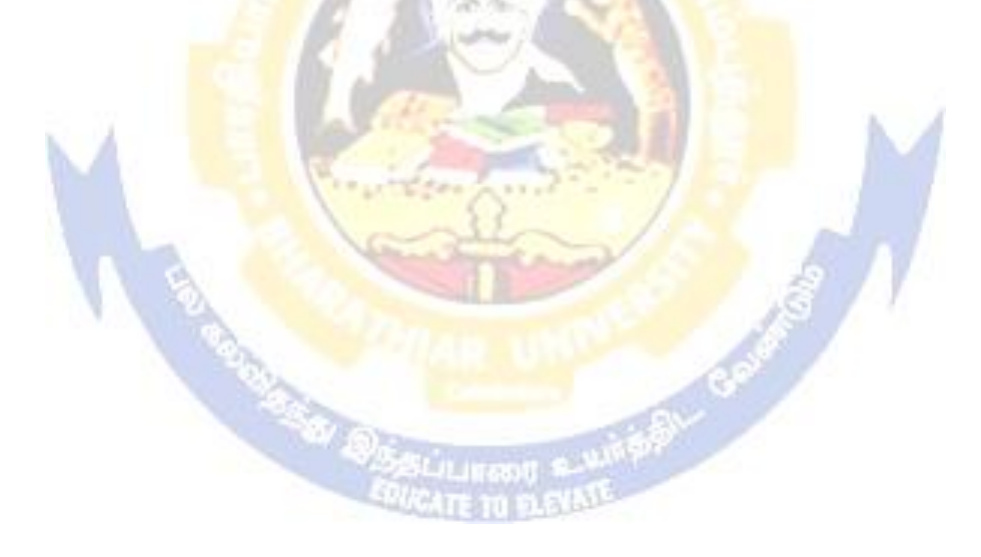

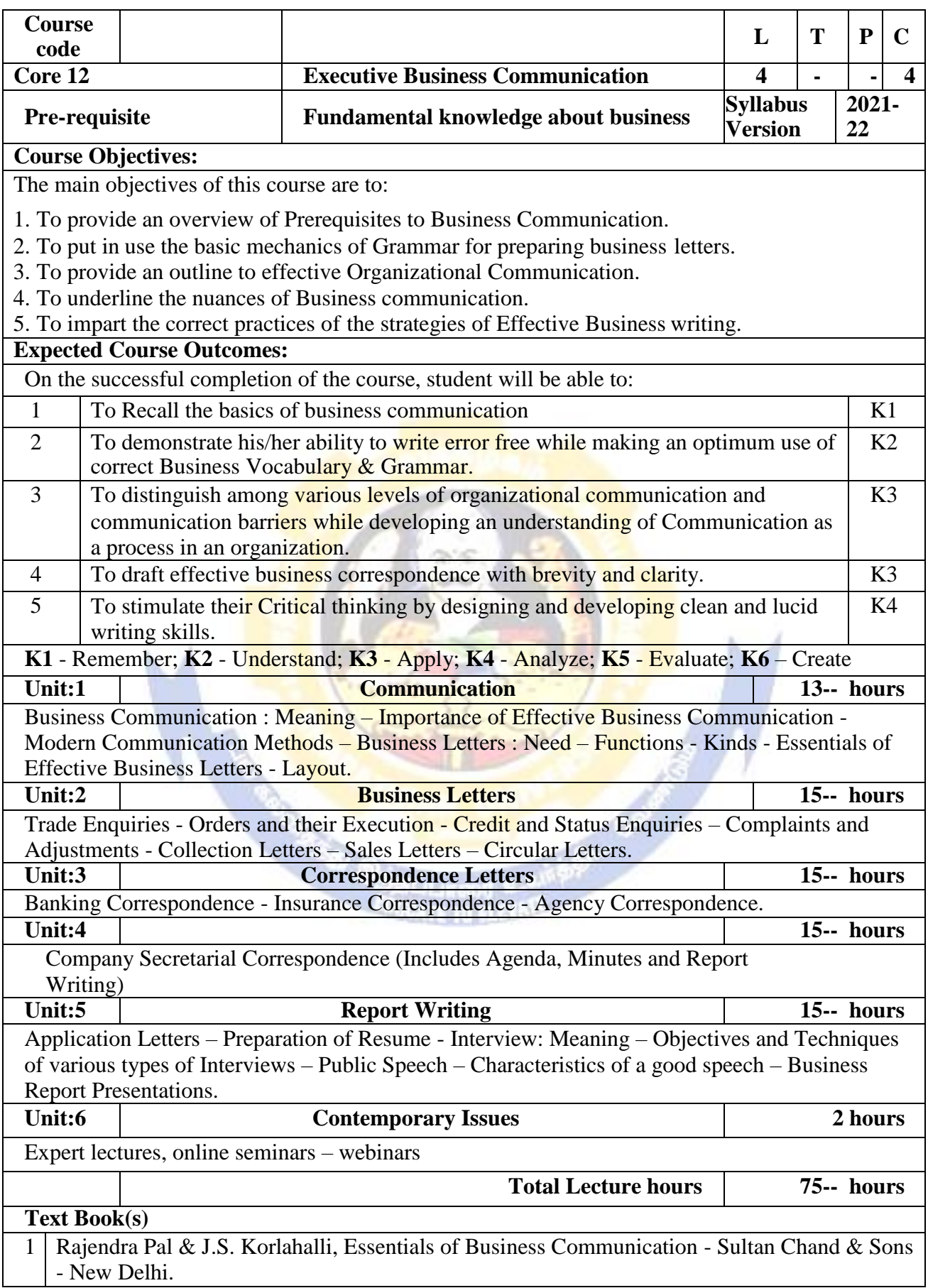

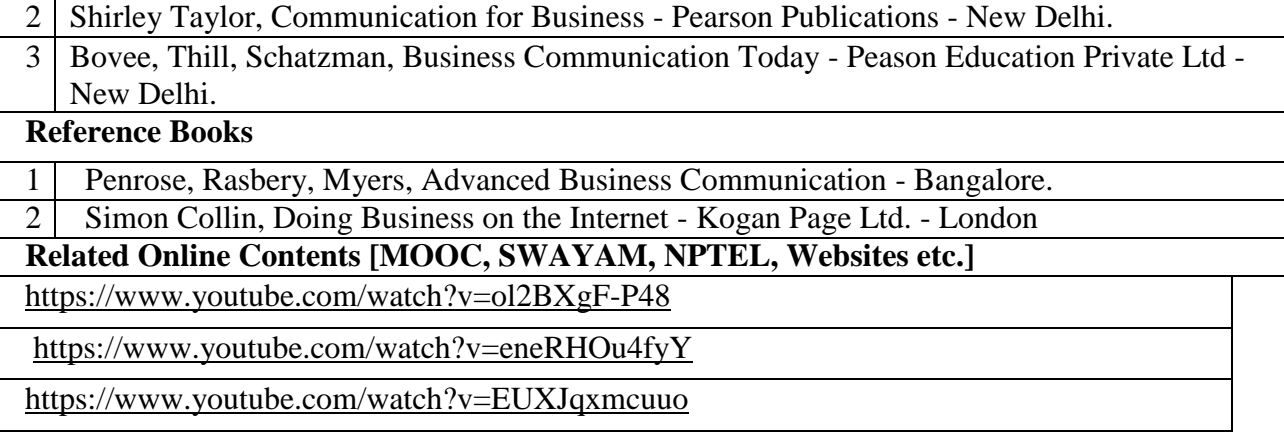

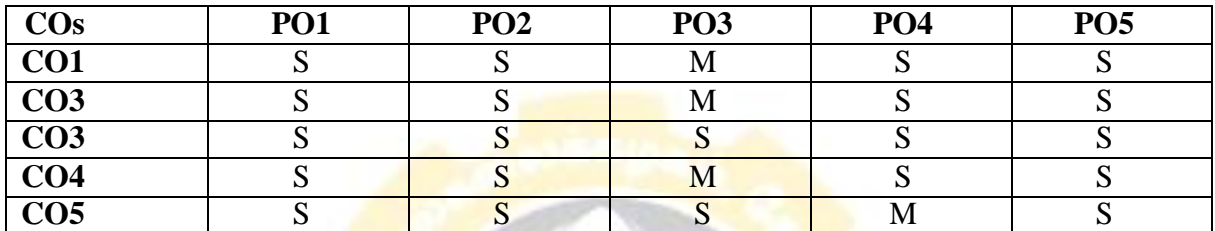

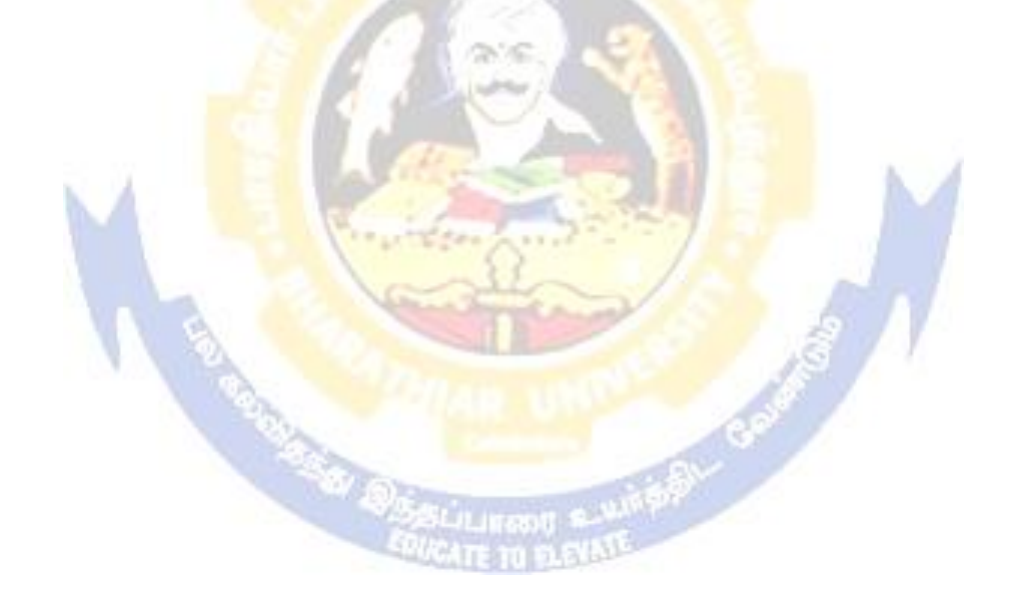

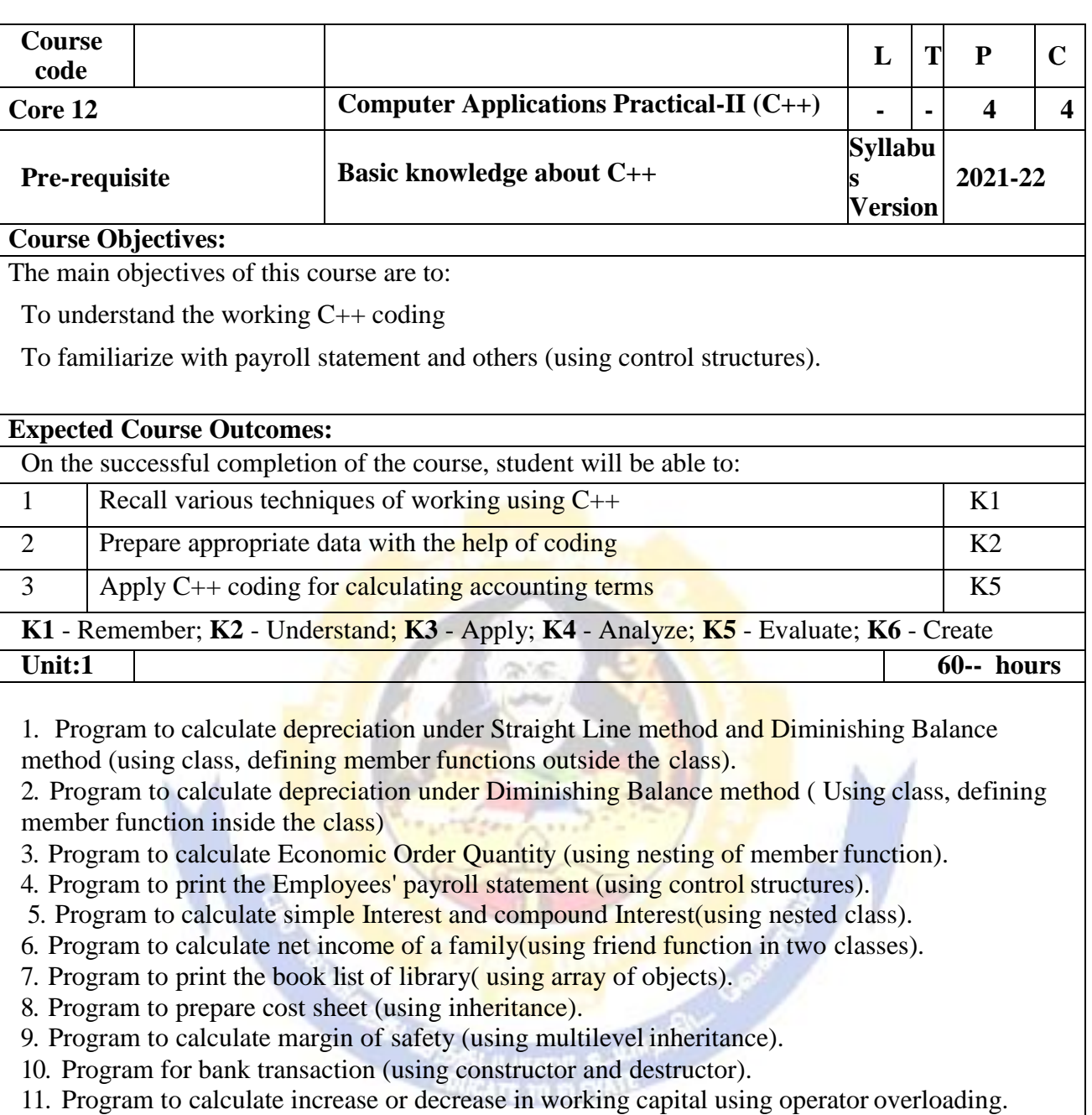

12. Program to create the student file and prepare the marks slip by accessin the file.

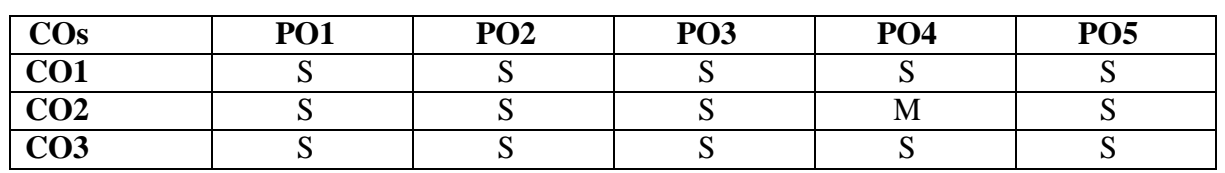

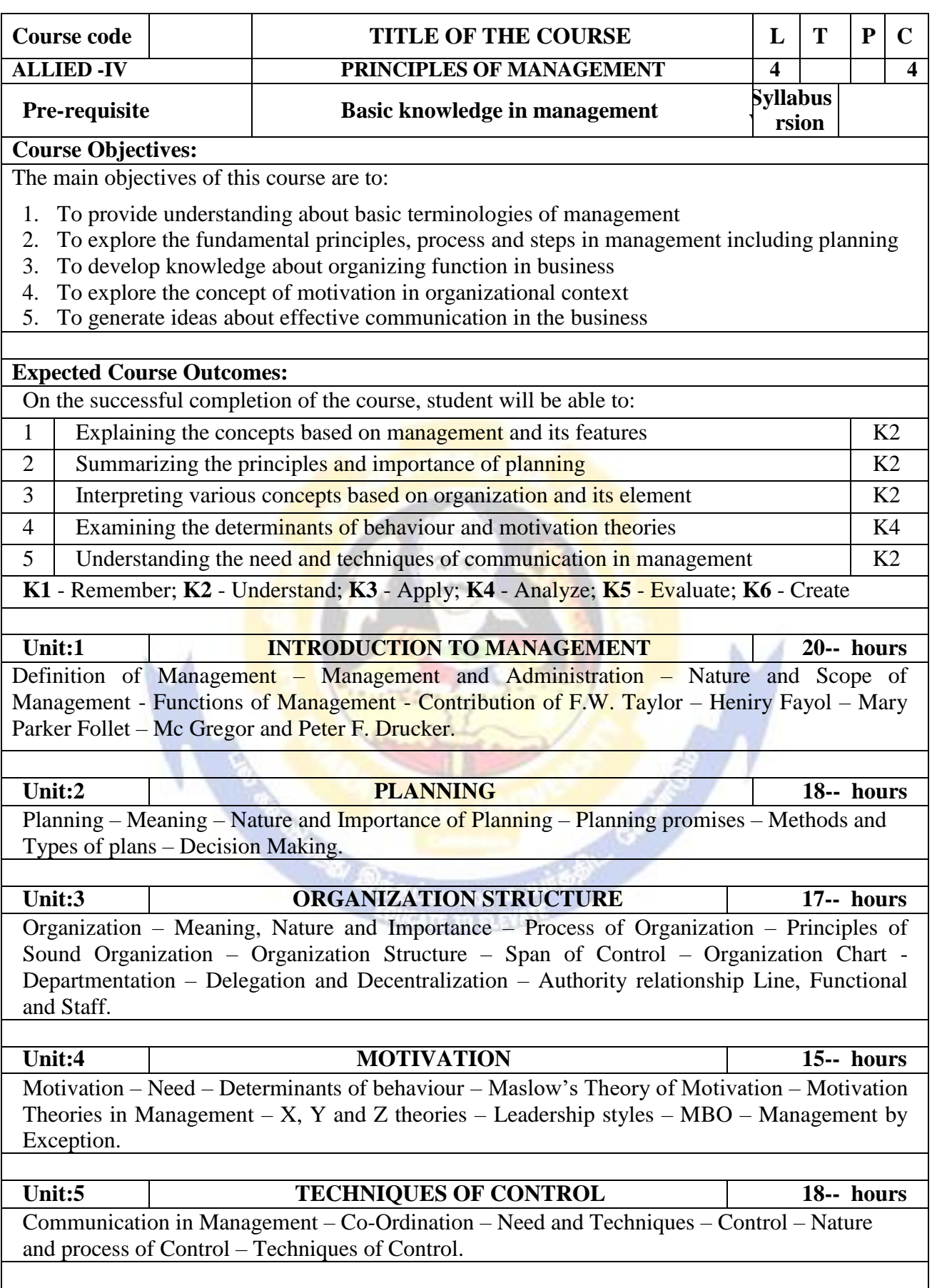

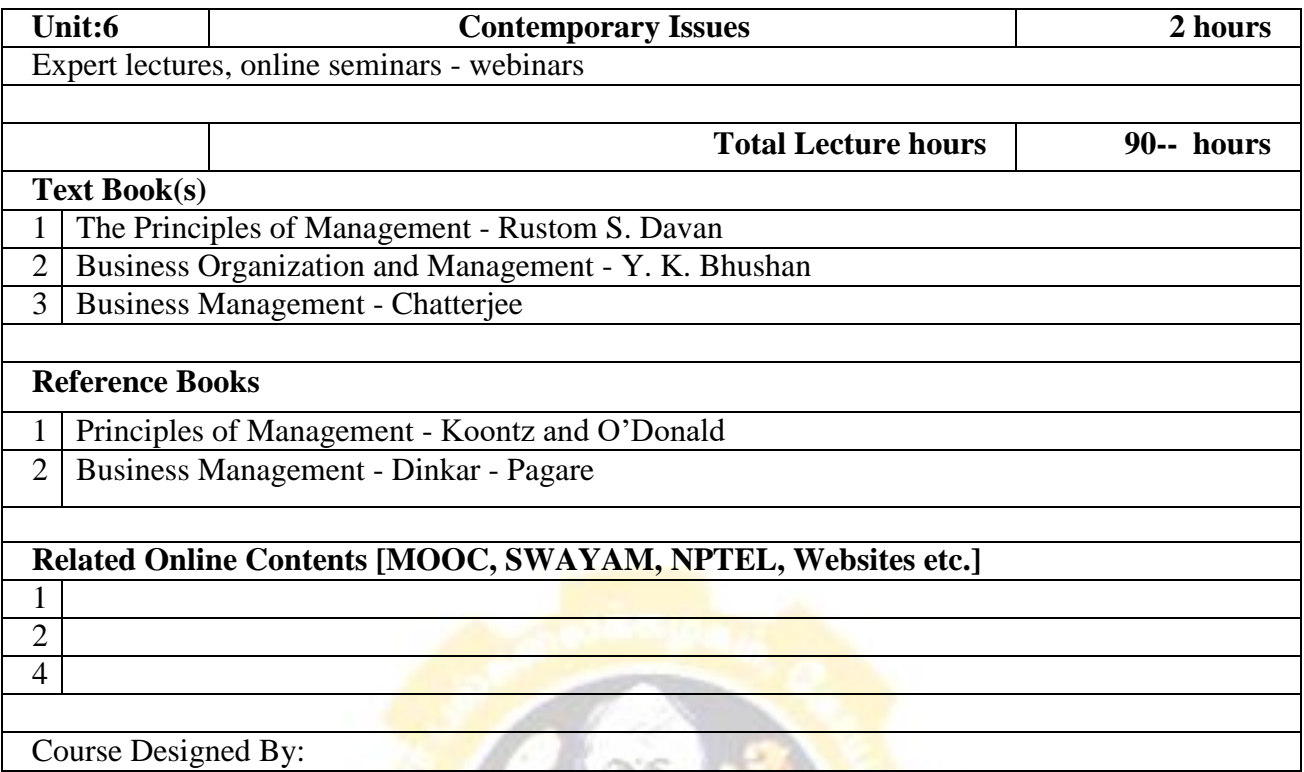

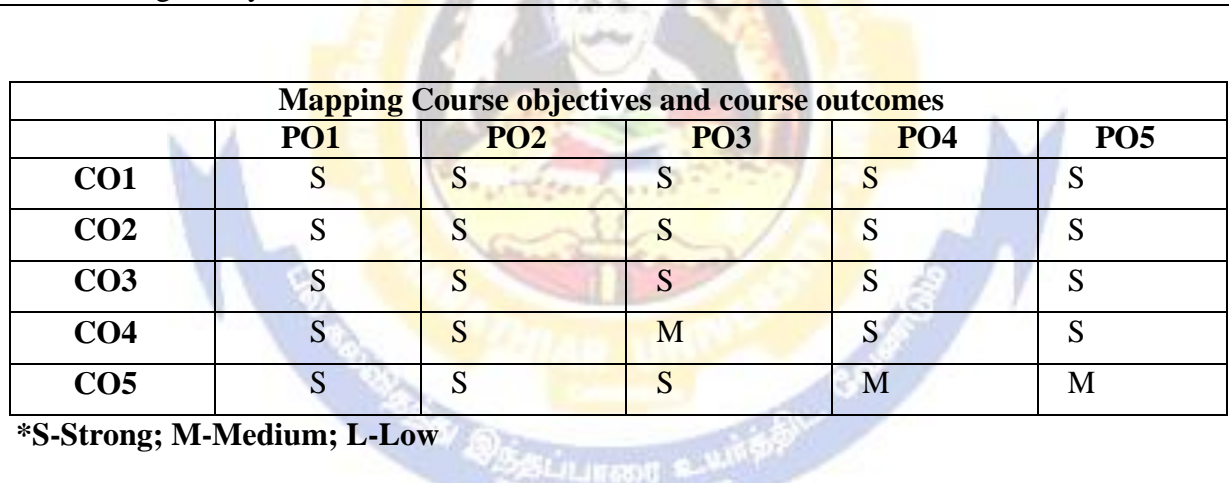

s)<br>*Basli*llingsit<br>*Edica*te to b.c

**\*S-Strong; M-Medium; L-Low**

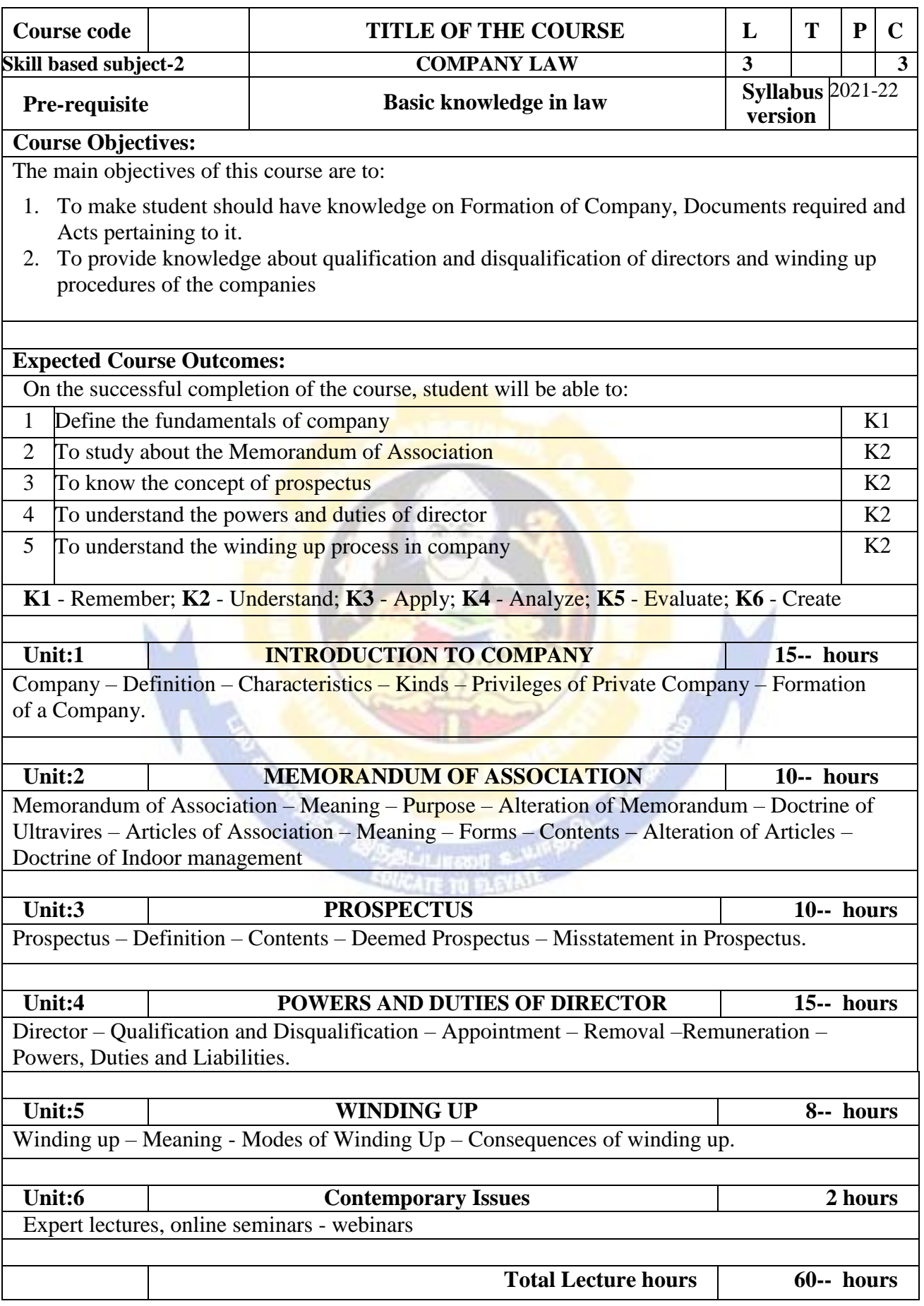

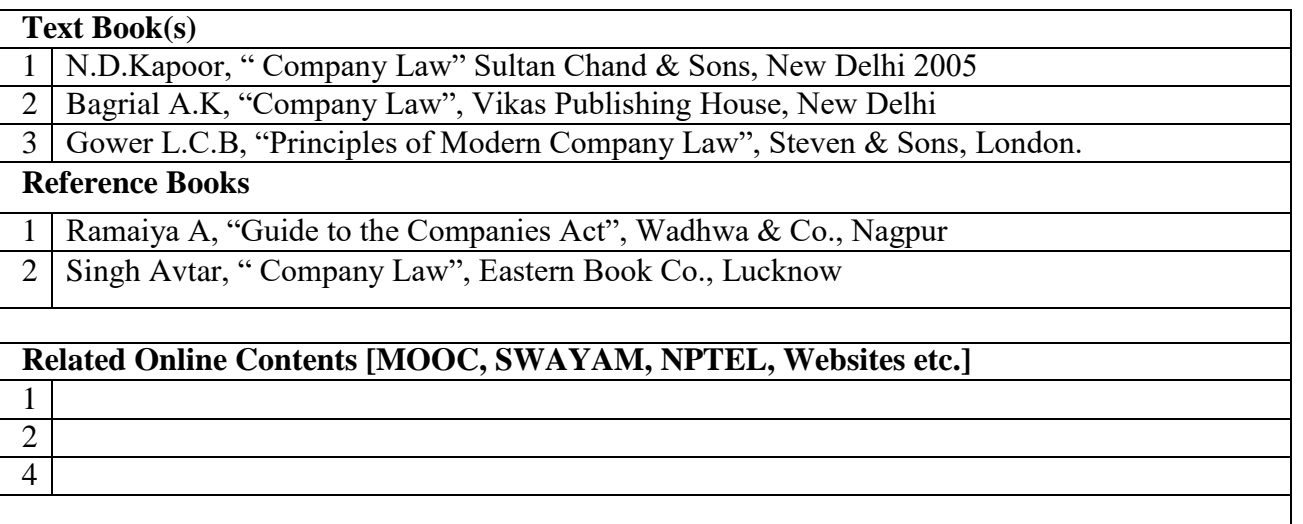

Course Designed By:

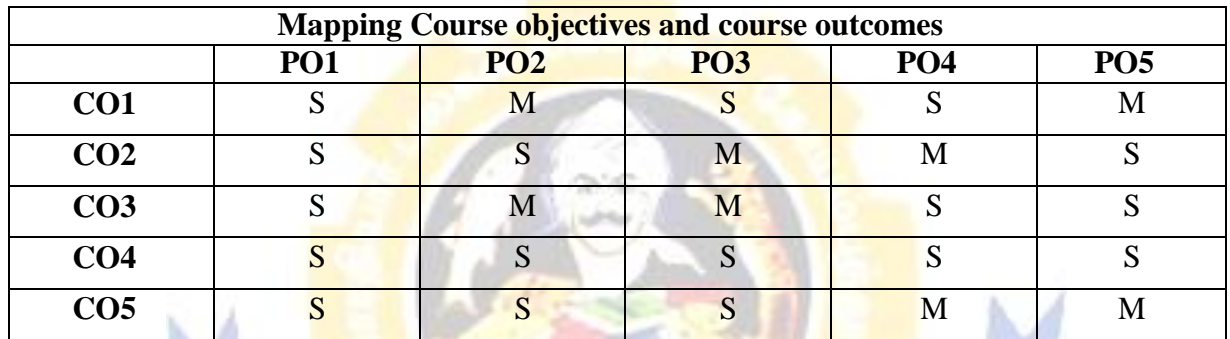

**\*S-Strong; M-Medium; L-Low**

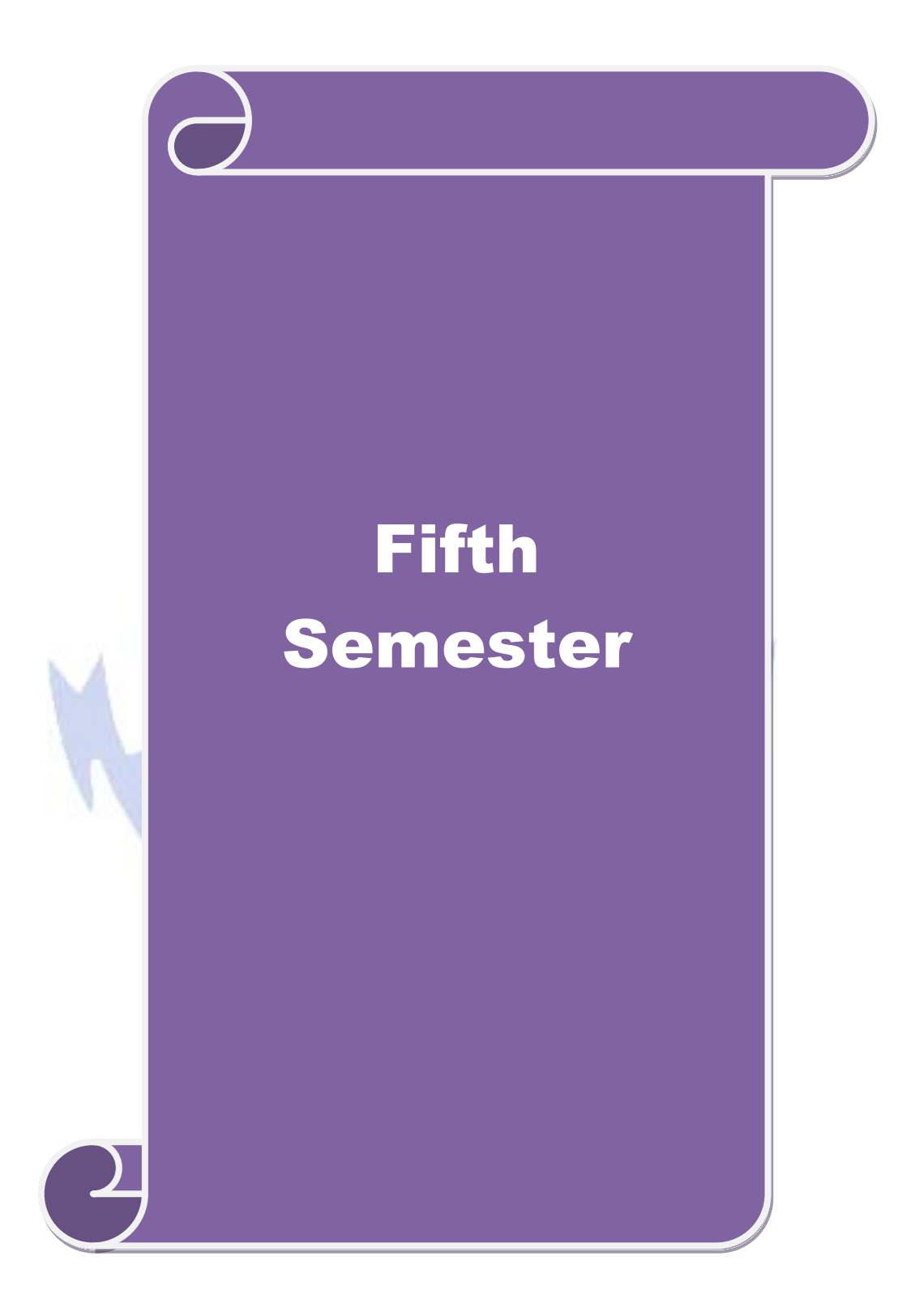

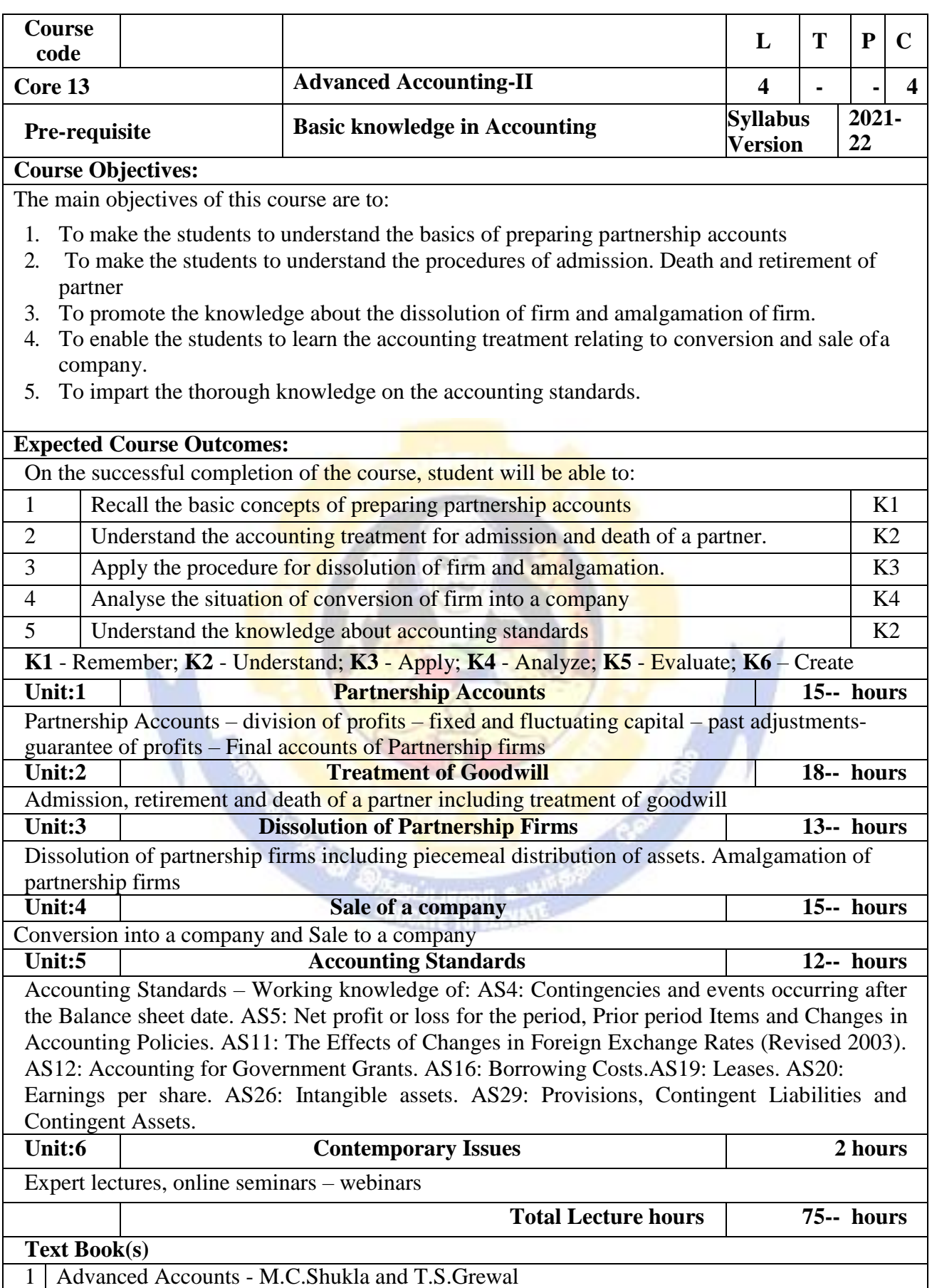

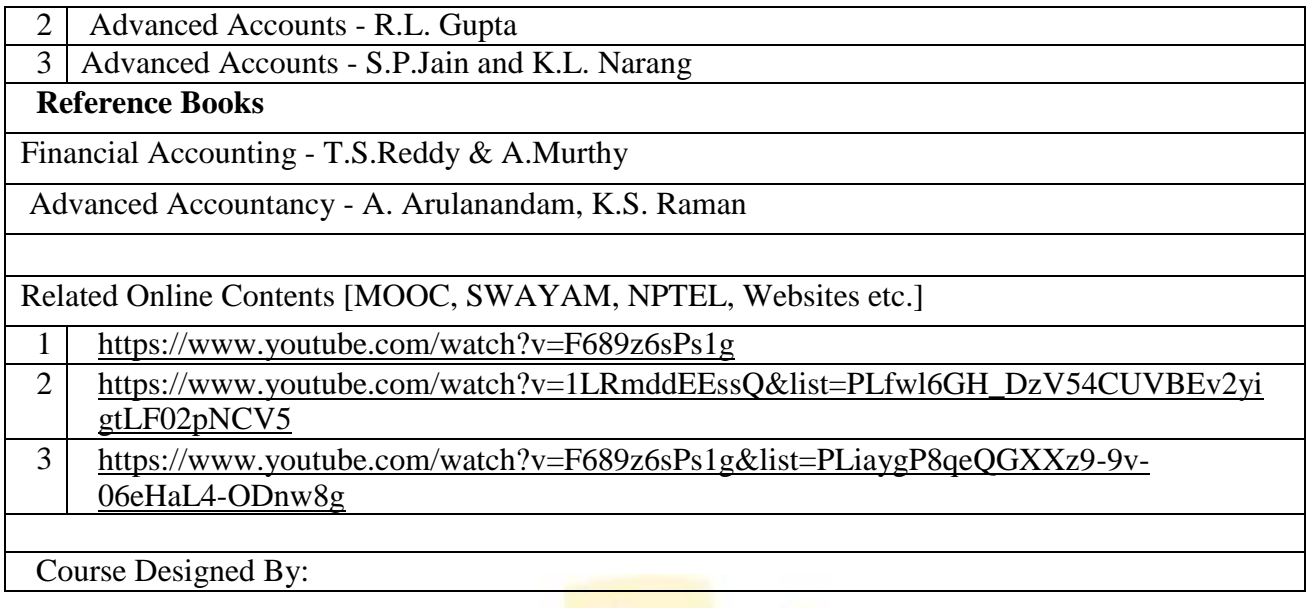

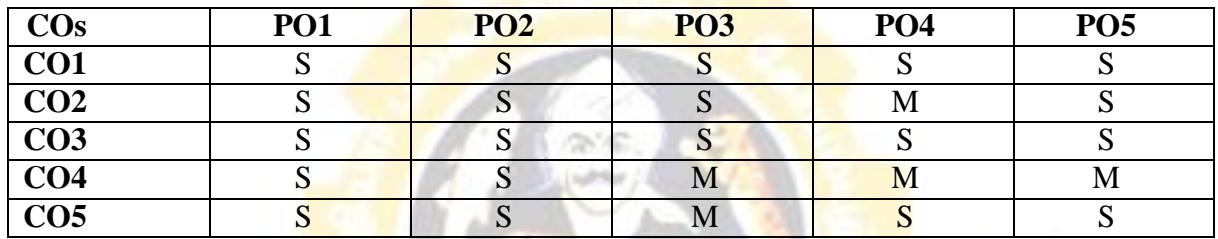

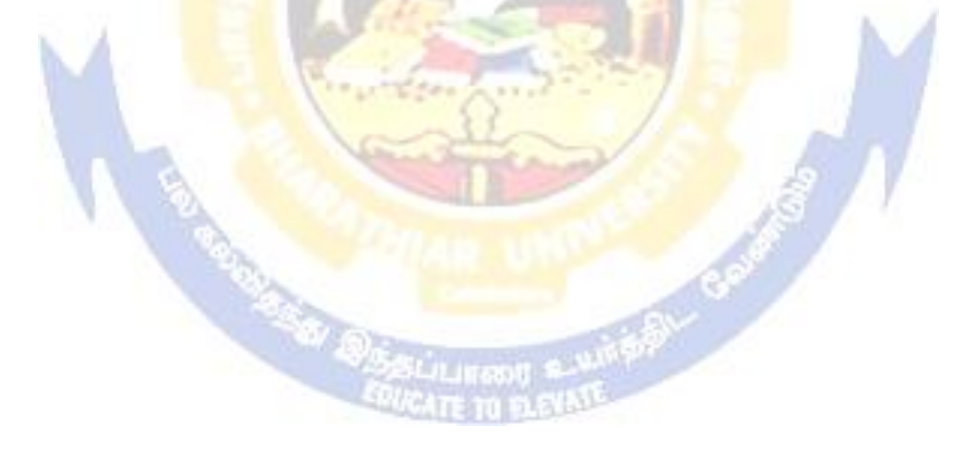

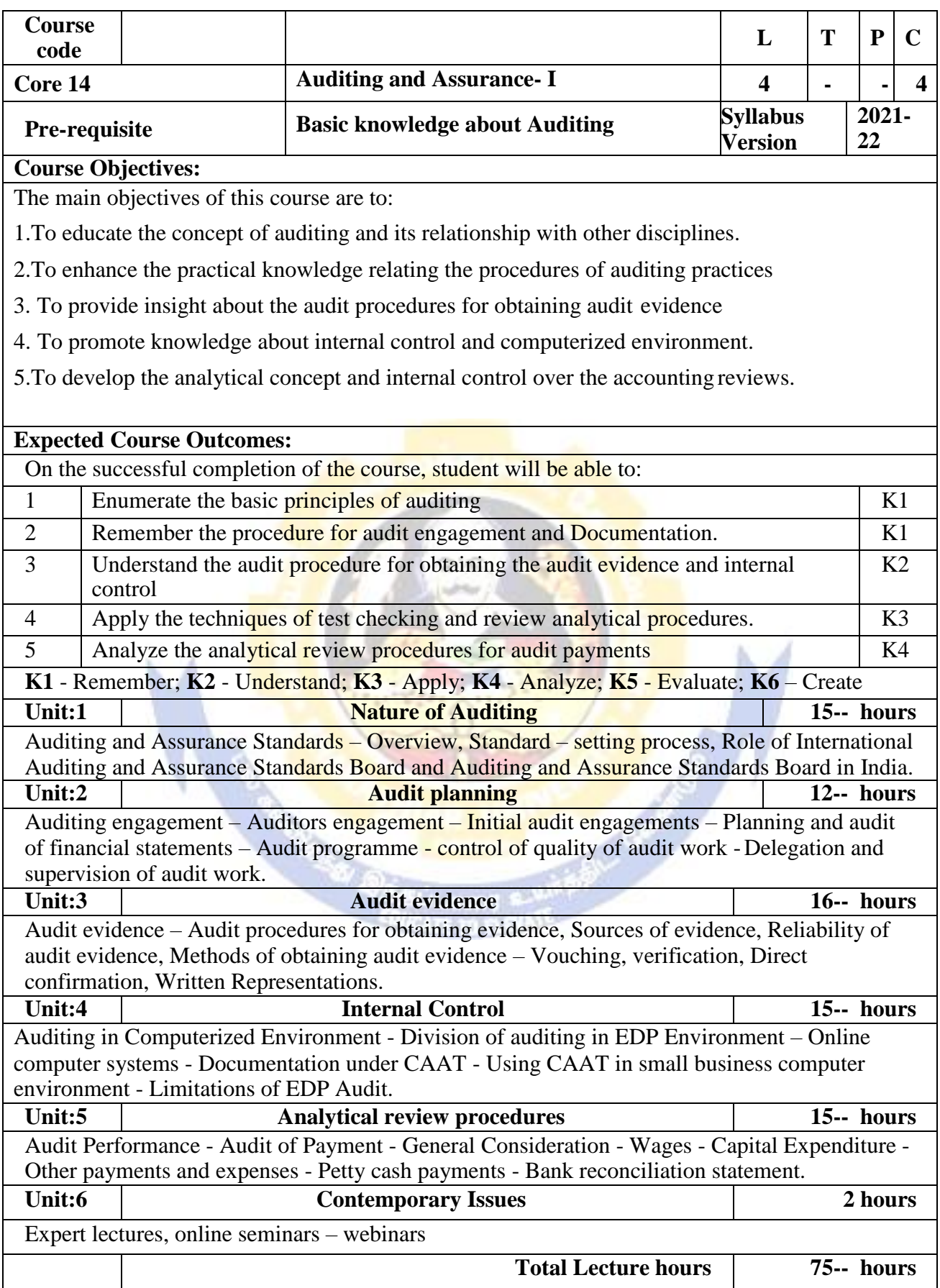

# **Text Book(s)**

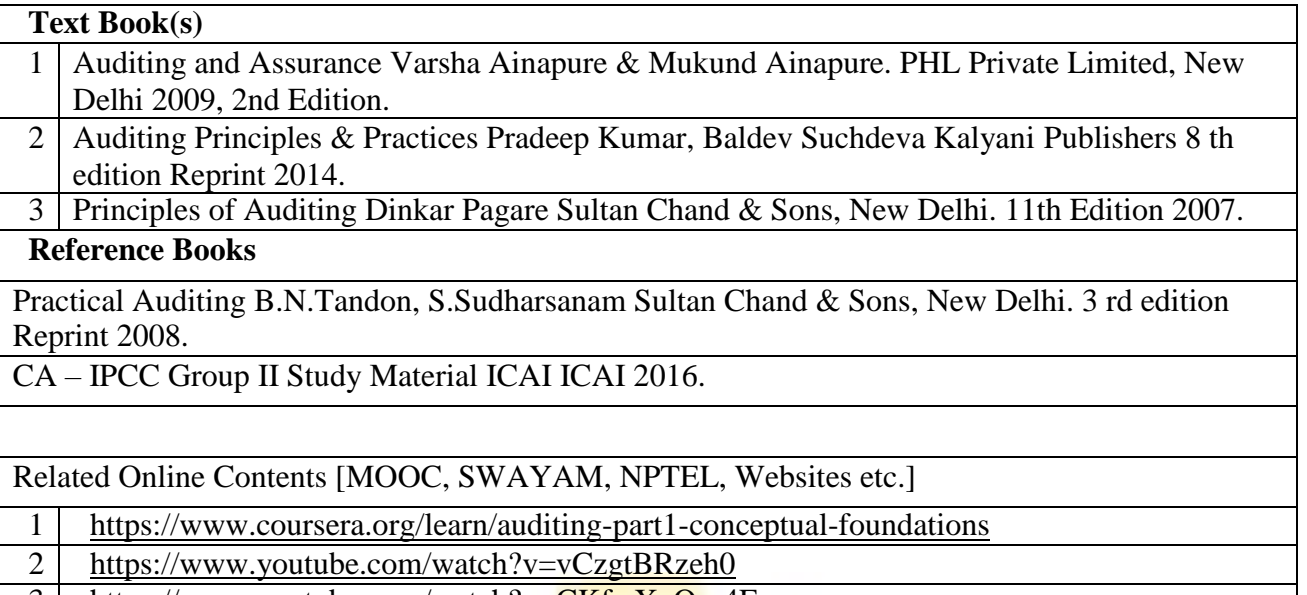

3 <https://www.youtube.com/watch?v=CKfwXpOse4E>

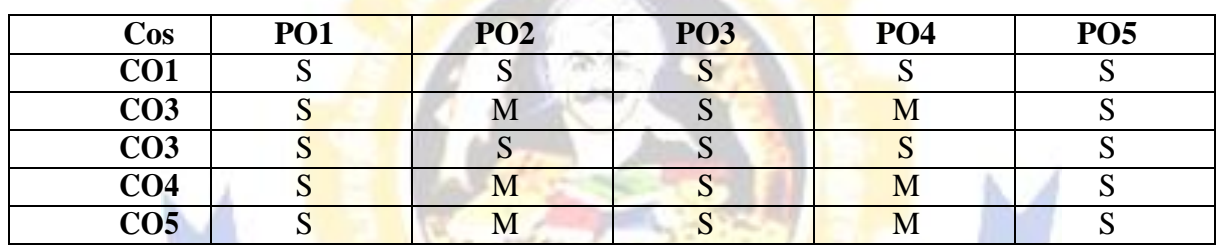

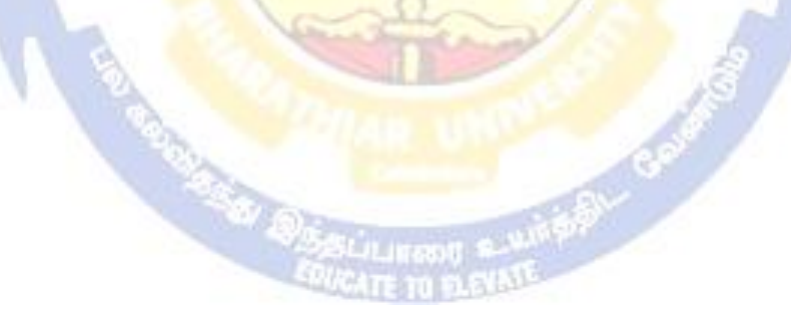

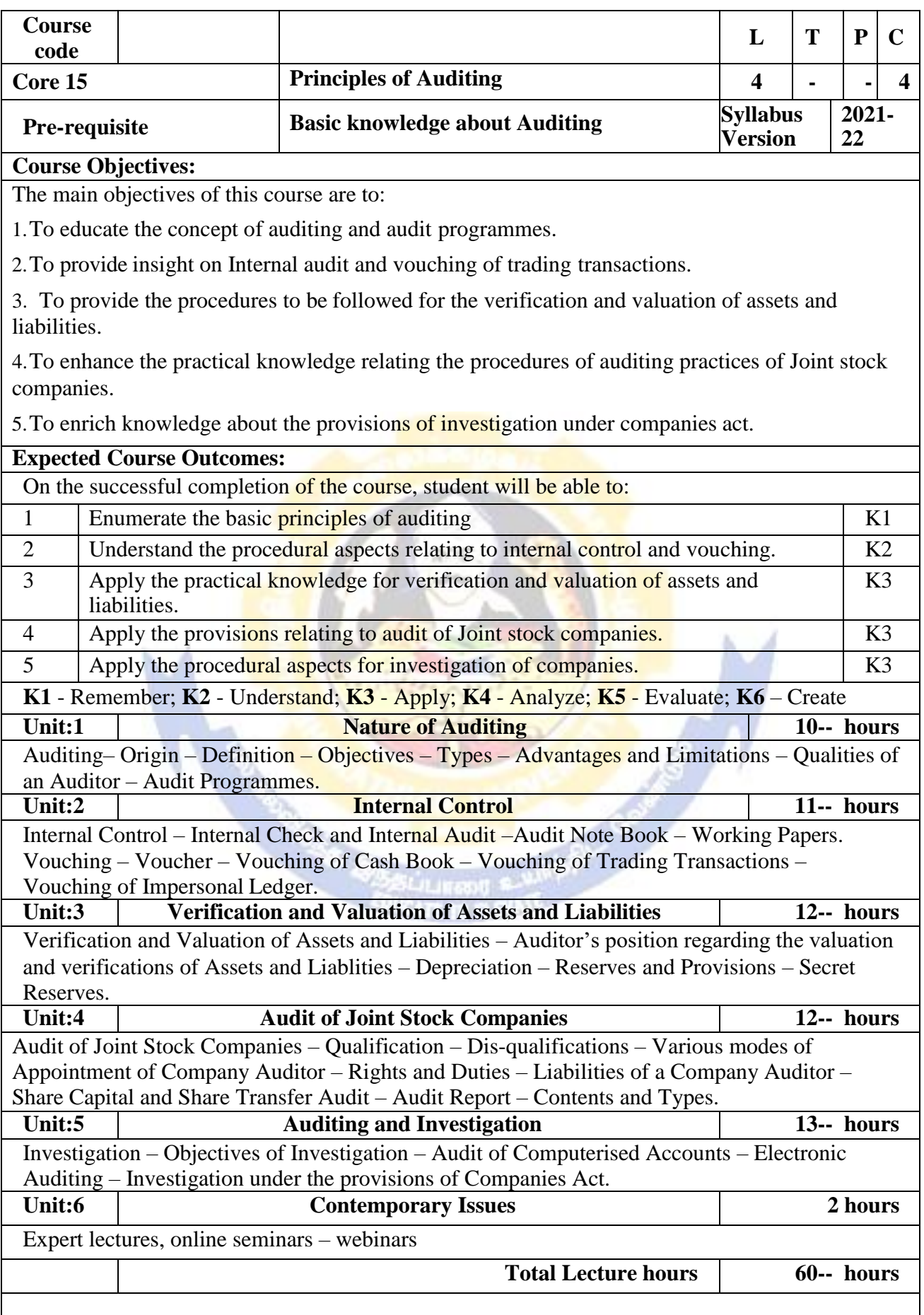

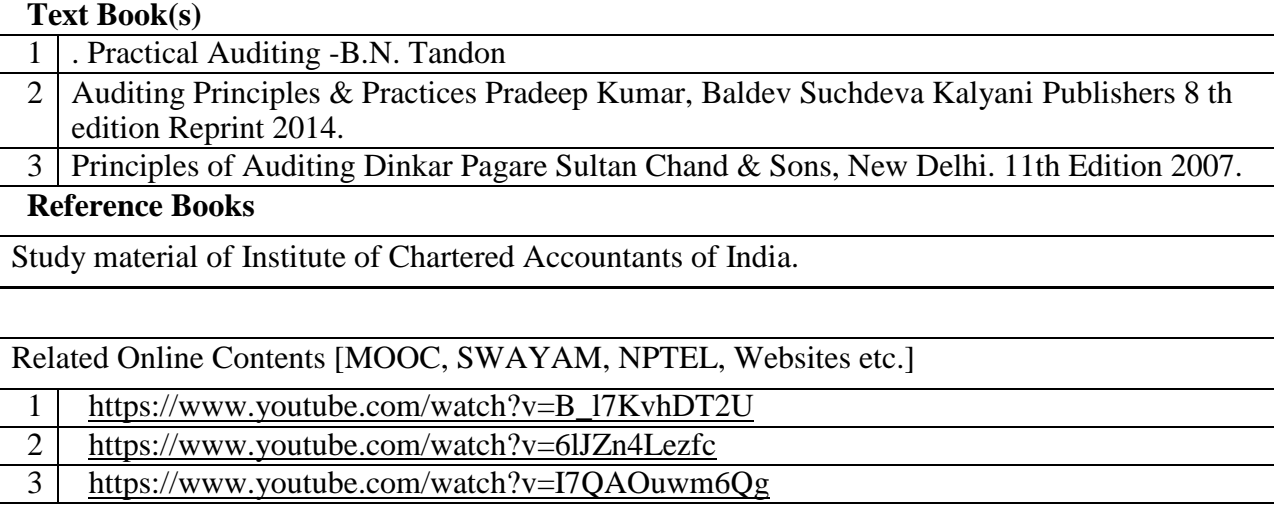

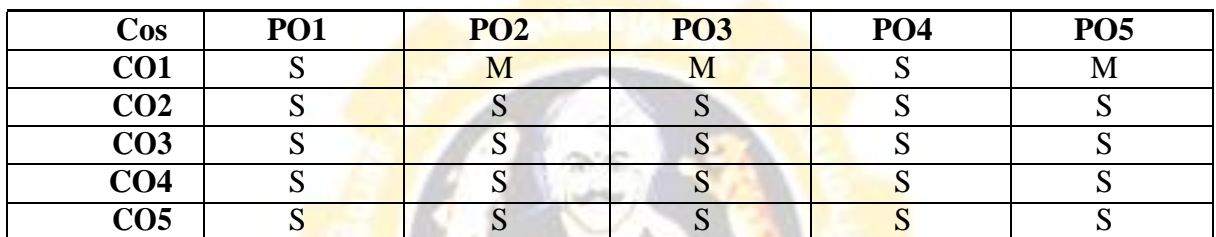

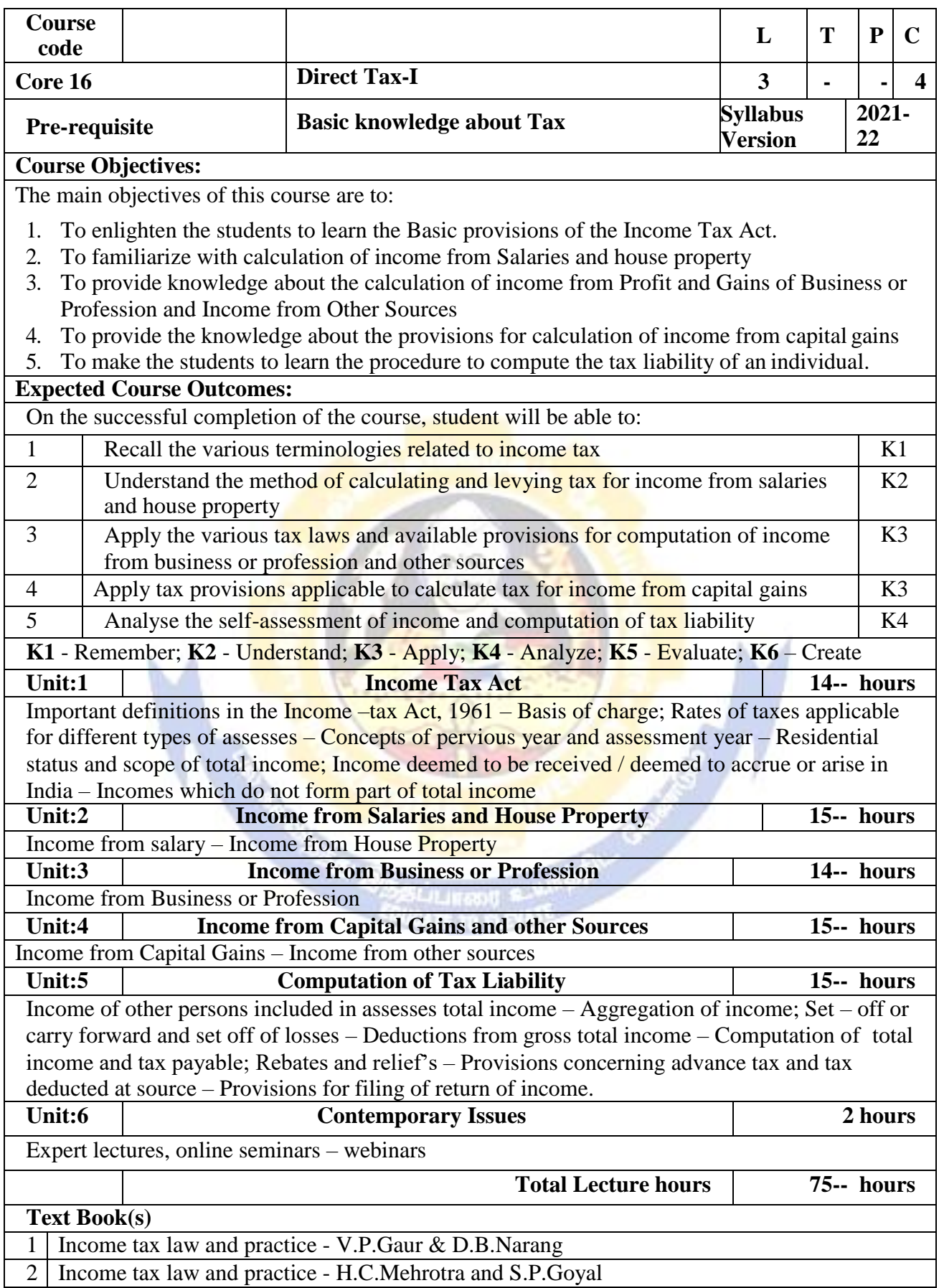

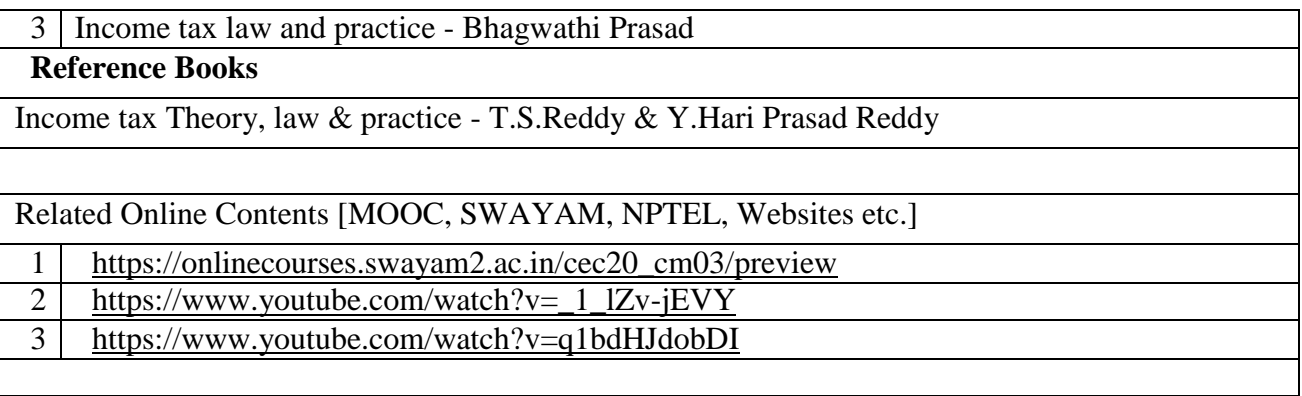

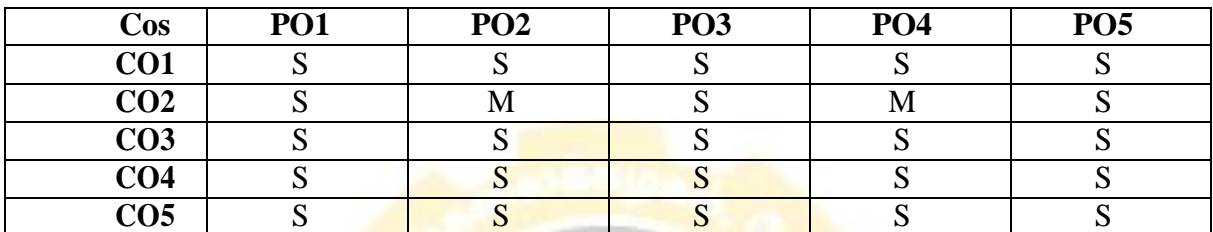

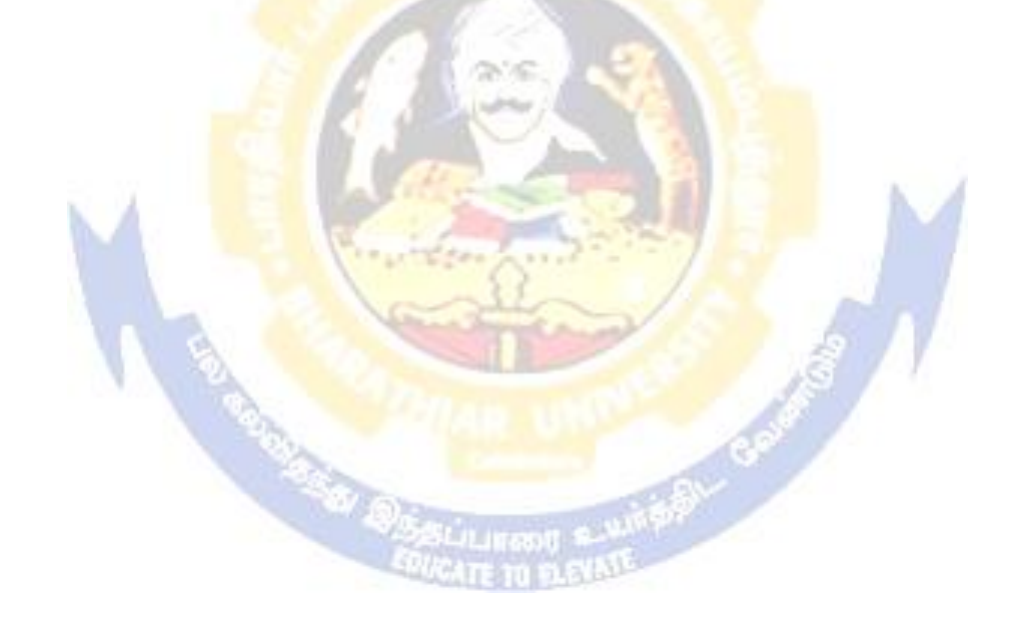

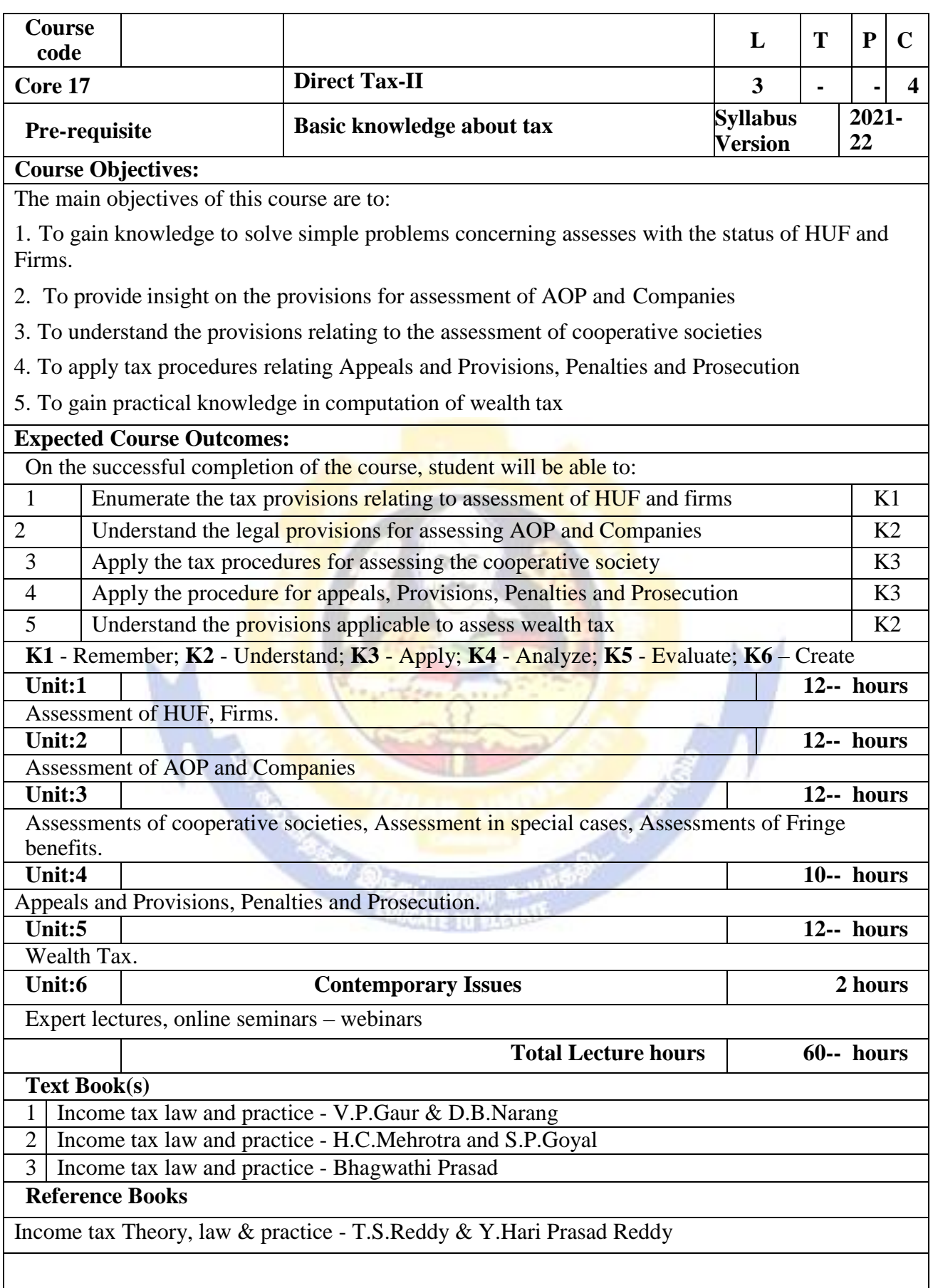

Related Online Contents [MOOC, SWAYAM, NPTEL, Websites etc.] 1 [https://onlinecourses.swayam2.ac.in/cec20\\_cm03/preview](https://onlinecourses.swayam2.ac.in/cec20_cm03/preview) 2 [https://www.youtube.com/watch?v=N-](https://www.youtube.com/watch?v=N-Y6ylnNl7s&list=PLGTfDV0pJ_6_hi5KUOWDWa4xa4OE29EYj)[Y6ylnNl7s&list=PLGTfDV0pJ\\_6\\_hi5KUOWDWa4xa4OE29EYj](https://www.youtube.com/watch?v=N-Y6ylnNl7s&list=PLGTfDV0pJ_6_hi5KUOWDWa4xa4OE29EYj) 3 <https://www.youtube.com/watch?v=q1bdHJdobDI>

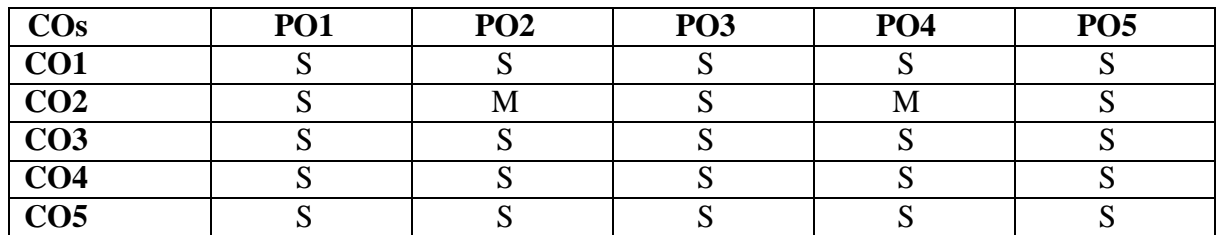

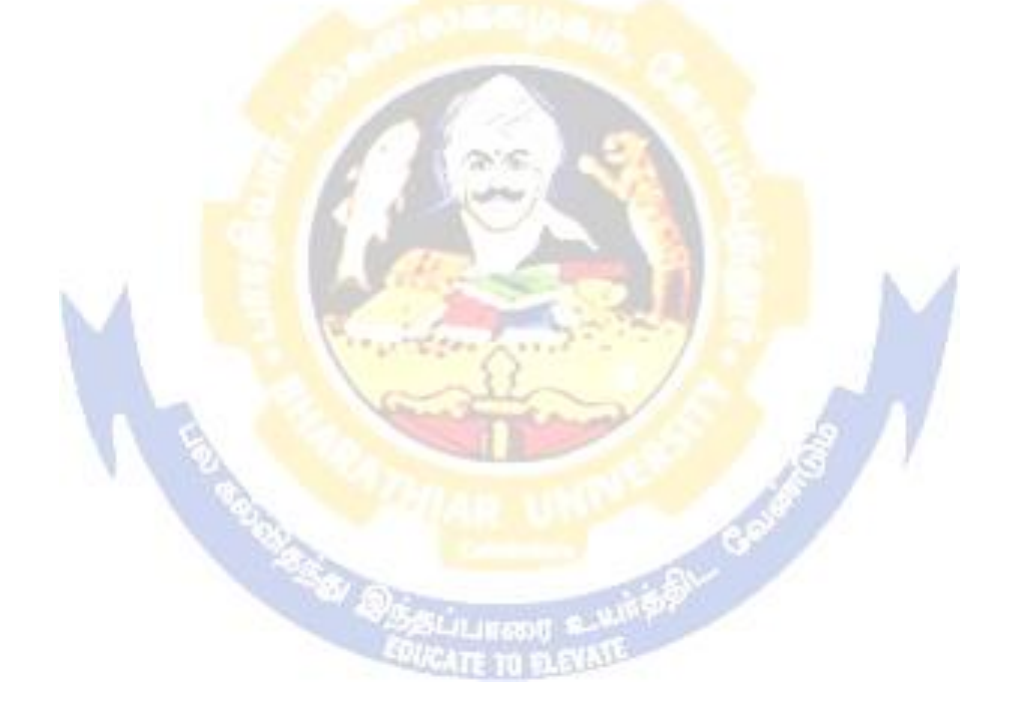

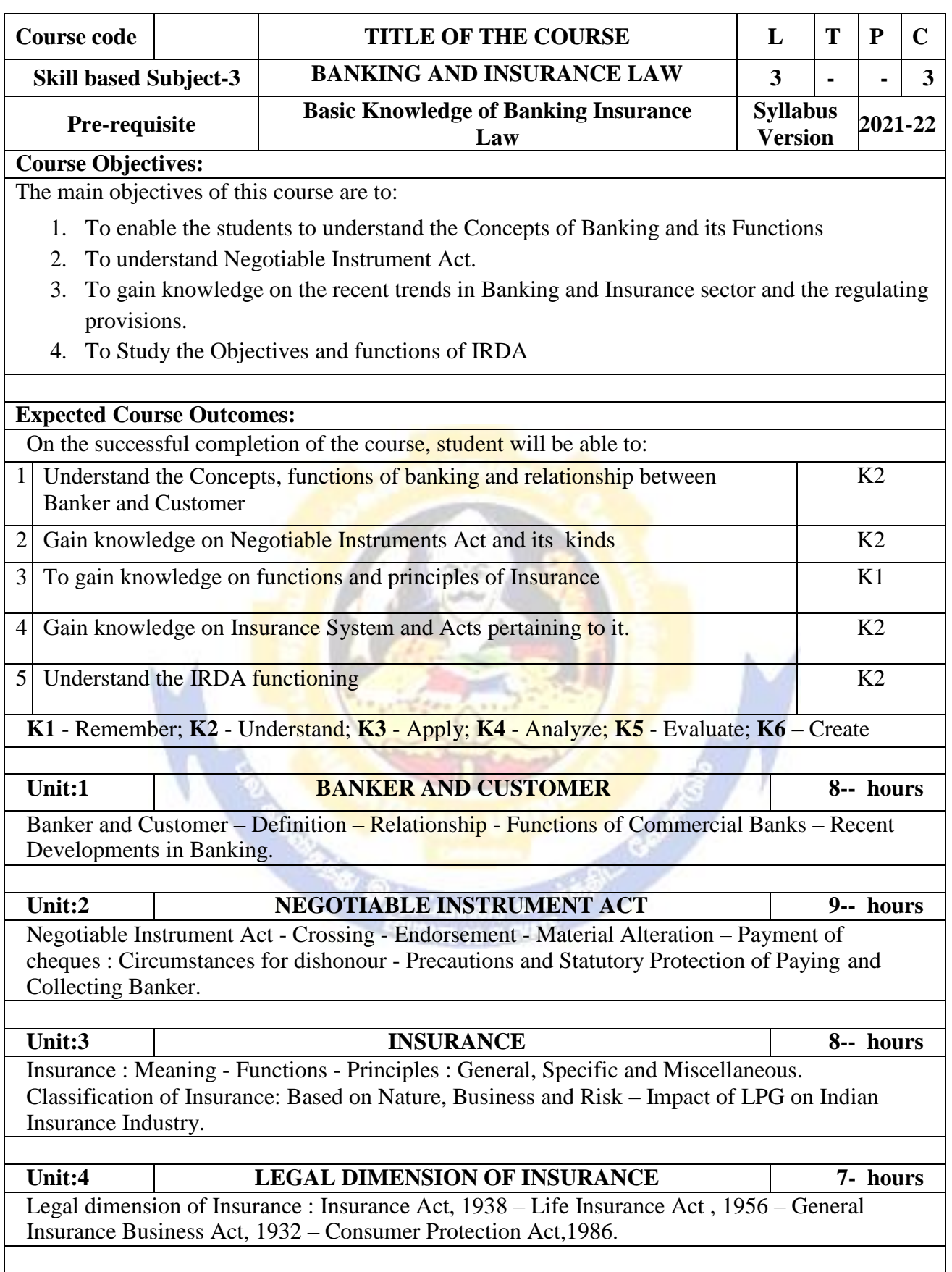

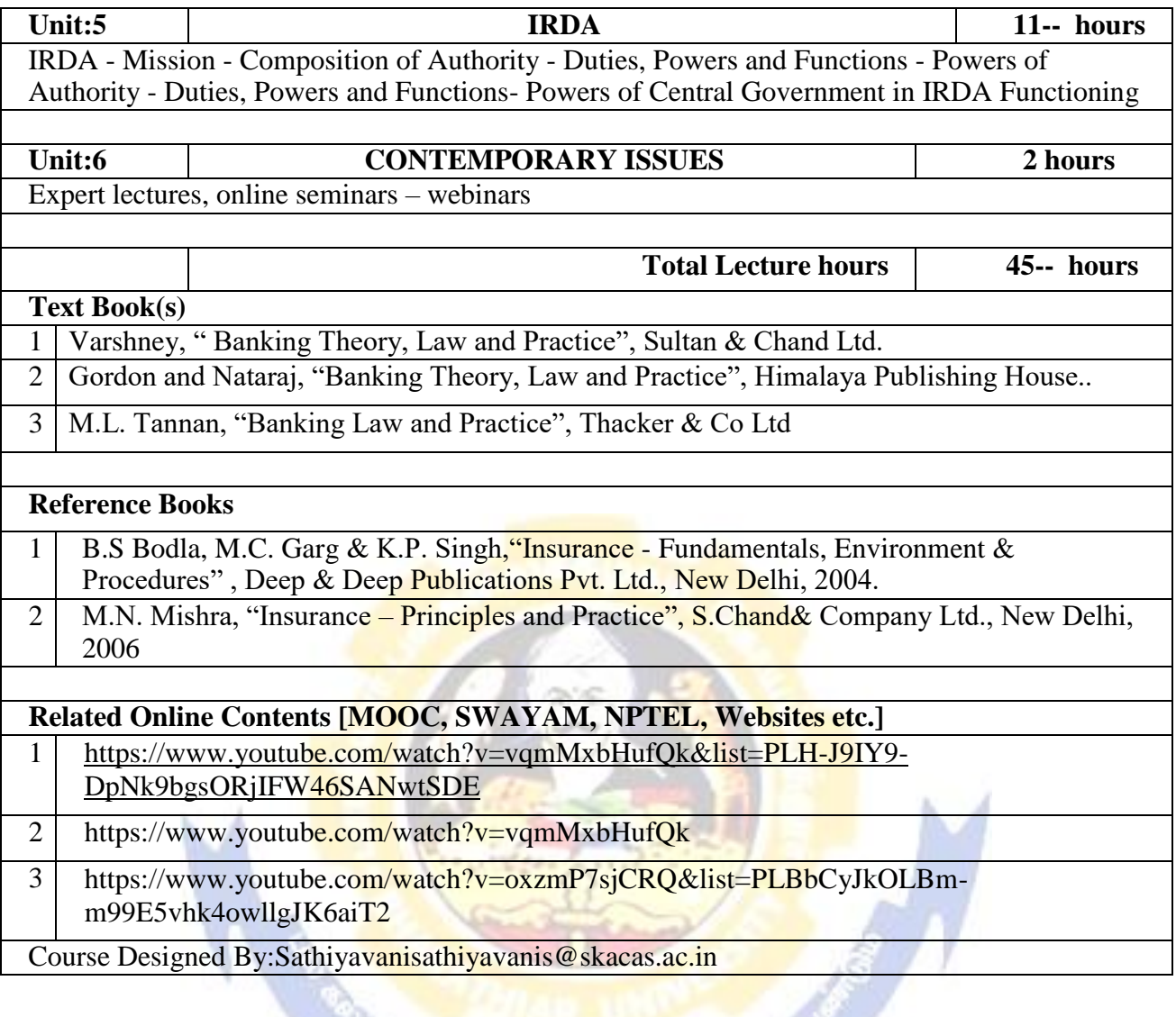

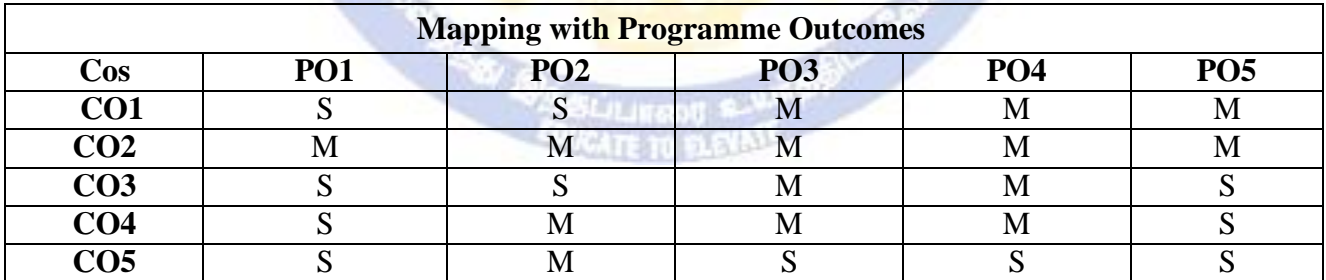

**S- Strong; M-Medium; L-Low**

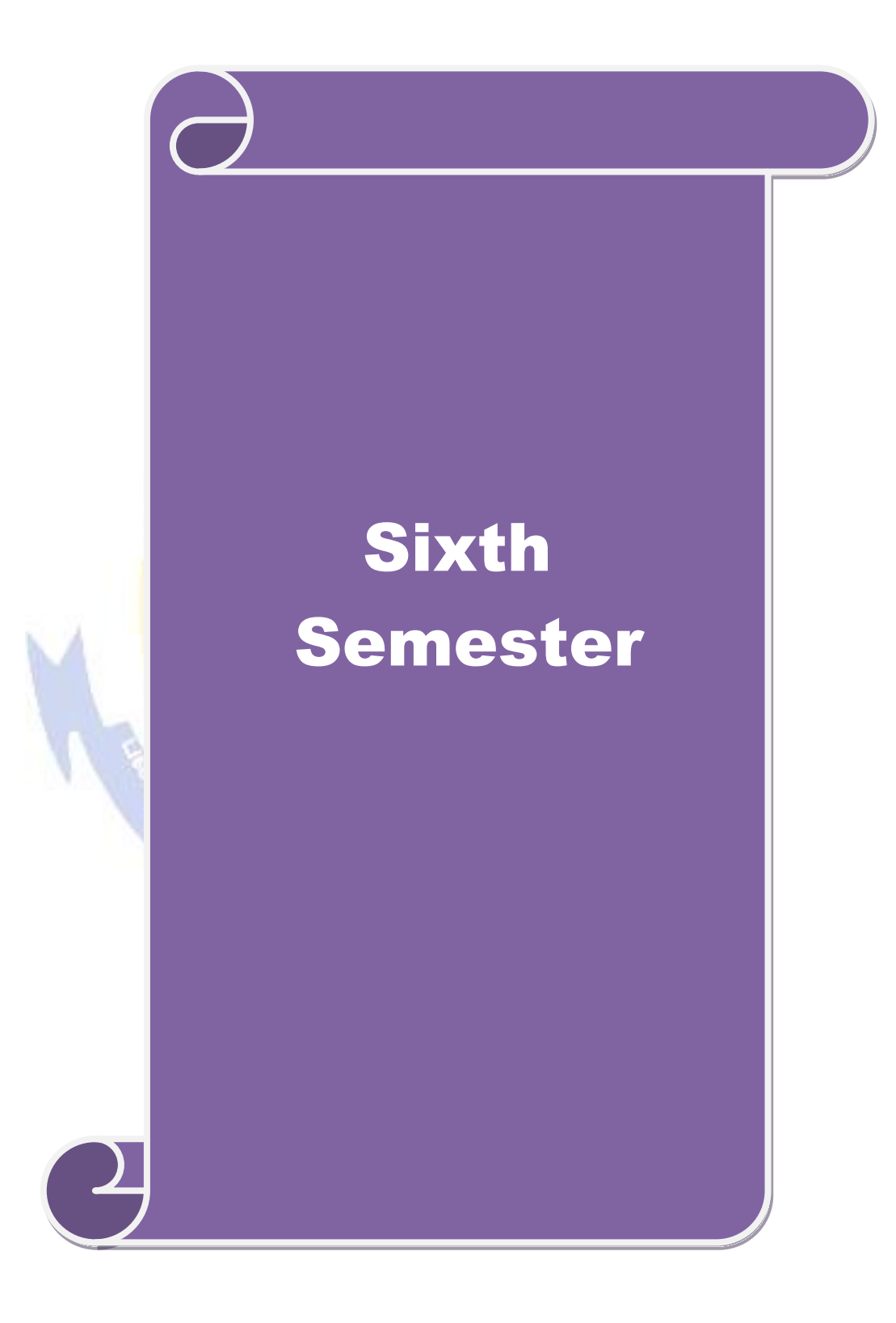

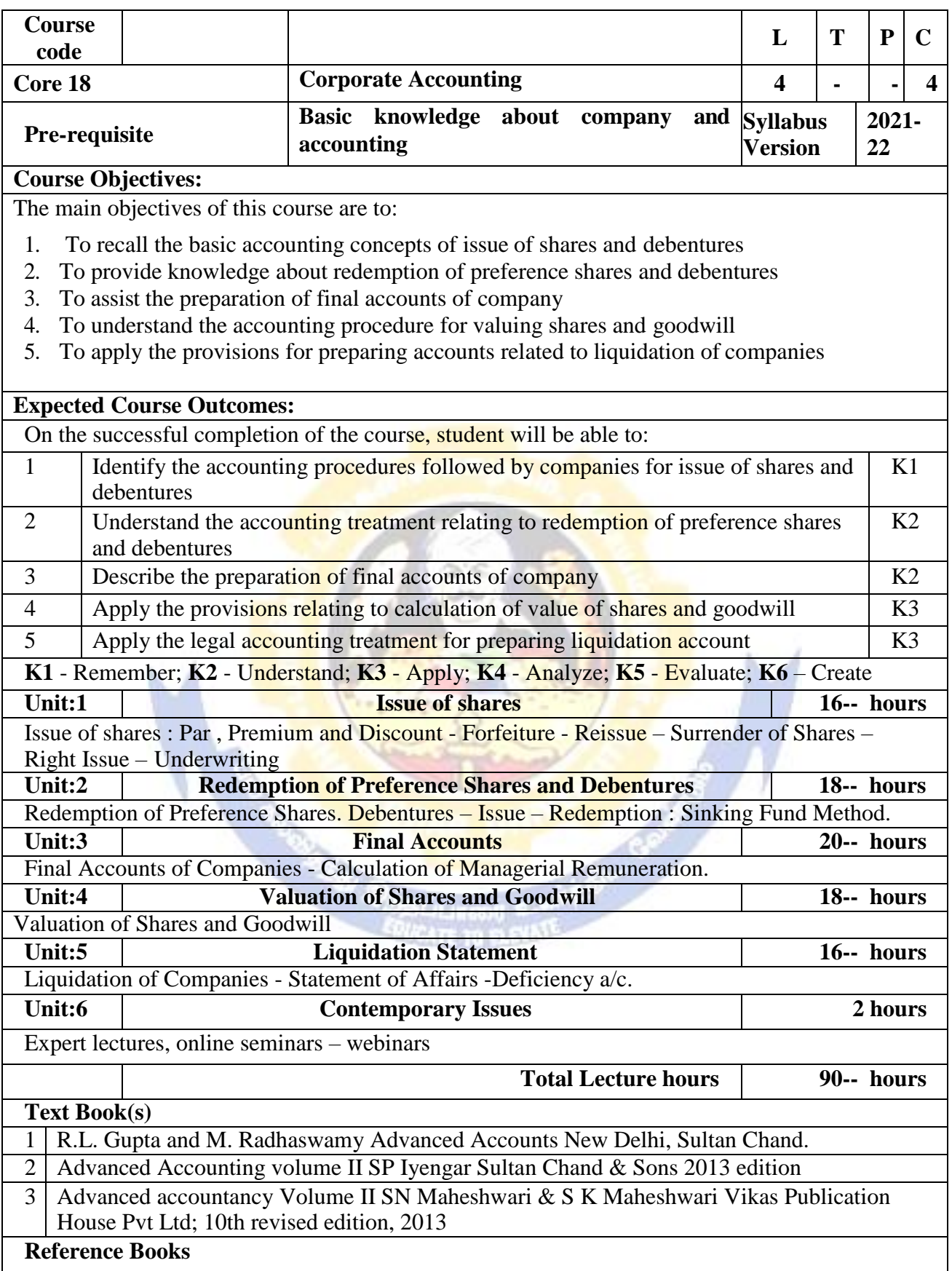

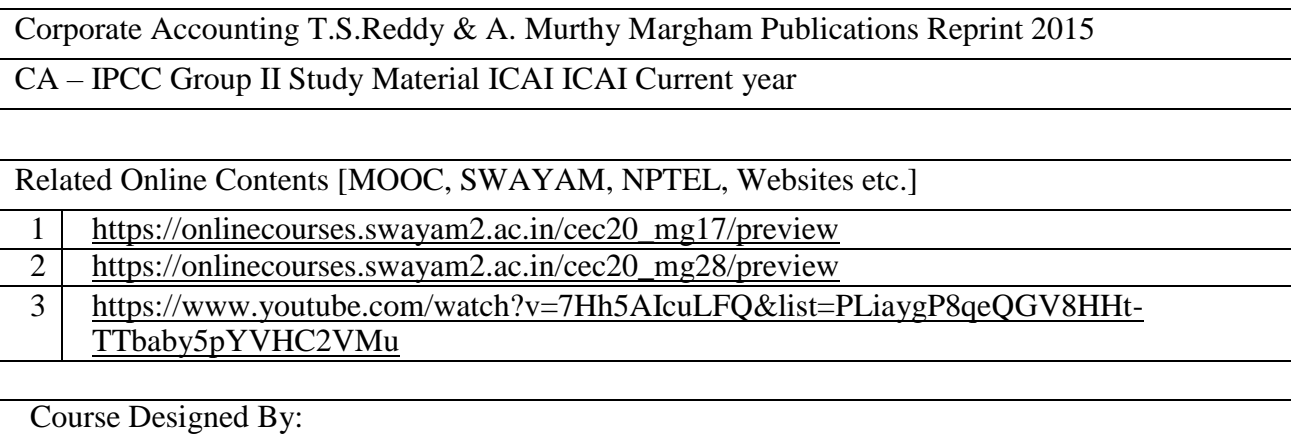

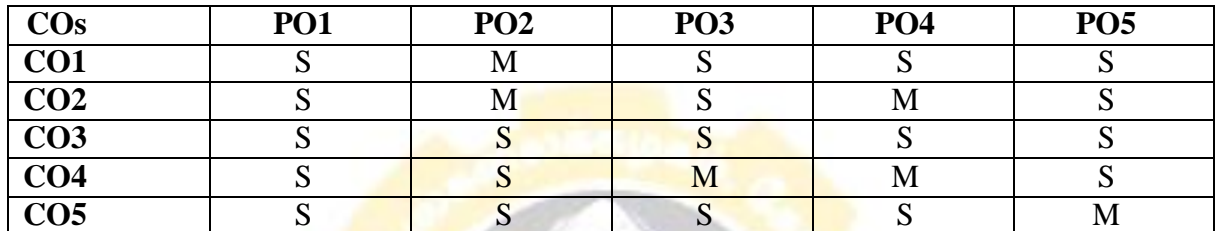

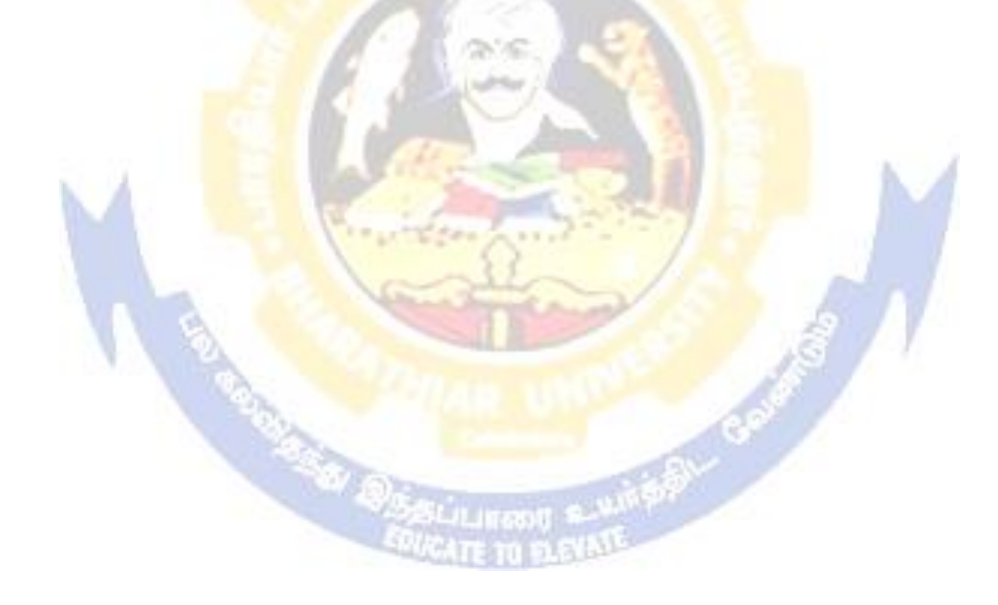

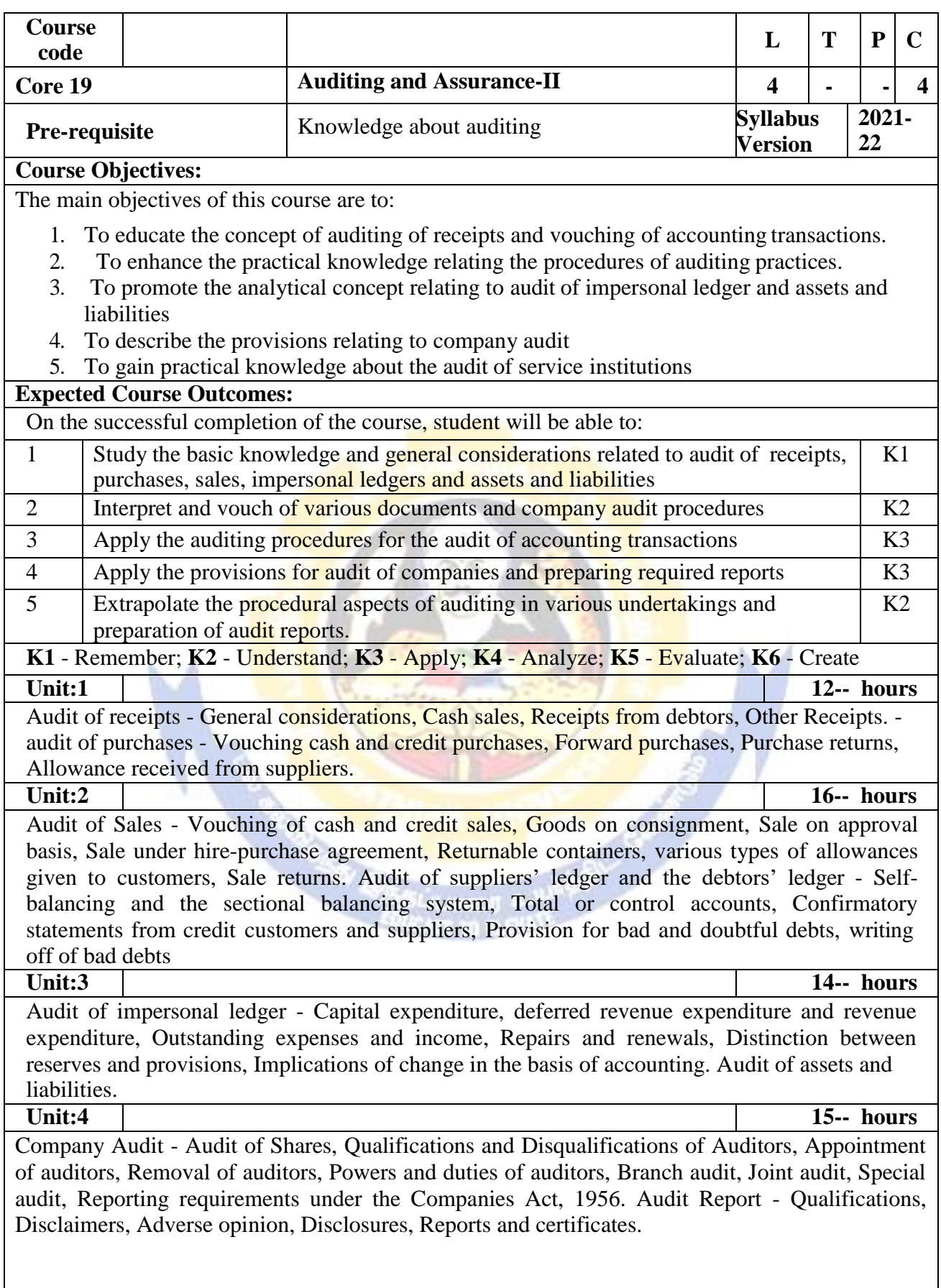

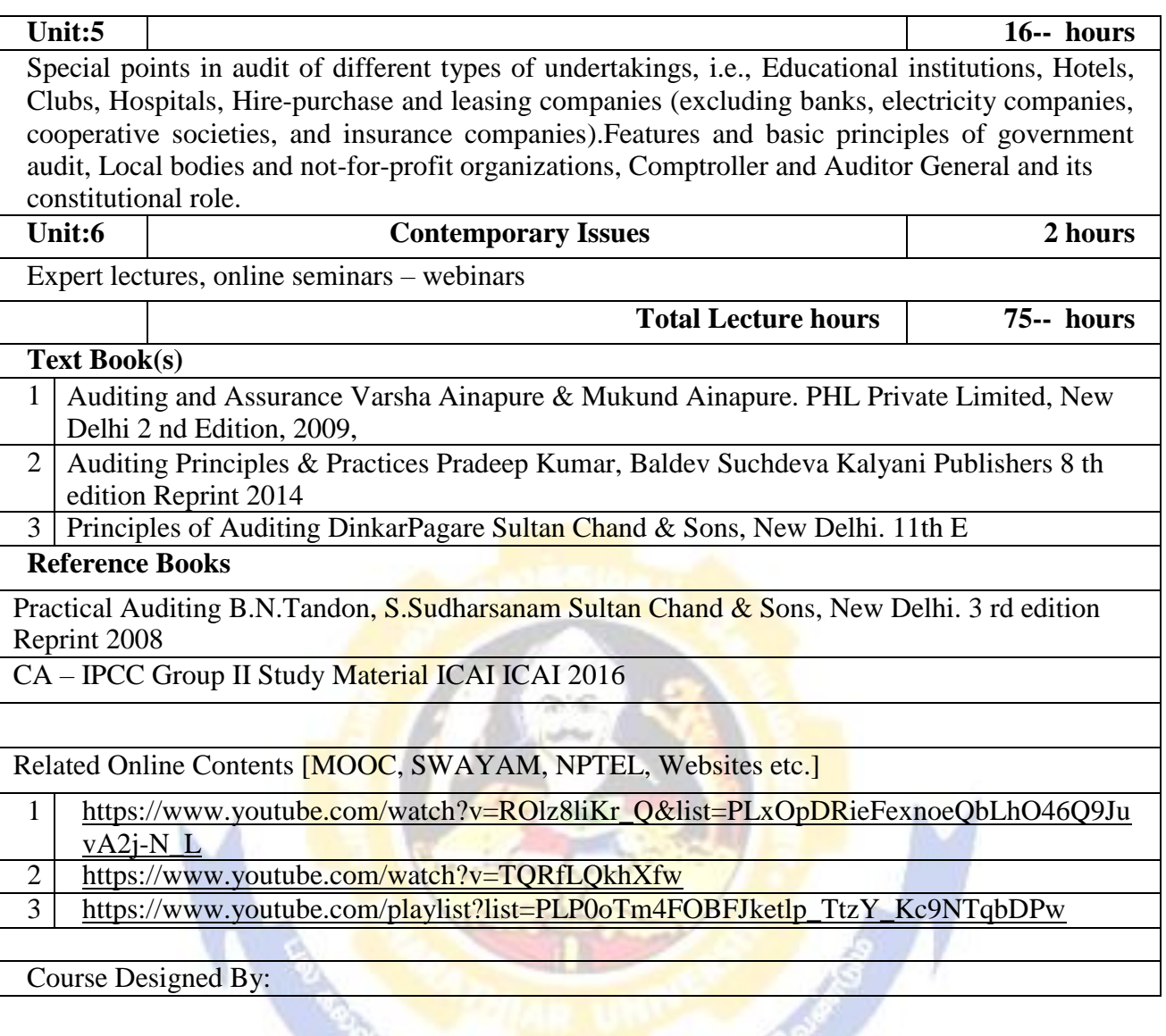

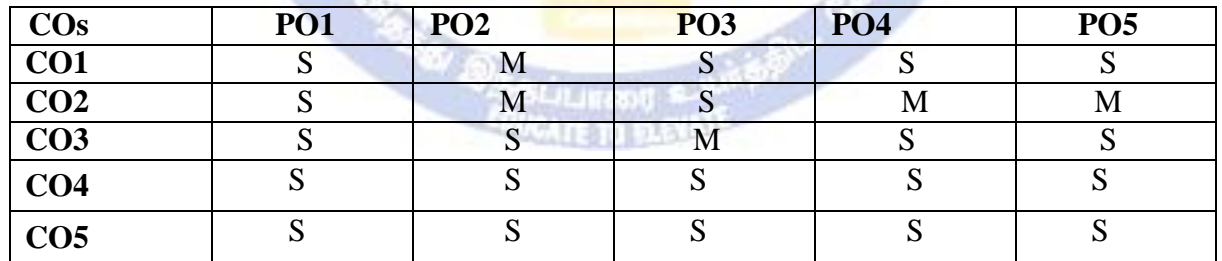

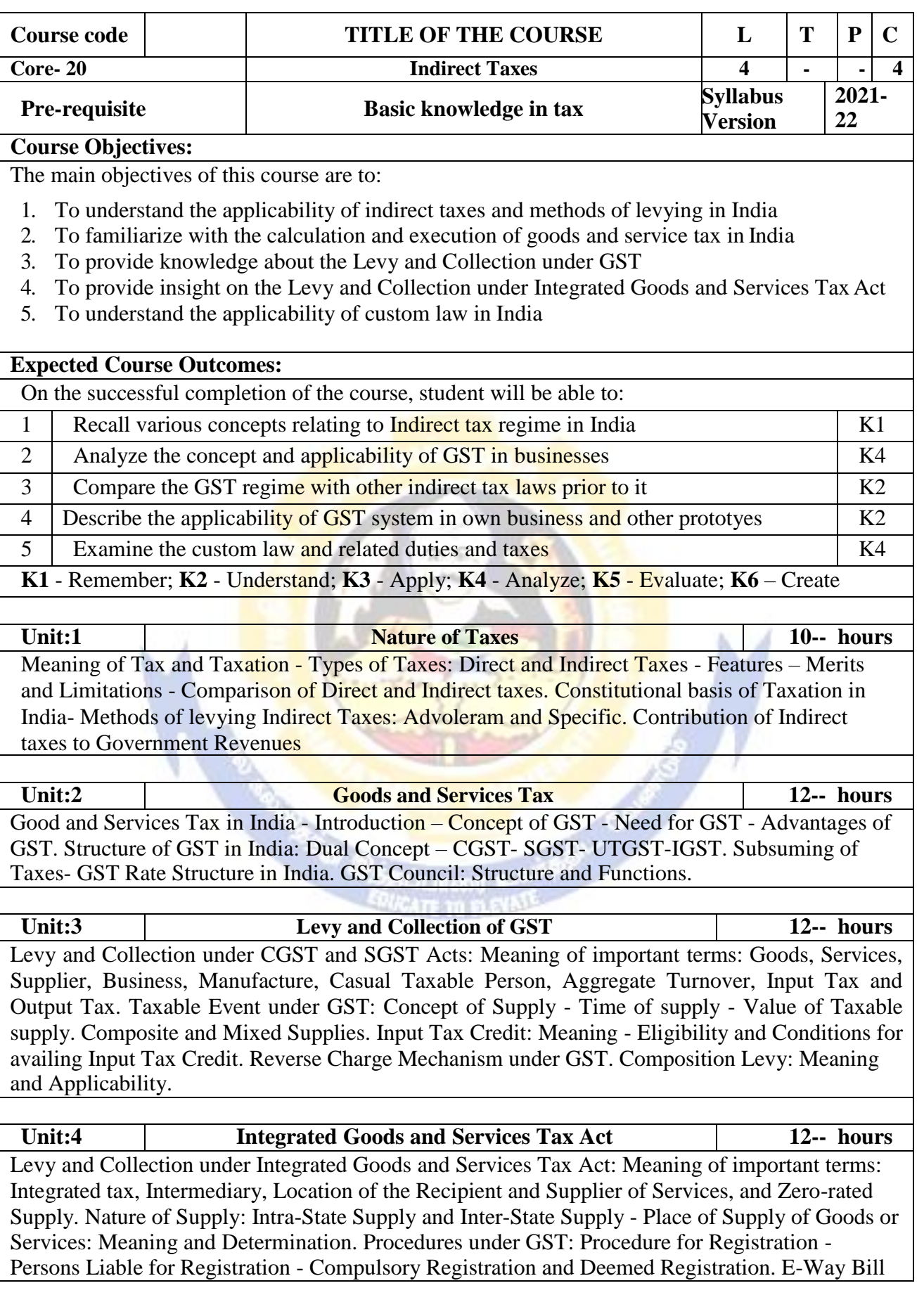

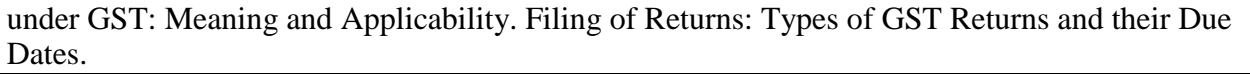

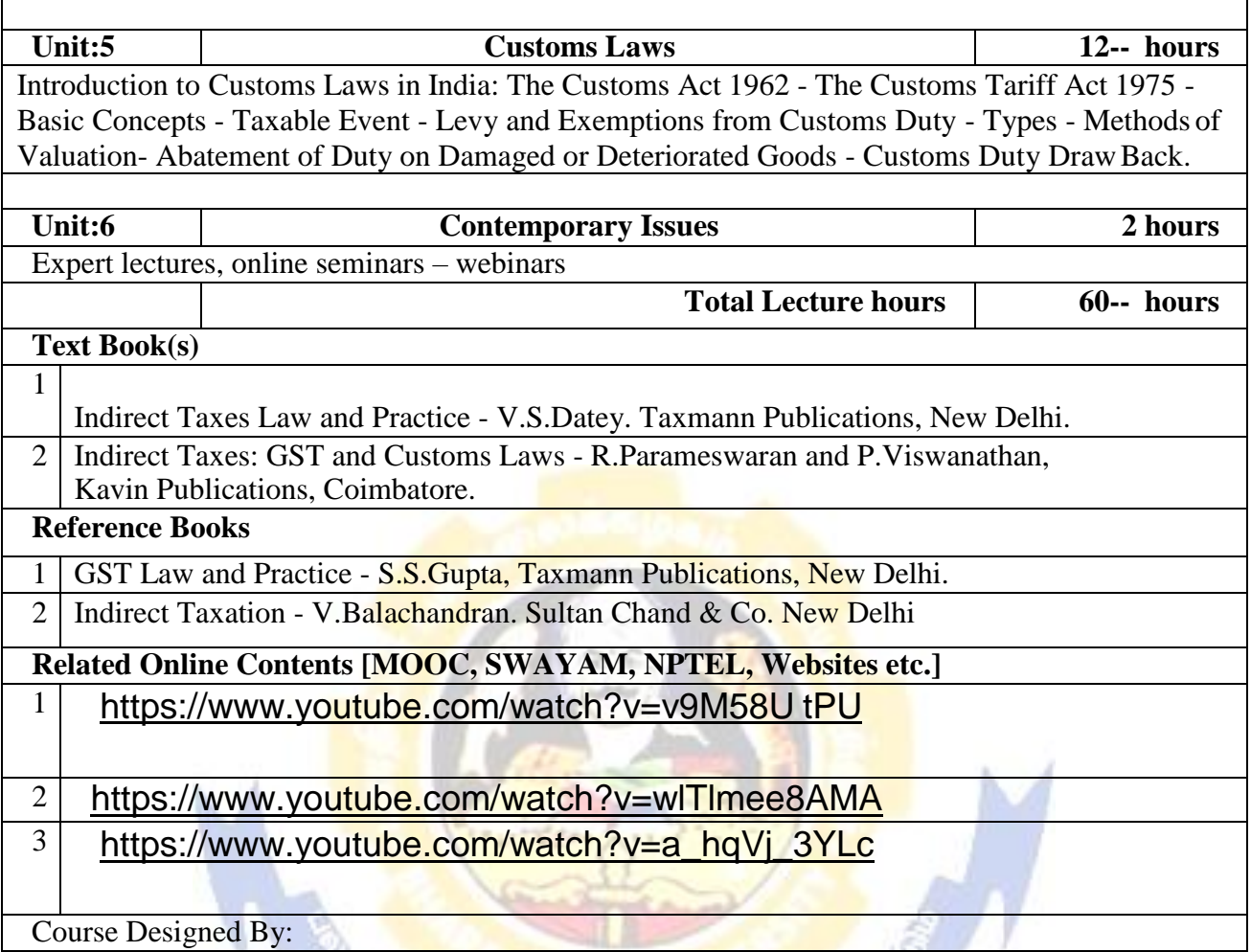

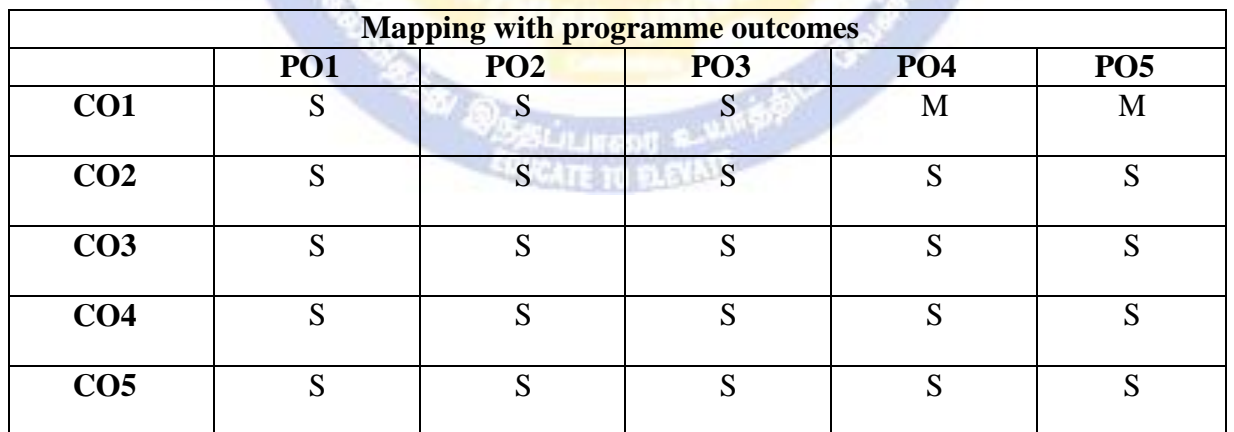

s

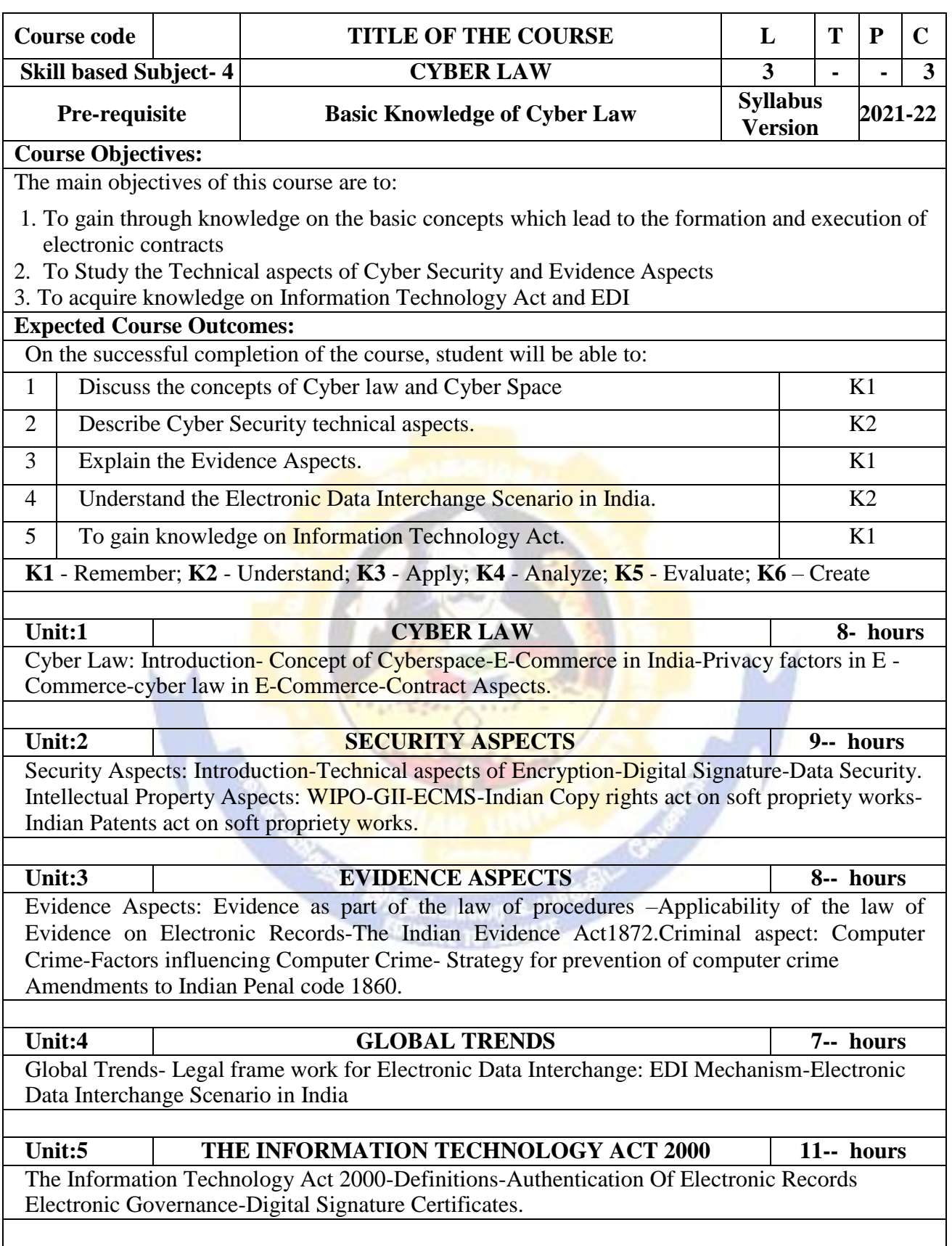

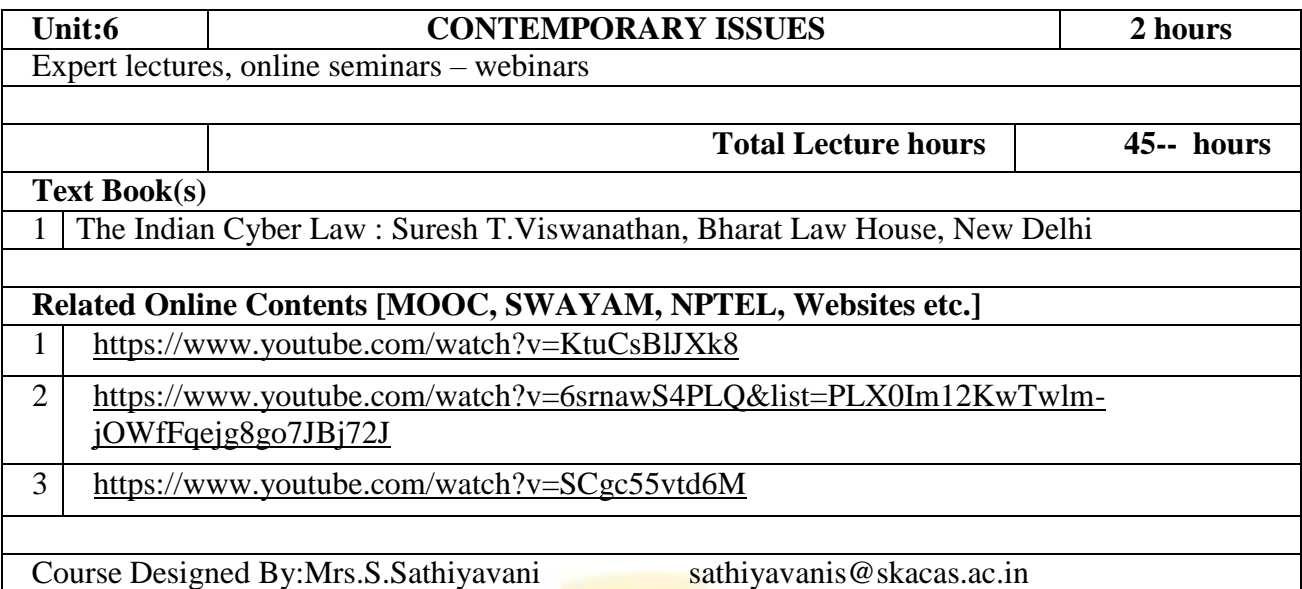

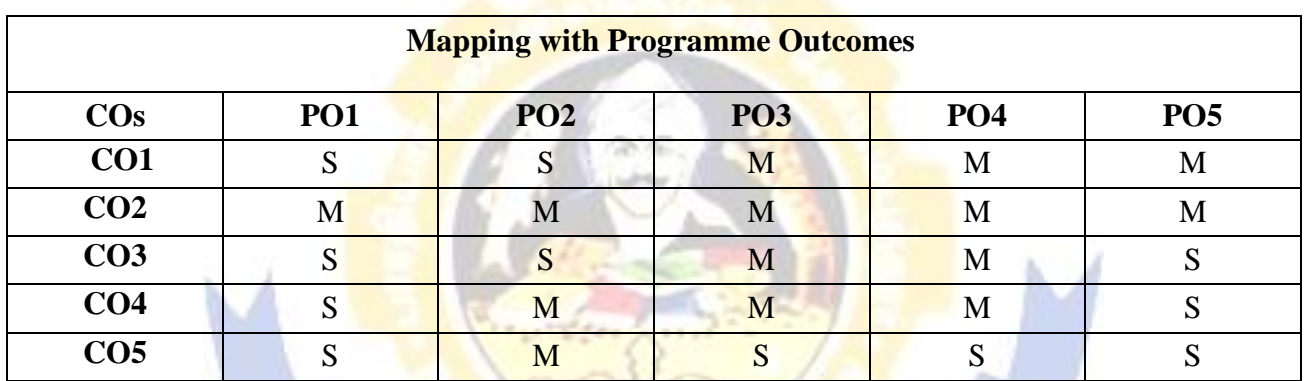

ALL CORPORATION

**S- Strong; M-Medium; L-Low**

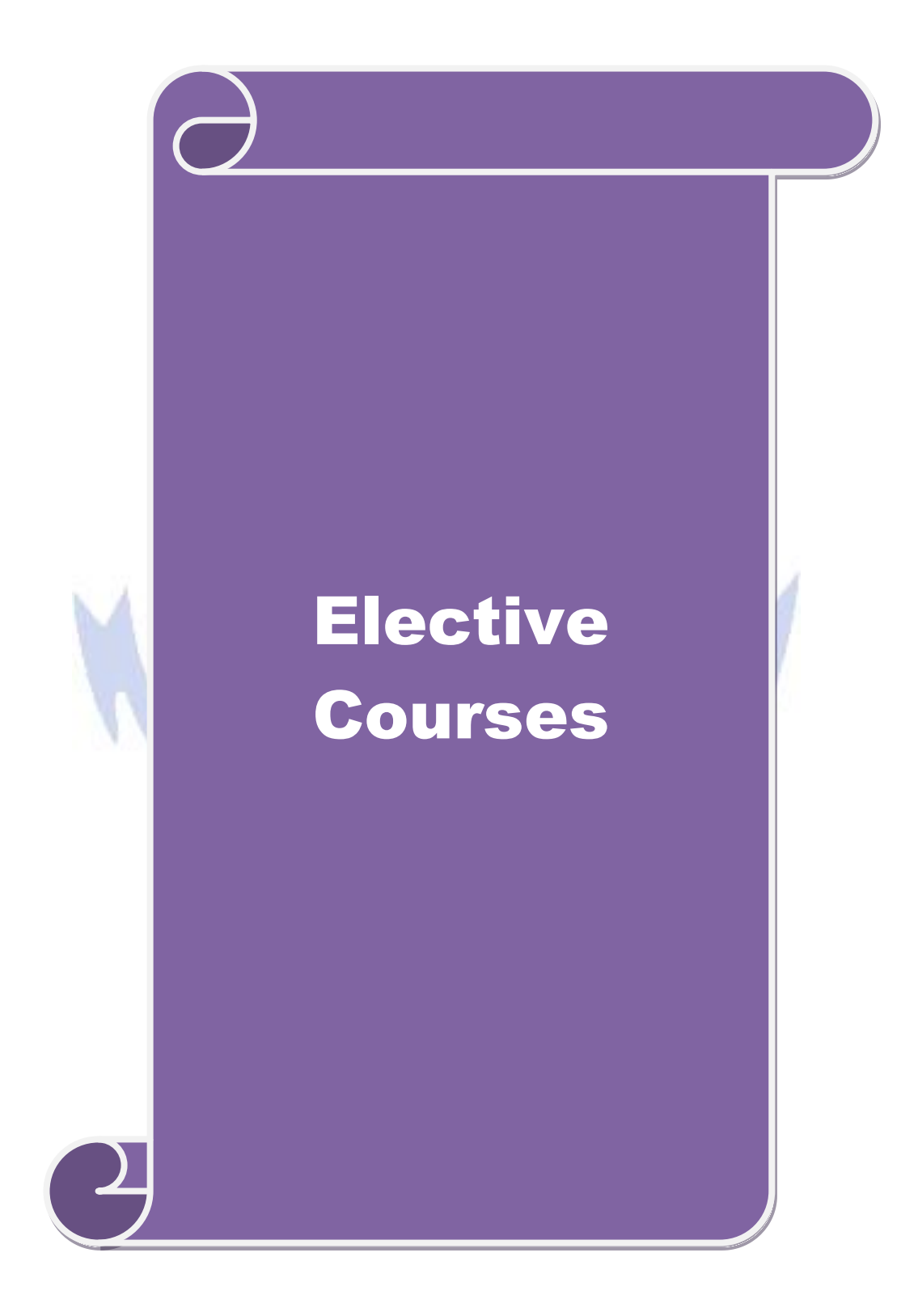
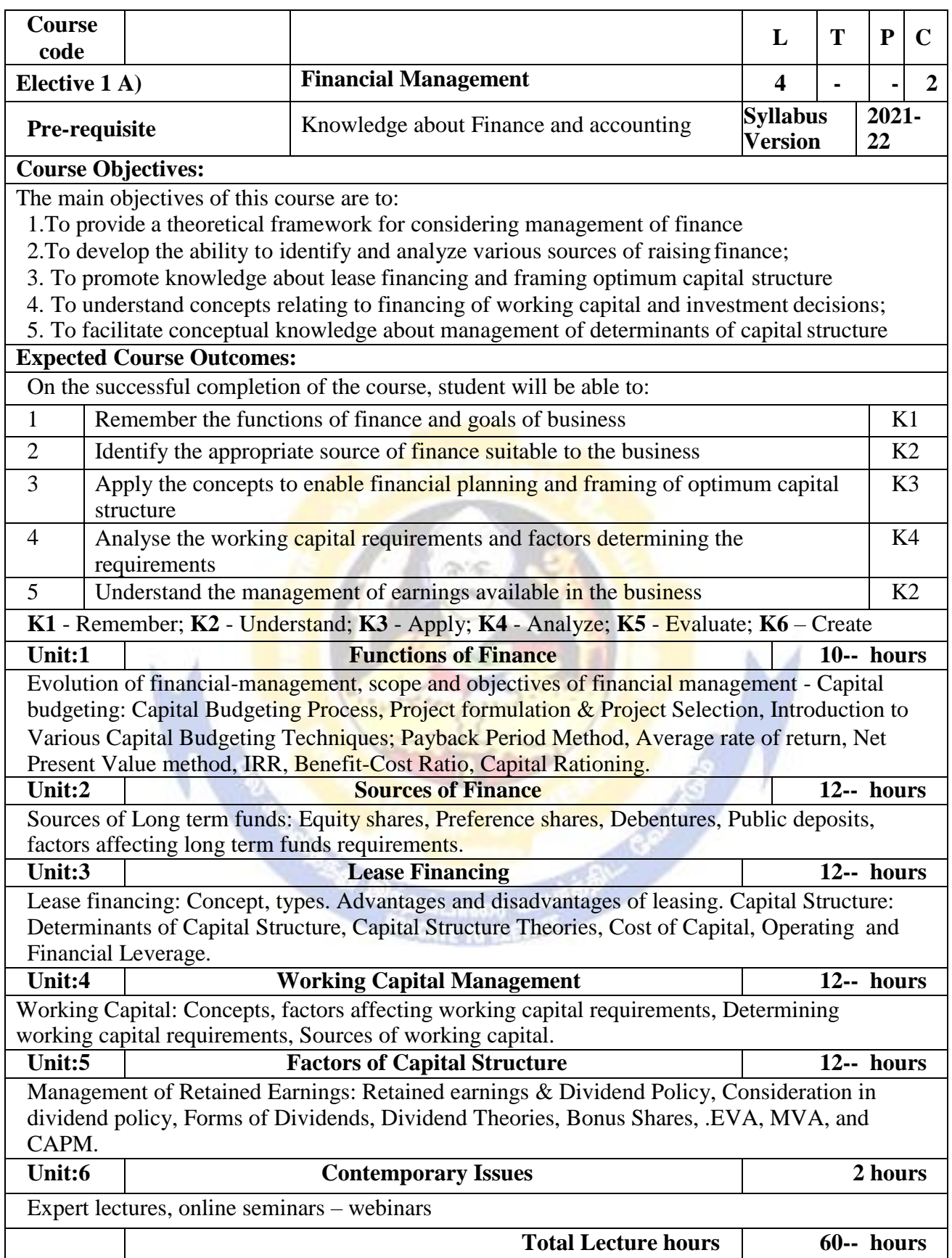

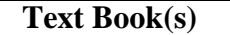

1 S N Maheshwari, Financial Management Principles and Practice.

2 Khan and Jain, Financial Management.

3 Sharma and Sashi Gupta, Financial Management

### **Reference Books**

I M Pandey, Financial Management.

Related Online Contents [MOOC, SWAYAM, NPTEL, Websites etc.]

- 1 <https://nptel.ac.in/courses/110/107/110107144>
- 2 [https://onlinecourses.swayam2.ac.in/cec20\\_mg05/preview](https://onlinecourses.swayam2.ac.in/cec20_mg05/preview)
- 3 [https://onlinecourses.swayam2.ac.in/cec20\\_mg10/preview](https://onlinecourses.swayam2.ac.in/cec20_mg10/preview)

Course Designed By:

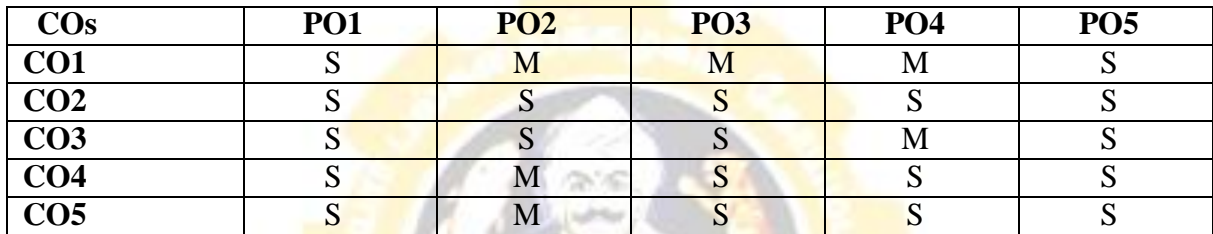

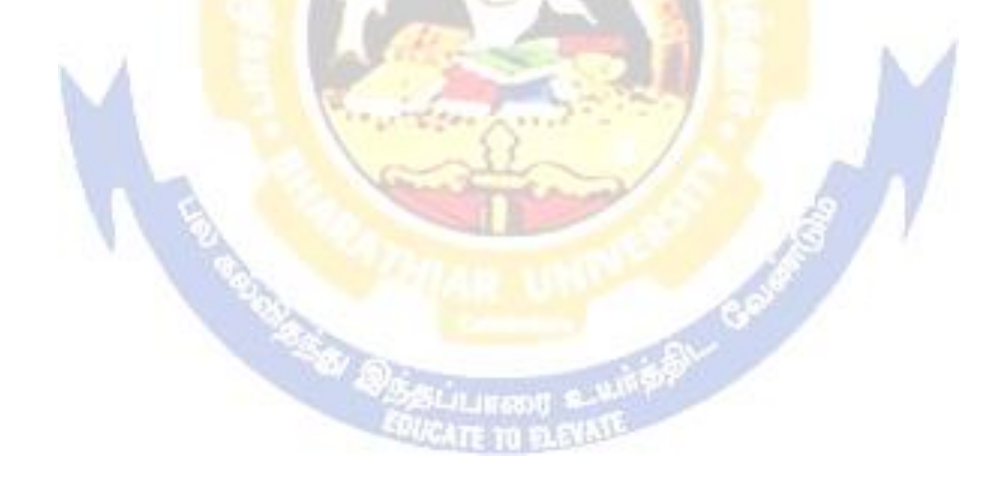

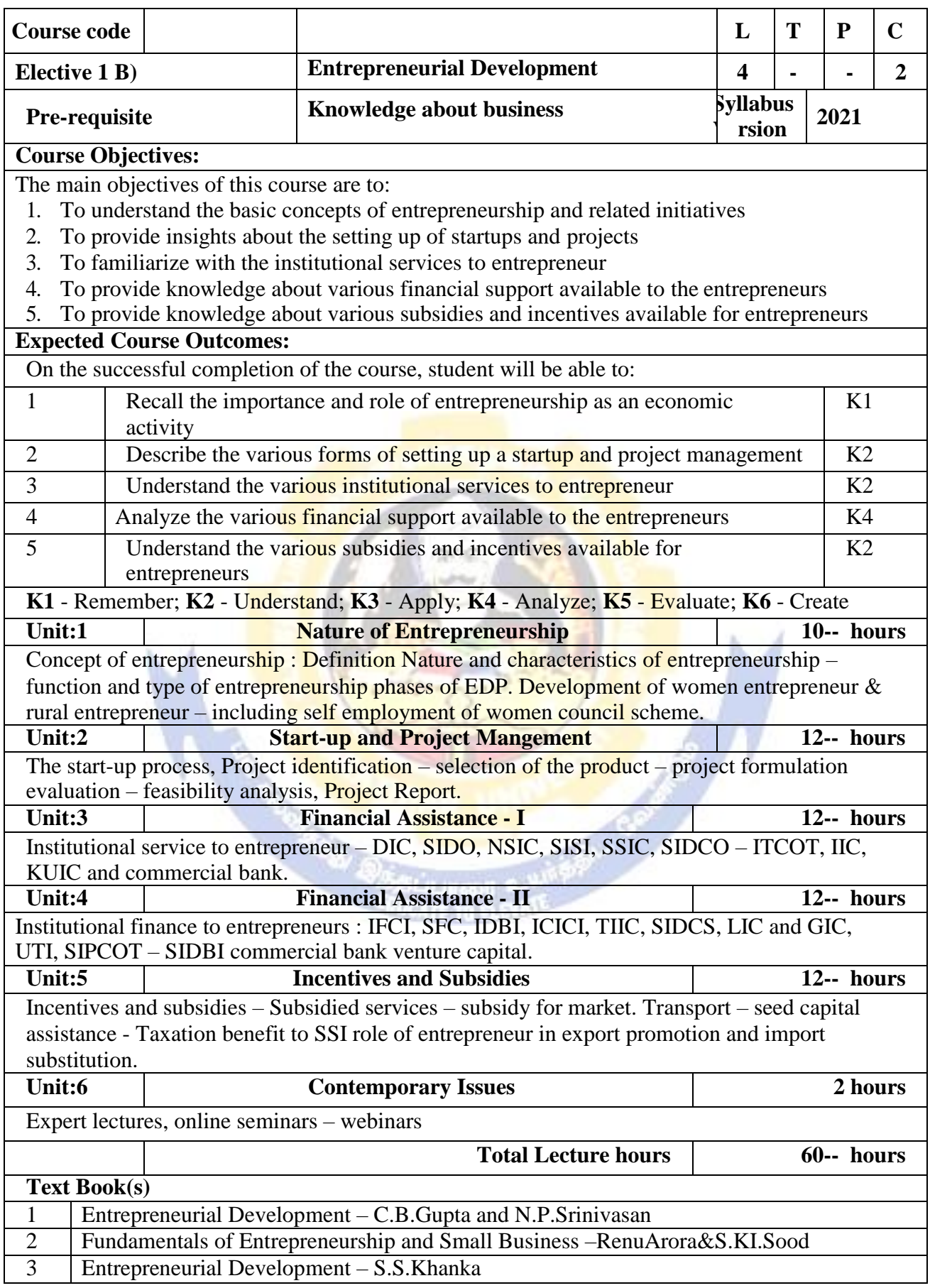

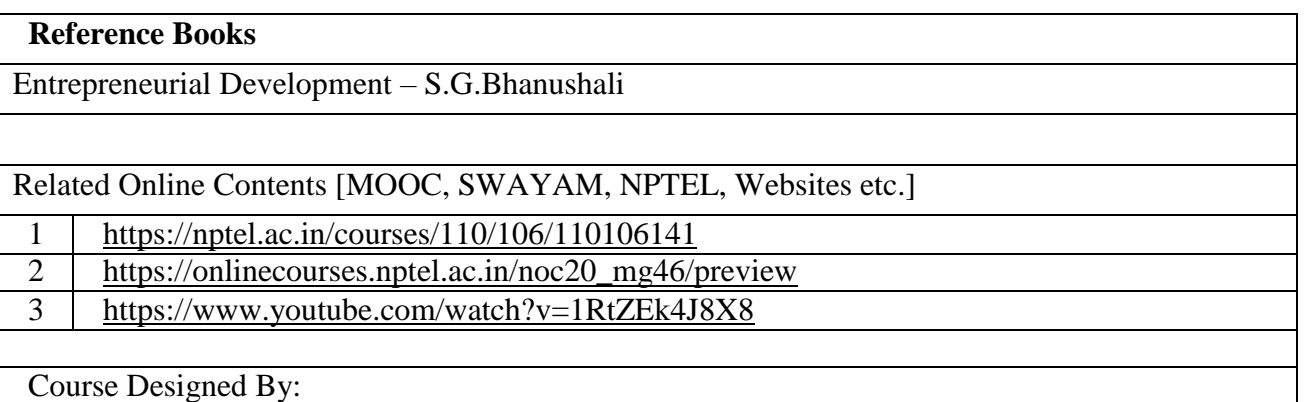

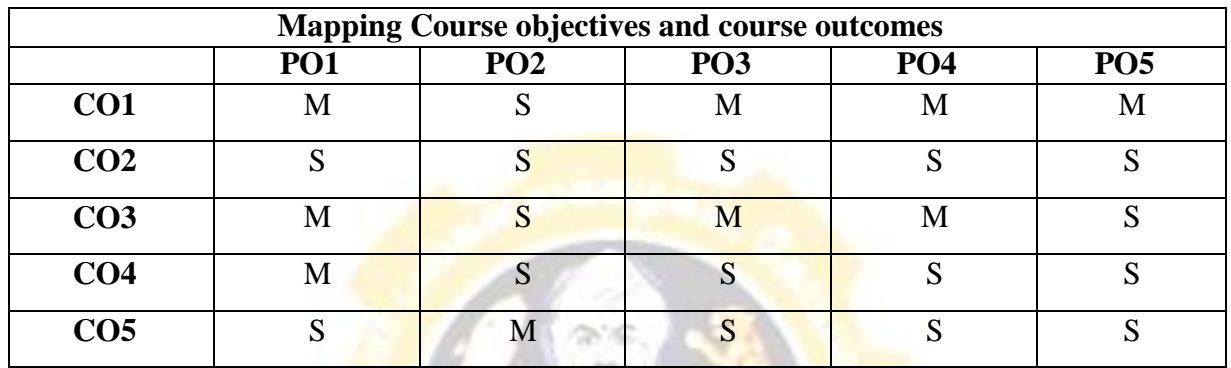

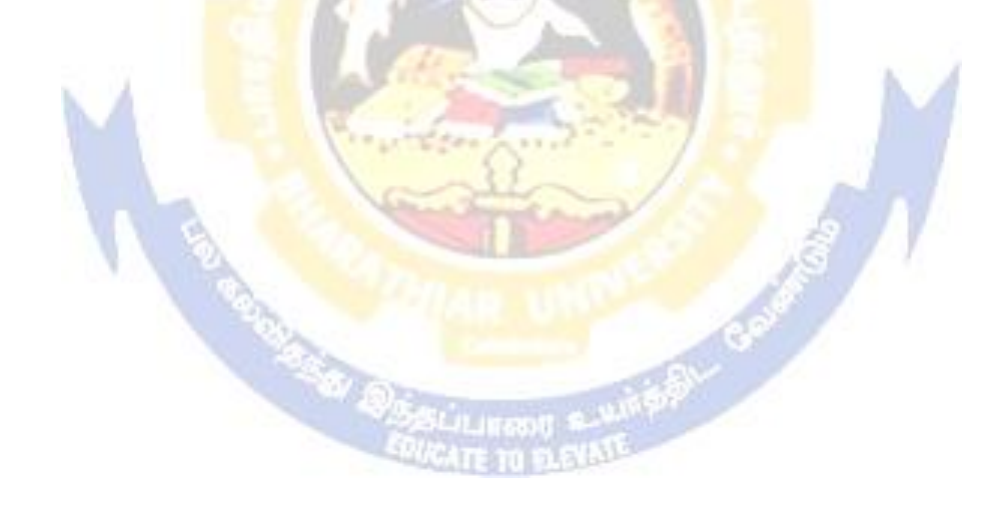

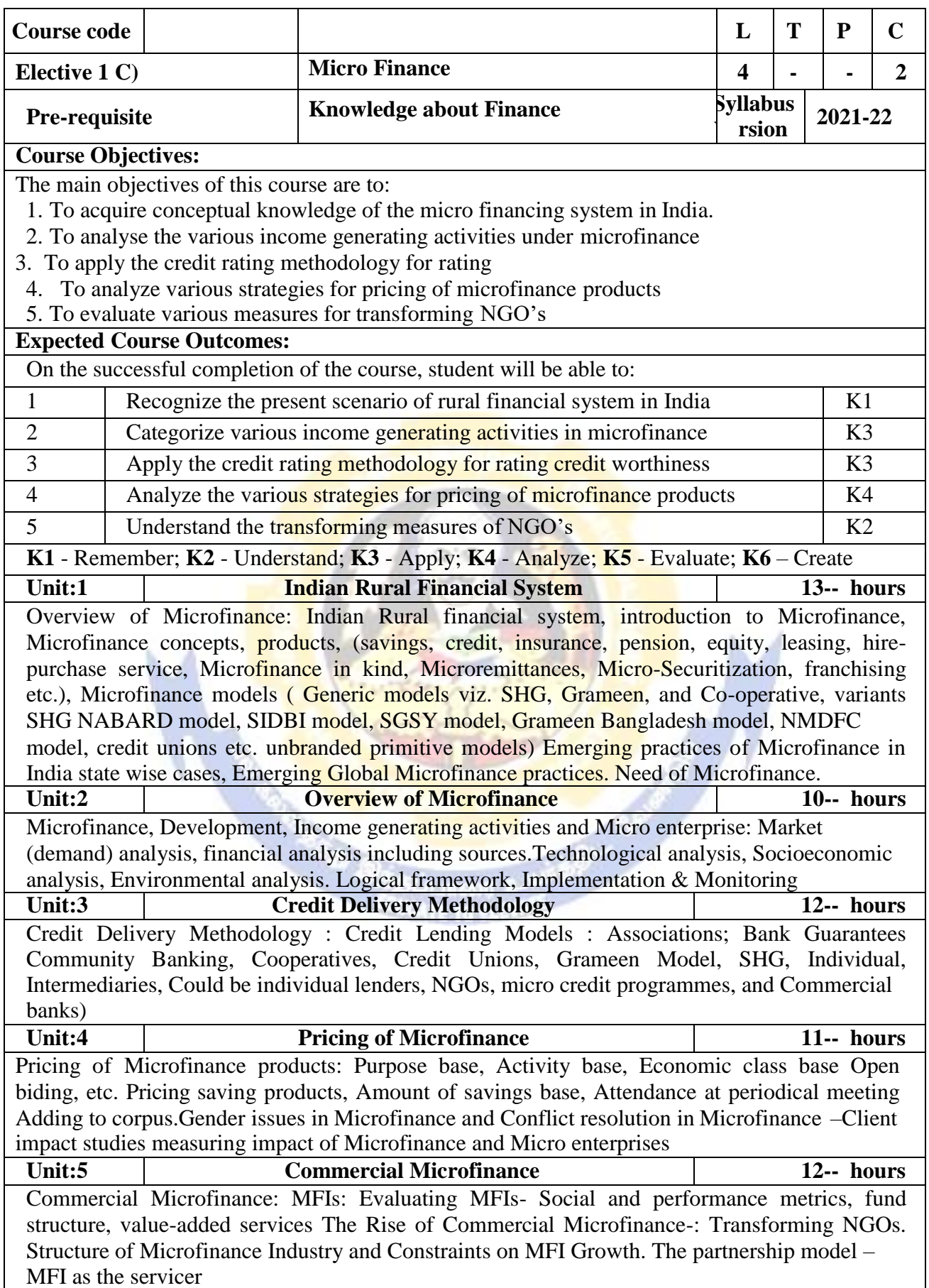

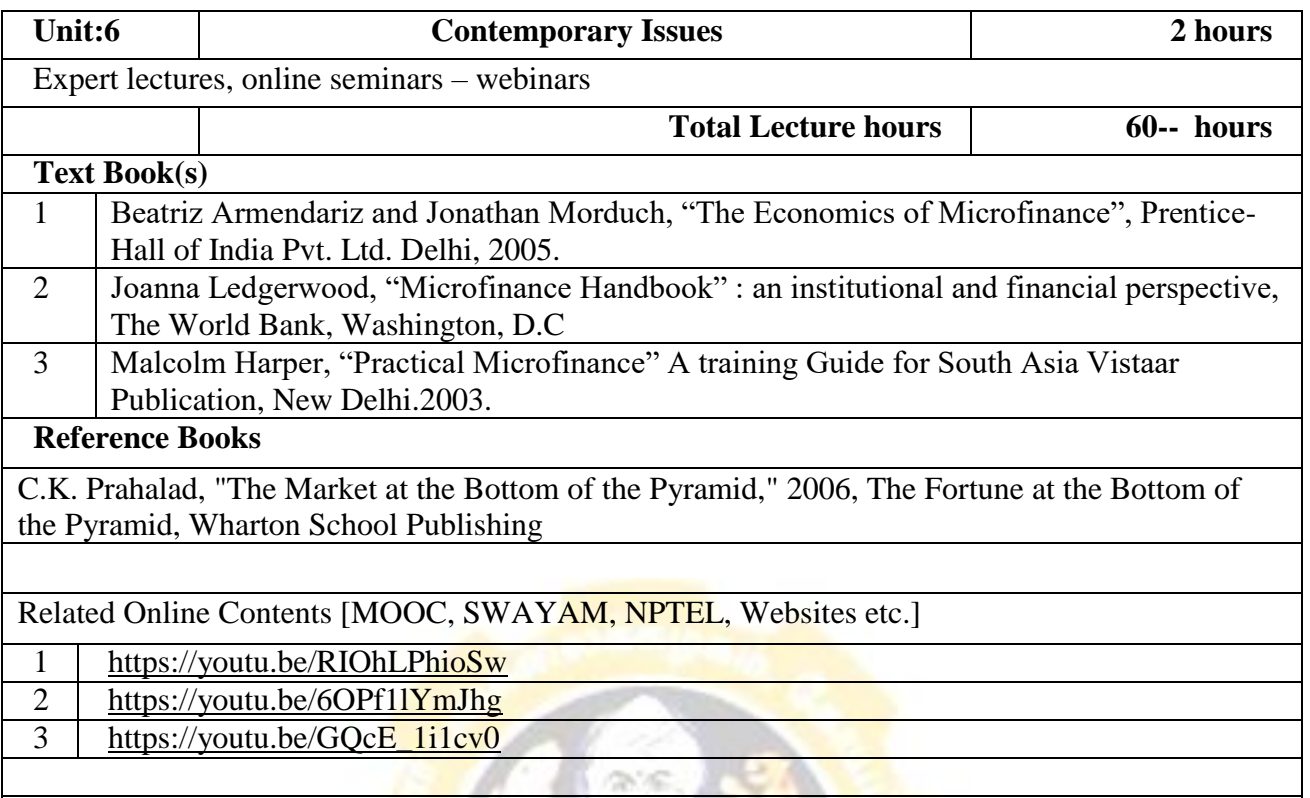

Course Designed By:

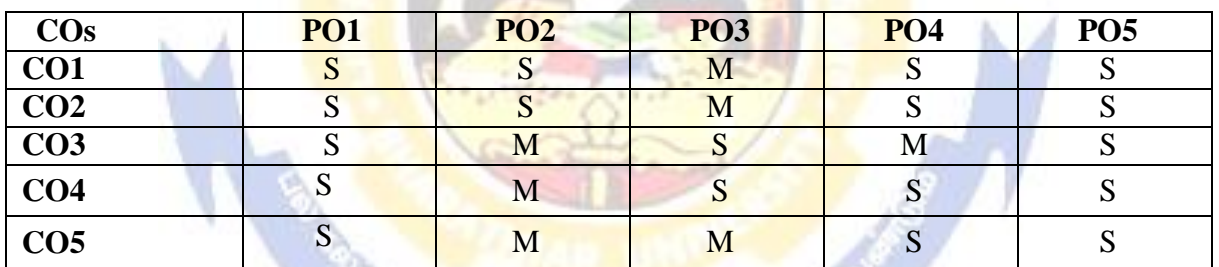

all'

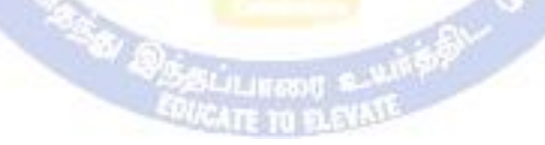

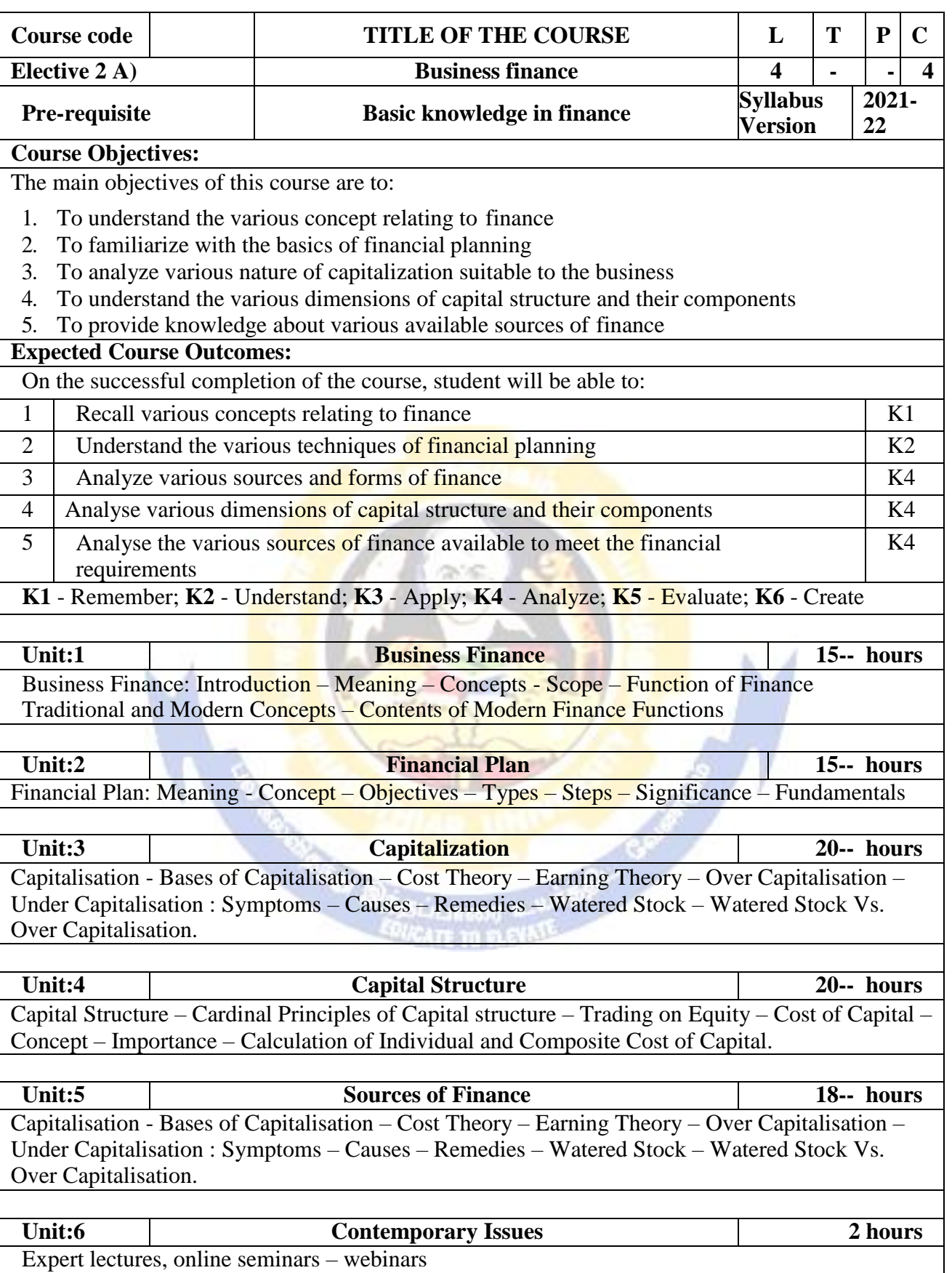

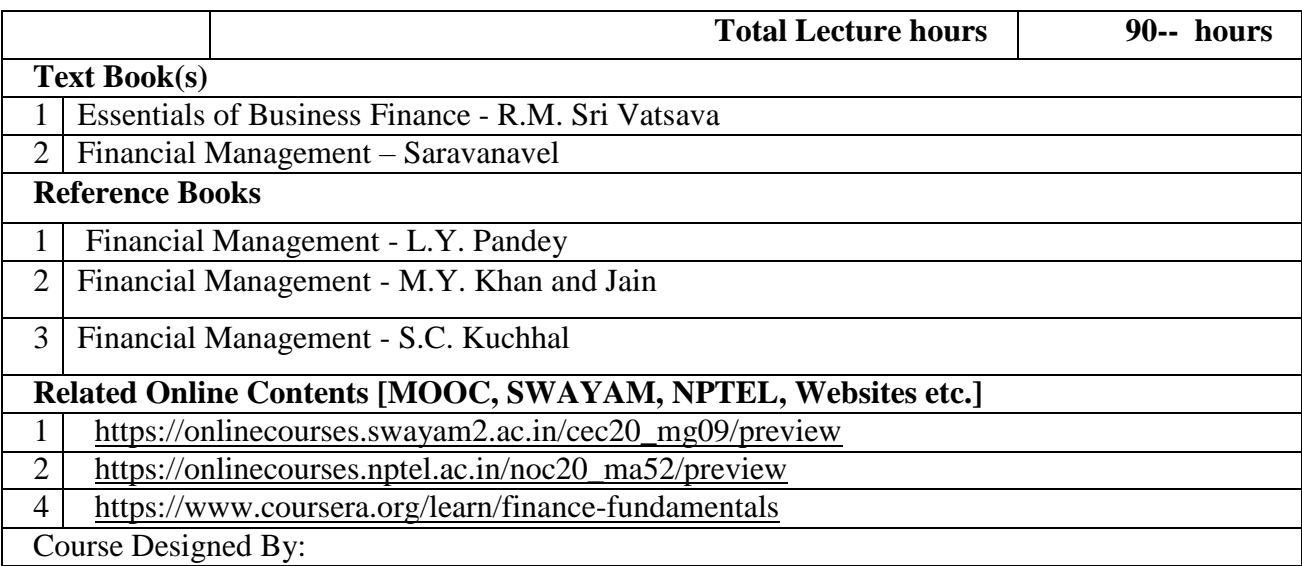

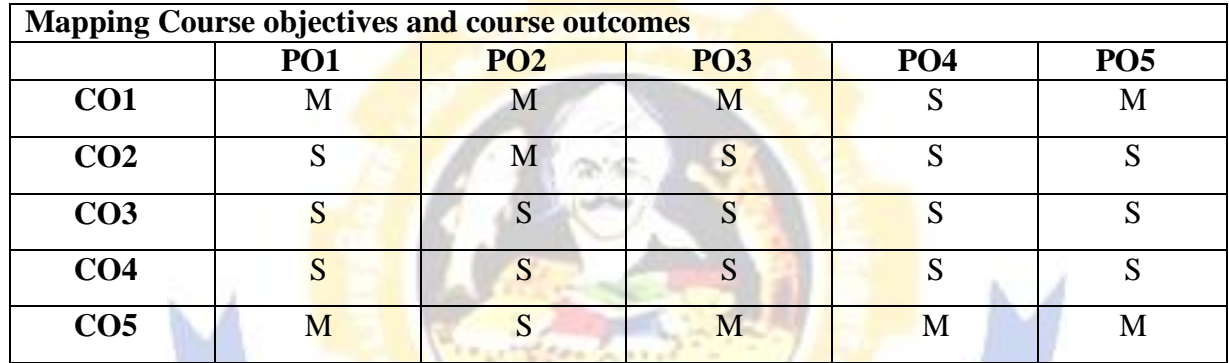

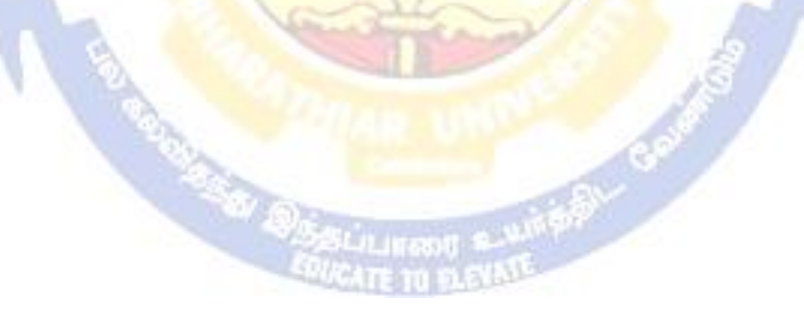

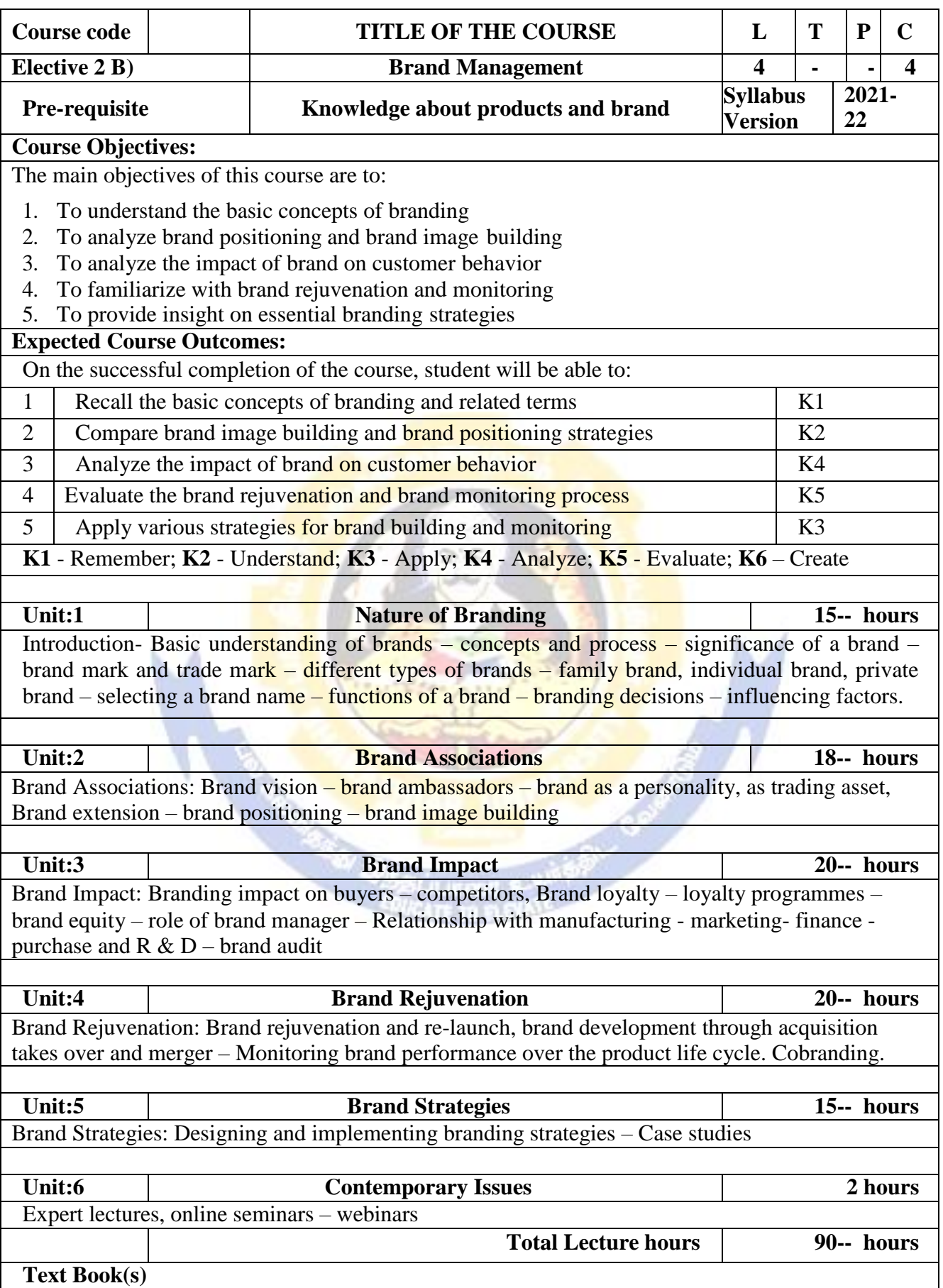

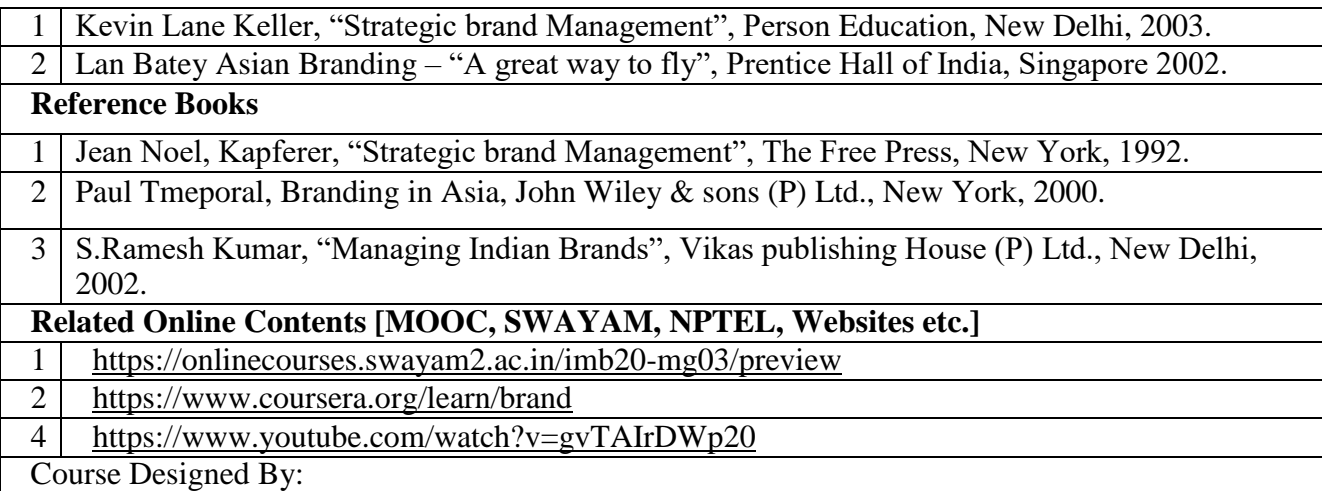

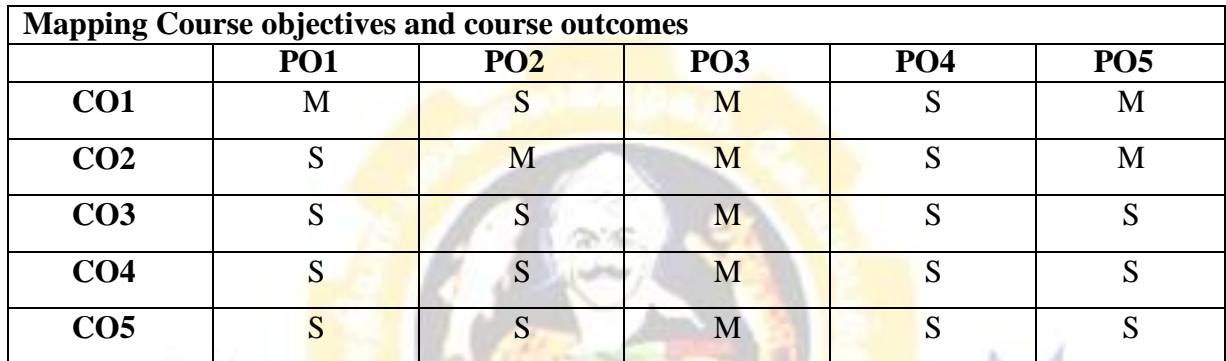

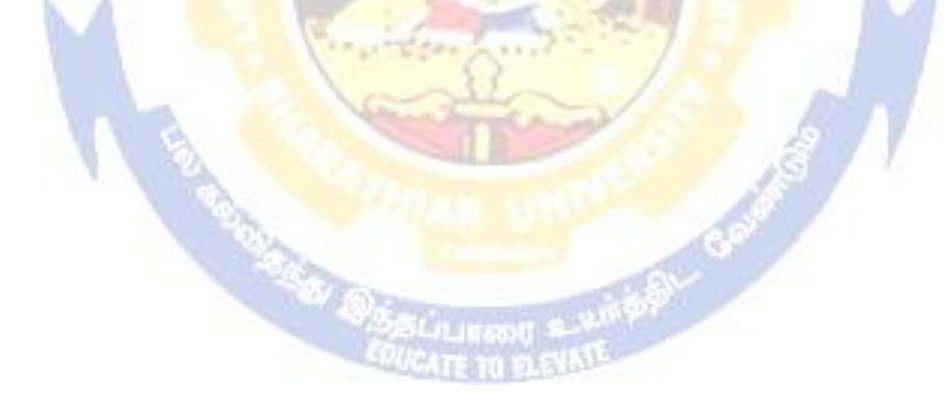

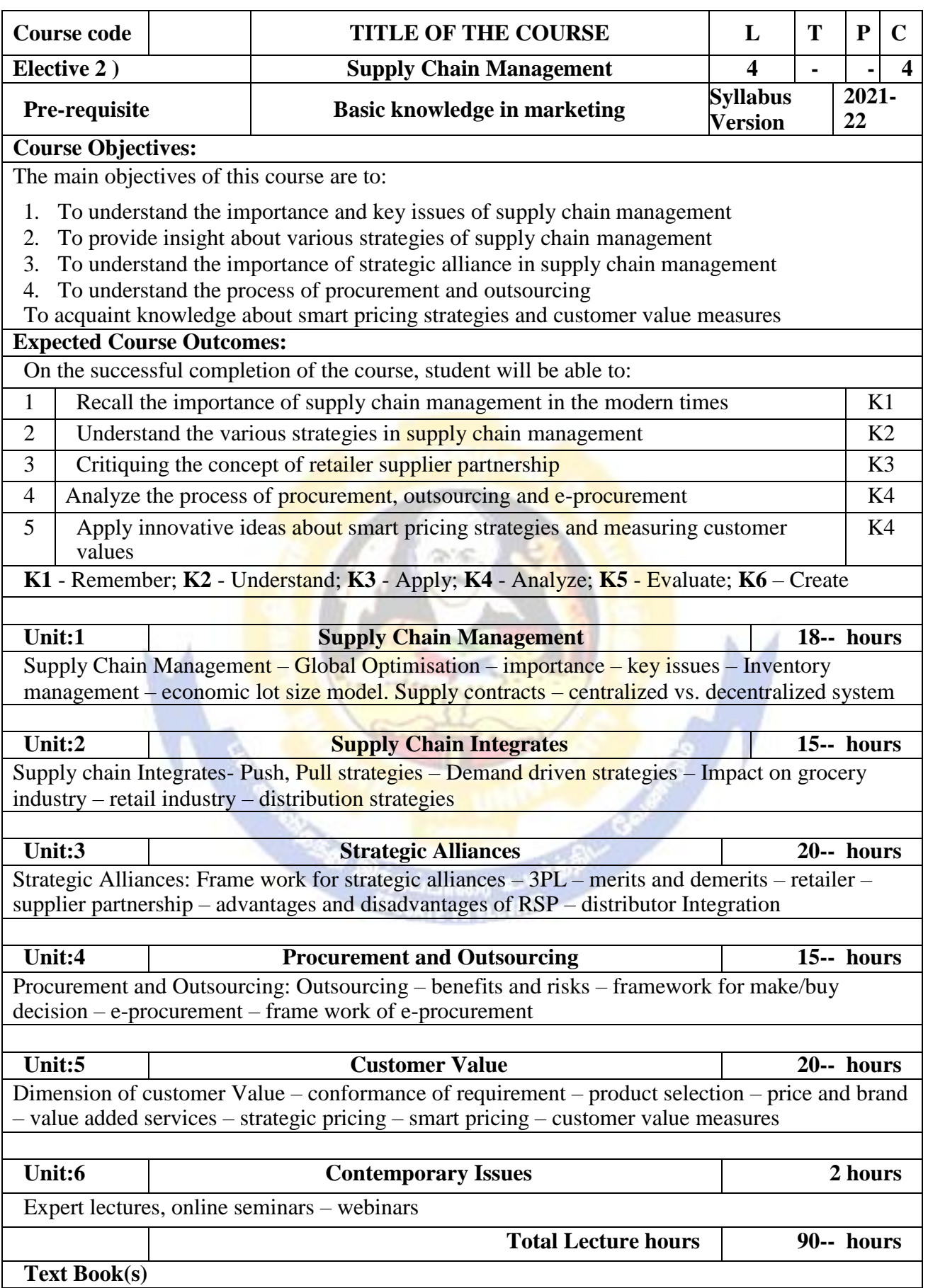

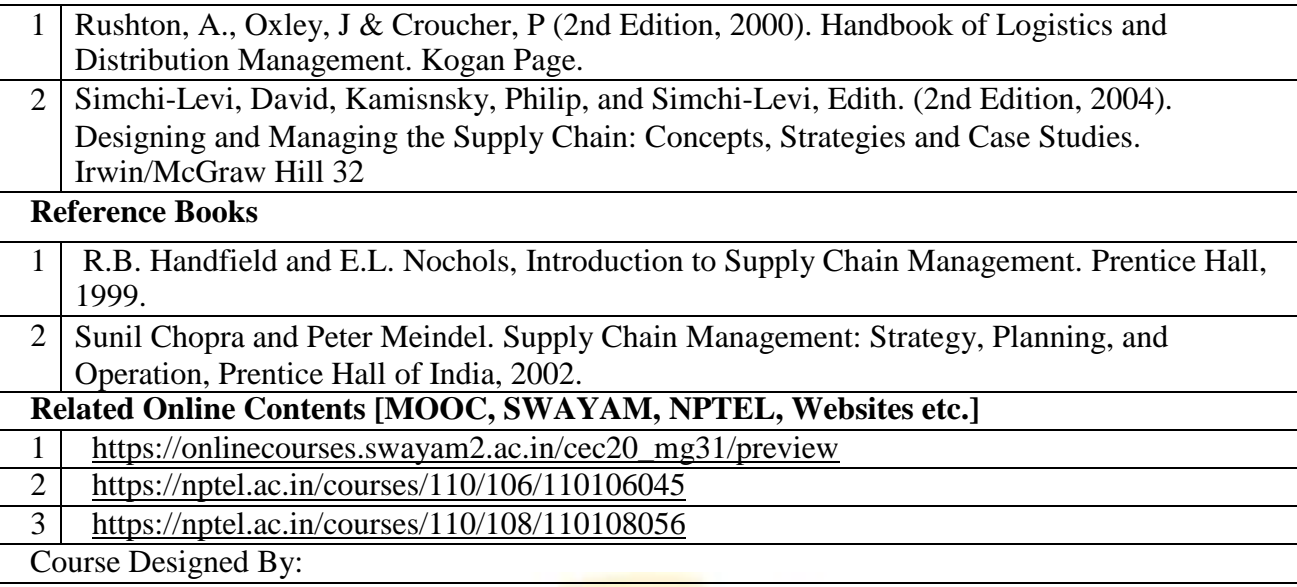

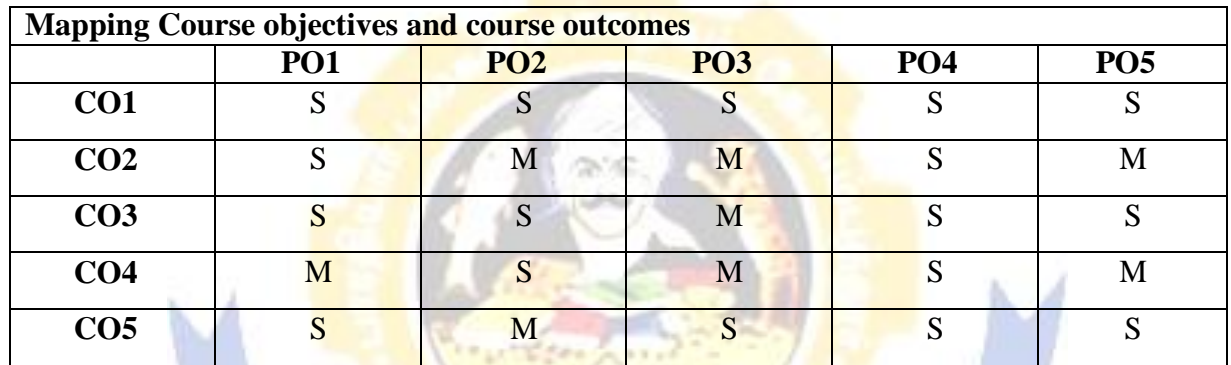

**CERTIFICATION** 

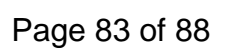

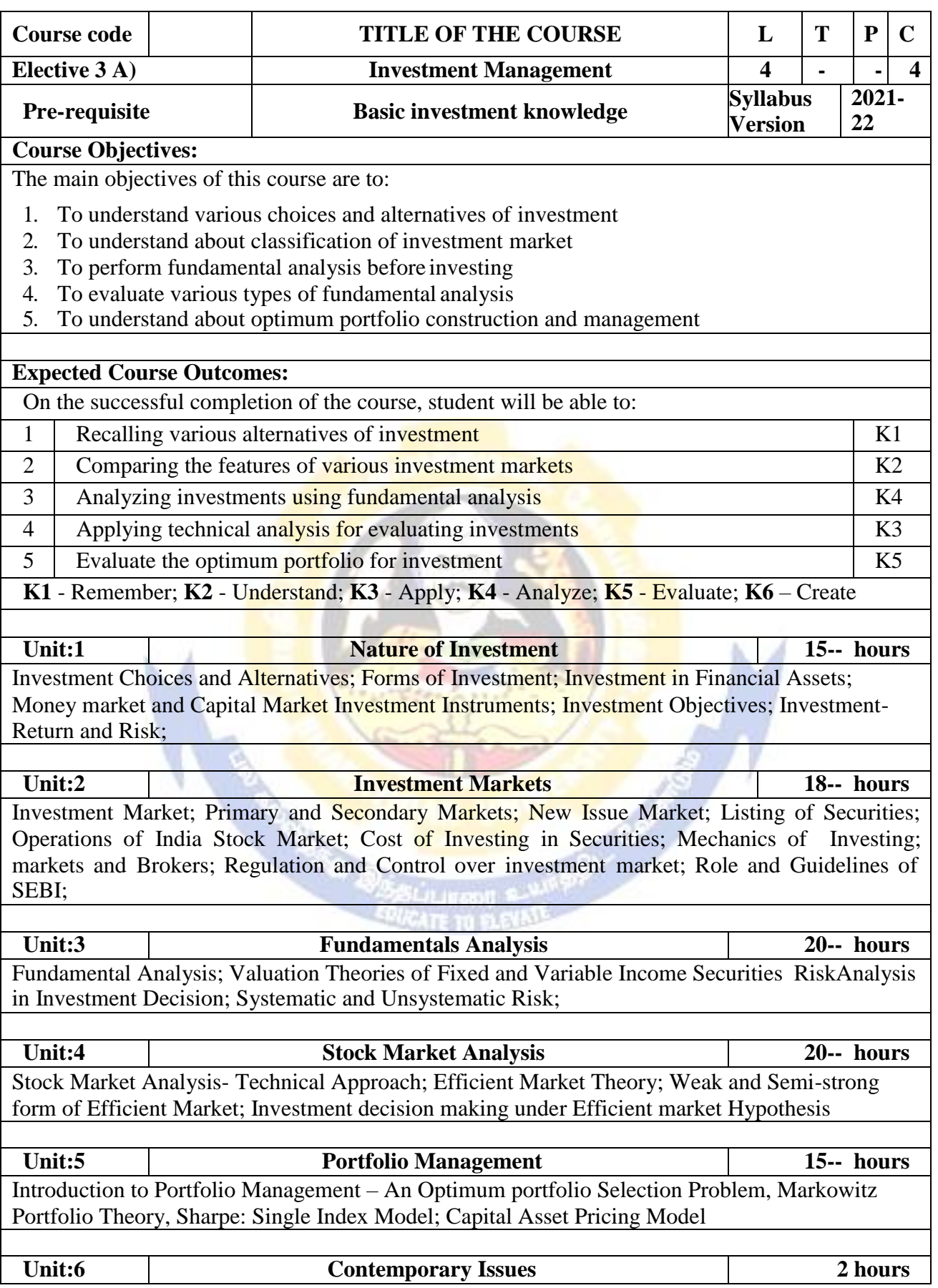

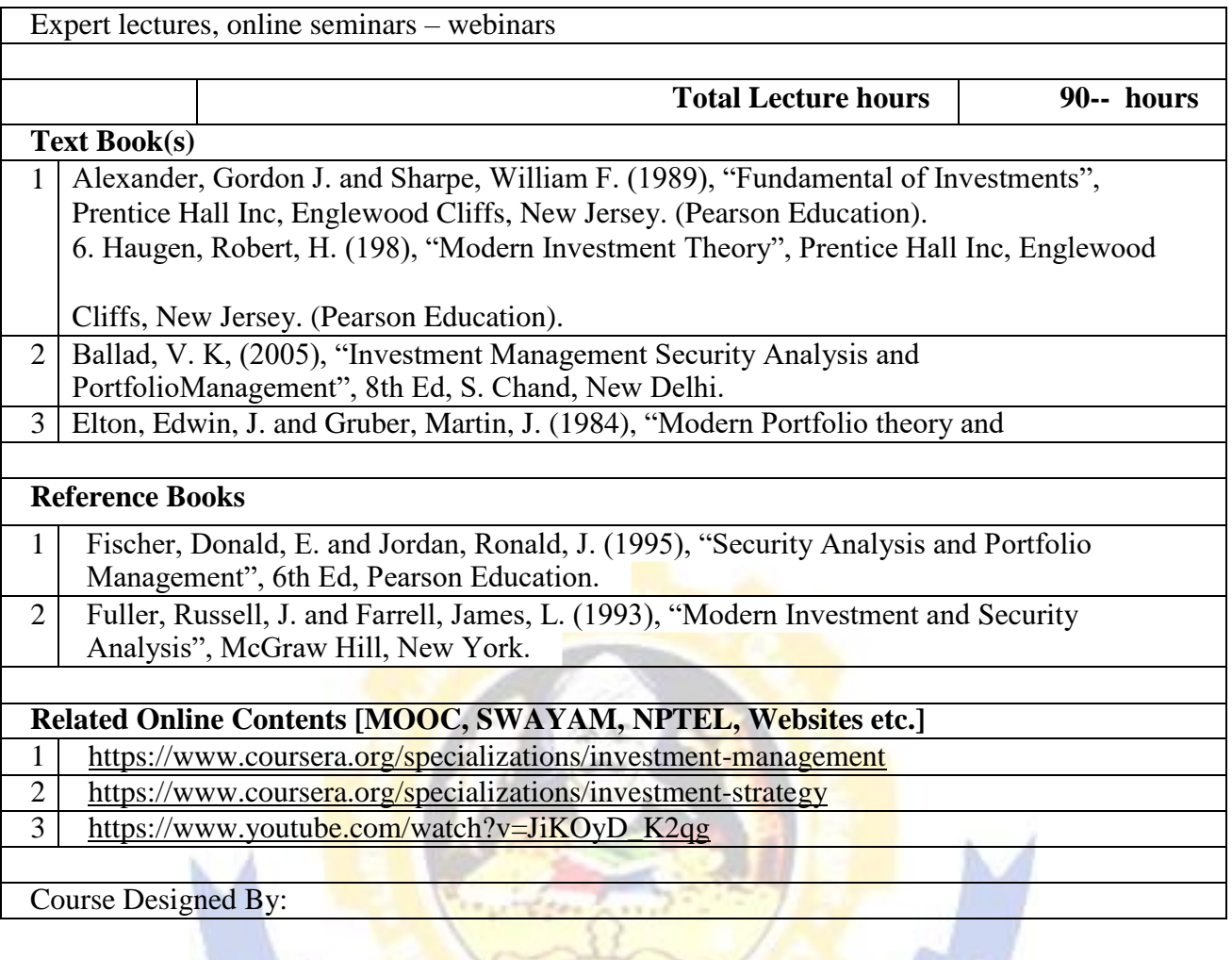

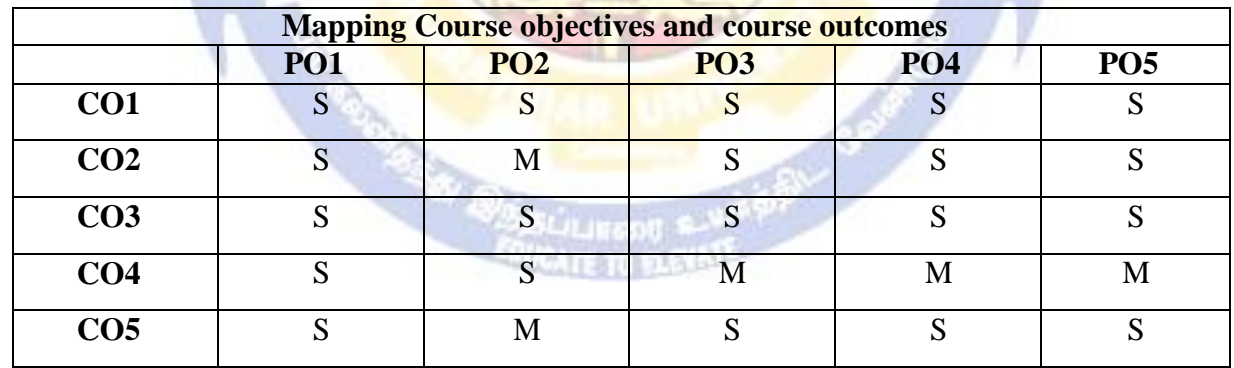

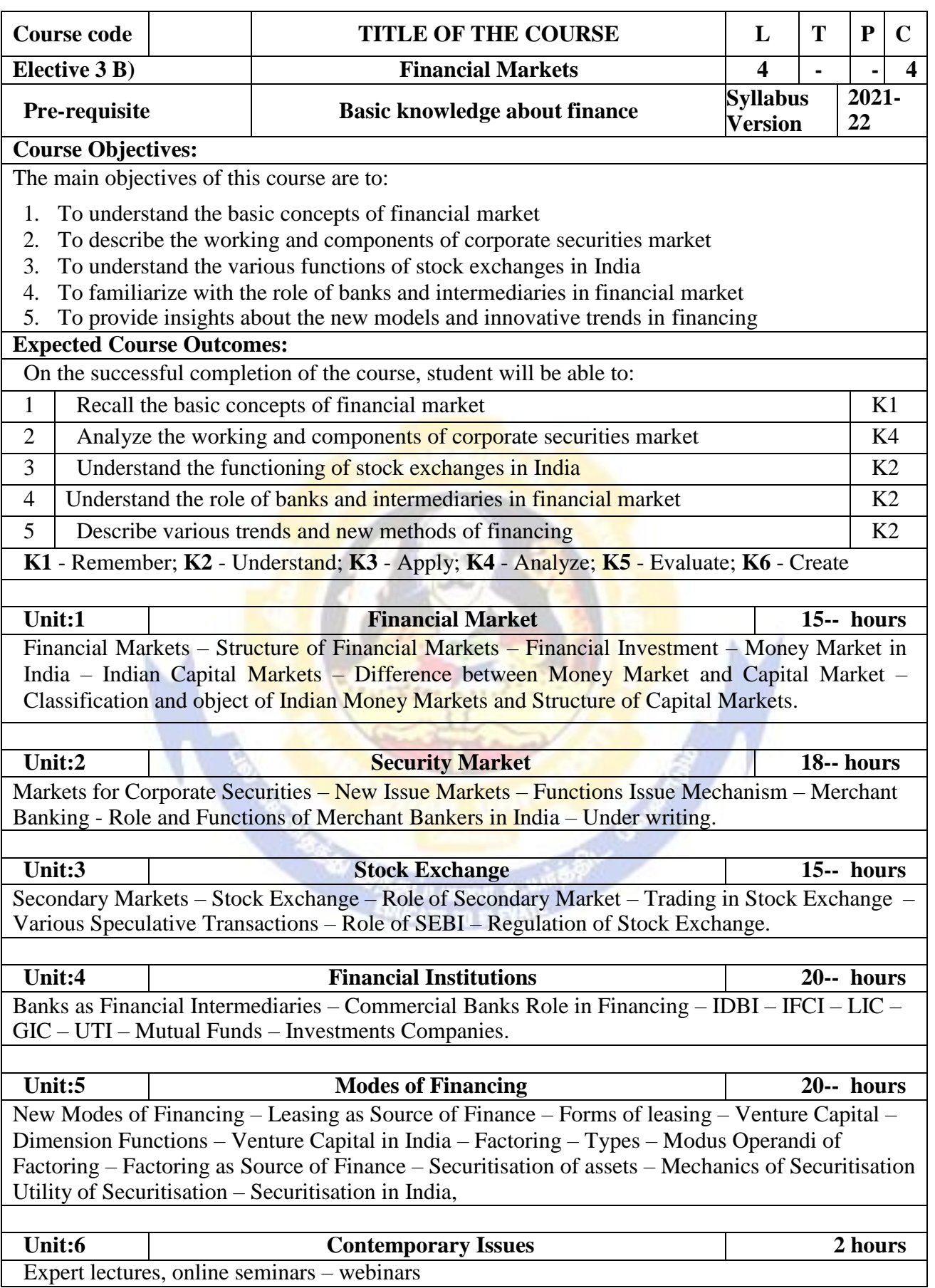

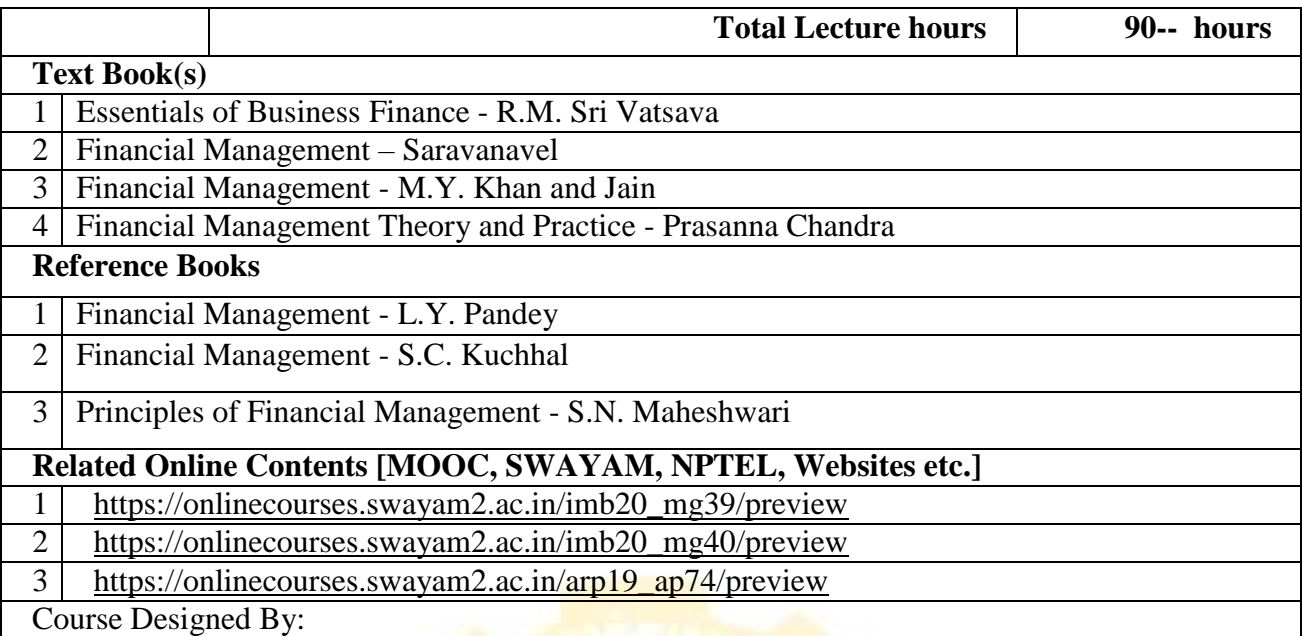

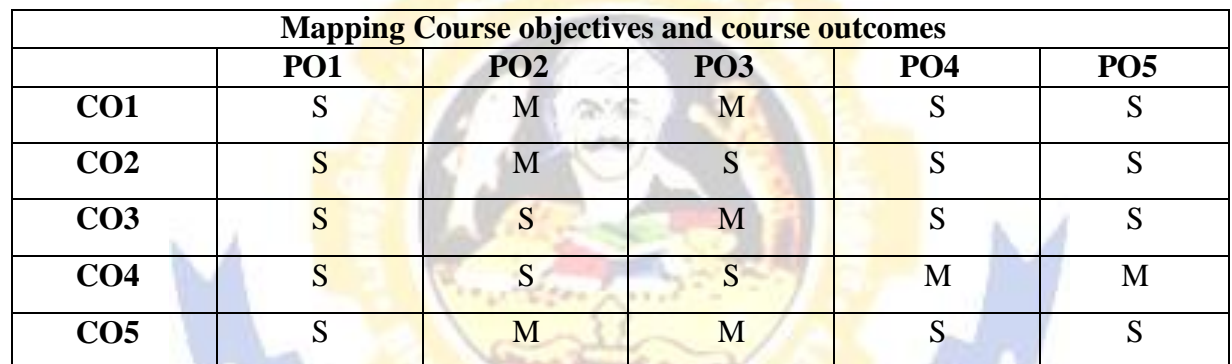

installation of the local con-

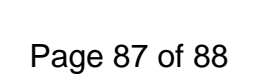

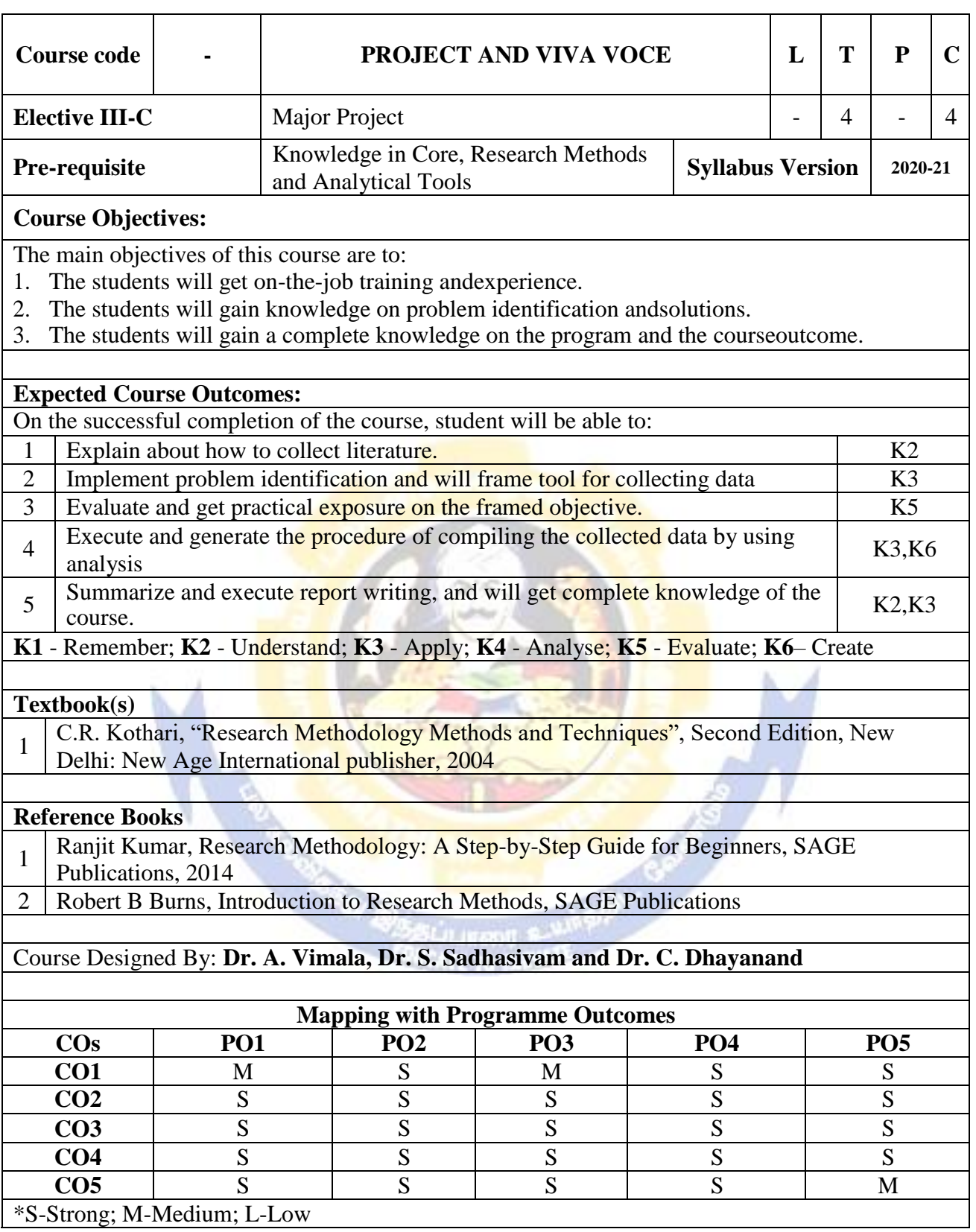